$n^{\circ}$  175 - janvier 1993

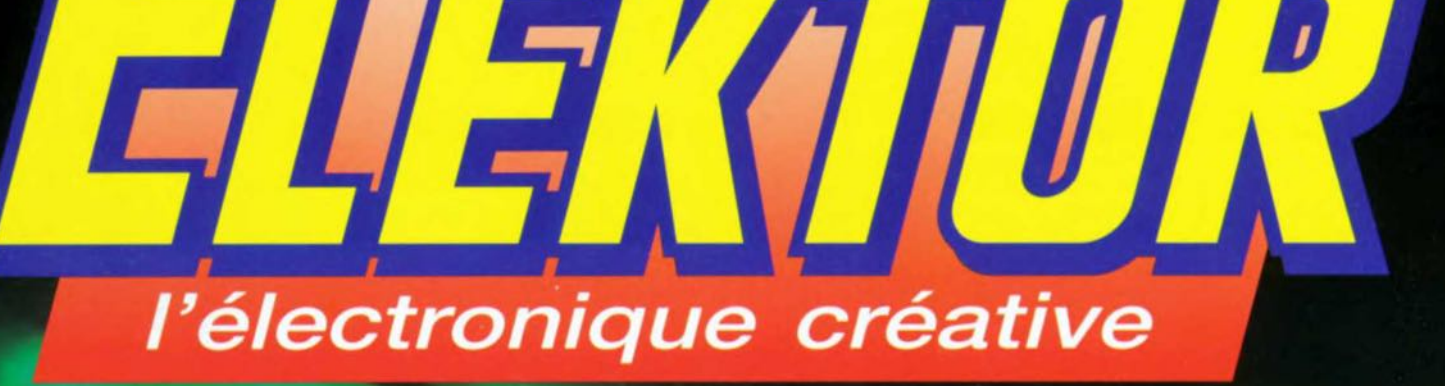

tampon 1 ou 4 Moctet(s) encartable + double interface Centronics

88

M1531

175 - 25.00 F

«The Current Amp» (II) amplificateur de courant pour haut-parleurs à ruban

# 8,20 FS Hi-Tec

e,

80

mensue

chargeur d'accus CdNi  $\ddot{a}$   $\mu$ C

testeur logique *a* in situ »

# *description d'un kit ELV*

# **LT 16 : testeur logique pour circuits intégrés**

*un précieux auxiliaire de test fort compact*

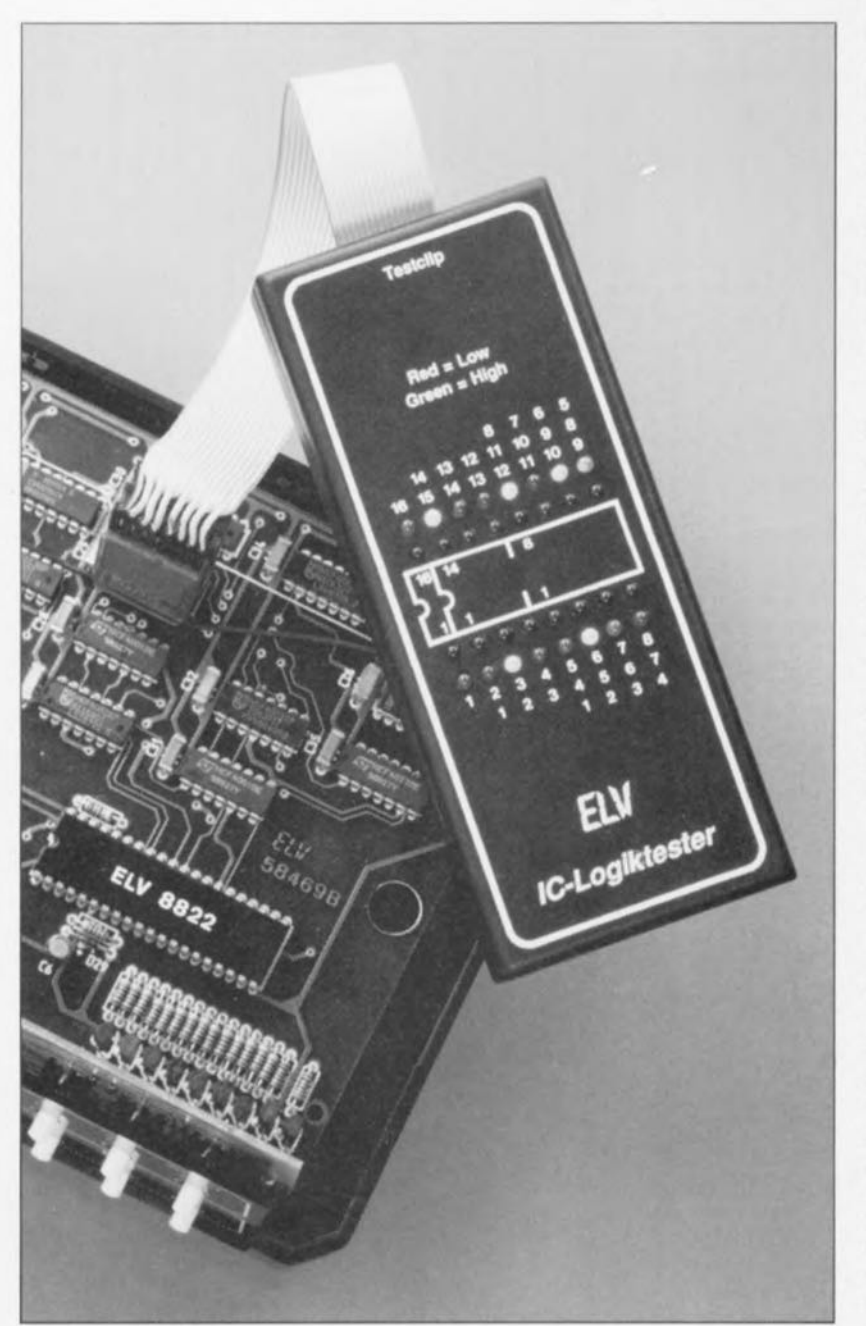

Il est souvent souhaitable, lors du test de montages numériques complexes, de pouvoir visualiser simultanément le niveau logique des différentes broches d'un circuit intégré. C'est très exactement ce que permet le montage peu coûteux, compact et pas trop difficile à réaliser, que nous vous proposons ici.

Grâce à la pince de test à 16 broches qu'il comporte, le testeur logique LT 16 est positionné. en un tour de main, sur le circuit dont on veut connaître tous les « états (d'âme) logiques » et ceci à même le montage. Le testeur visualise alors les niveaux logiques de toutes les entrées et sorties. Cette visualisation se fait par l'intermédiaire de 16 paires de LED de couleur verte et rouge qui, traditionnellement, rendent, respectivement, un niveau logique haut et un niveau logique bas.

Les LED suivent presque instantanément les changements de niveau ct permettent ainsi un suivi visuel des fonctions remplies par le circuit intégré; on peut grossièrement vérifier si les signaux respectent bien la chronologie, voire encore évaluer, approximativement. la fréquence des signaux concernés, si tant est que celle-ci se trouve dans le domaine de  $la$  résolution optique  $-$  il faut bien évidemment être en mesure de distinguer entre les états illuminés et éteints des LED.

Si, pour une broche donnée du circuit intégré, aucune des 2 LED ne s'illumine c'est que cette broche se trouve à haute impédance ou qu'elle n'est pas commandée d'une manière quelconque; l'illumination simultanée des '2 LED traduit **un** changement de niveau à une fréquence élevée. Il est à noter cependant qu'il est possible d'en savoir plus, même alors, sachant que le rapport entre les luminosités des 2 LED donne une information fiable sur Ic rapport cyclique du signal concerné.

La pince de test permet *«* l'examen » de tous les circuits intégrés en boîtier DIL, qu'ils aient, 8, 14 ou 16 broches.

Le LT 16 peut être utilisé tant avec de la logique TTL – tension d'al mcntation de 5 V - qu'avec de la logique CMOS – tension d'alime tation comprise entre 5 et 18 V ! Il couvre ainsi la quasi-totalité des réalisations classiques, à cette limitation près que les circuits intégrés testés ne doivent pas comporter plus de 16 broches (ceci purement et simplement pour des raisons d'alimentation du testeur).

En dépit de son universalité, le LT 16 ne nécessite pas d'alimentation propre, sachant qu'il tire directement la tension nécessaire à son fonctionnement des broches d'alimentation du circuit intégré sous test, ct cc, via une matrice de diodes à la disposition judicieuse.

**22**

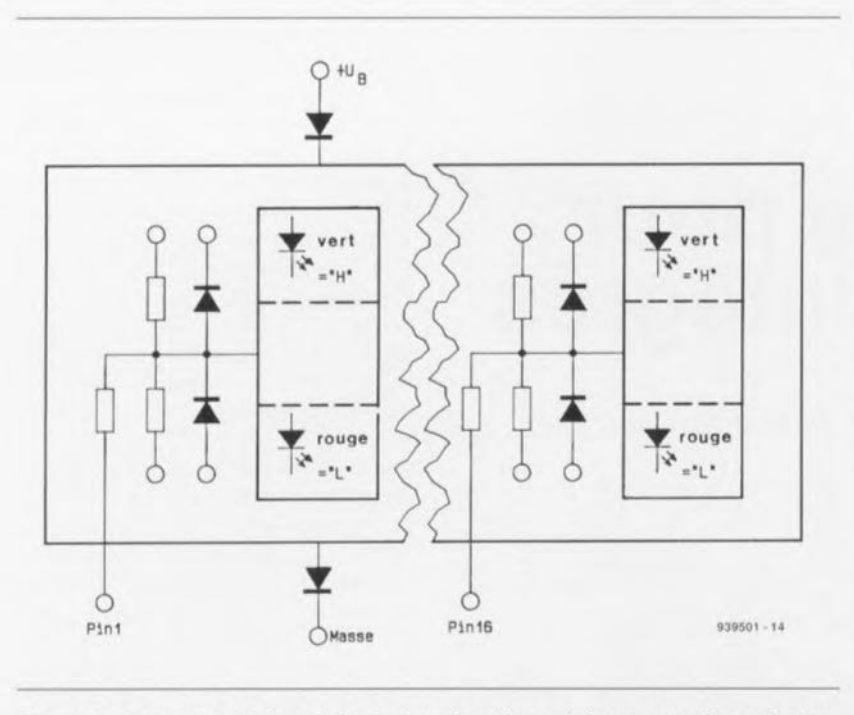

Figure 1, Structure schématisée de l'un des blocs de base constituant le testeur logique, Chacune des broches, 16 au maximum, du circuit intégré à tester est protégée individuellement et évaluée séparément par l'intermédiaire de comparateurs. L'alimentation via les points +U<sub>B</sub> et Masse se fait directement par le circuit à tester,

Arriver à mettre un nombre aussi important de composants sur une platine de dimensions aussi modestes que 135 x 53,5 mm n'a pas été une mince affaire; cela a cependant l'avantage de permettre l'implantation du montage dans un boîtier plat fort pratique à manipuler. On ne relè $ve$  pas moins de 8 composants au cm' aux endroits où l'implantation des composants est la plus dense - ce qui n'a d'ailleurs pas la moindre influencc sur la reproductibilité de  $c$  *ette réalisation*.

La mise au point de la platine double fnce **à** uous **métallisés n'a** pas **été.** elle non plus, une sinécure pour les spécialistes *« es-lavours* ».

Le résultat de leurs peines est un appareil à l'utilité indiscutable et à

la manipulation extrêmement simple ct confortable, Les tests à effectuer en deviennent un véritable plaisir.

# **l'électronique**

L'ensemble du circuit du testeur logique comporte en fait 16 étages d'évaluation et de commande du type de celui croqué en figure J, associés à un sous-ensemble d'alimentation complet dont on retrouve **le ...**chérna **en ligure 2.**

La figure l donne le synoptique du dispositif d'évaluation du signal et sa connexion à l'alimentation externe, Chaque broche est reliée, par l'intermédiaire d'une résistance d'entrée, à un comparateur à 2 branches qui, à partir de tensions de référence internes prédéfinies.

reconnaît les niveaux logiques et les visualise, Le domaine indéfini situé entre les 2 plages parfaitement définies a été soigneusement respecté, cc qui signifie qu'aucune des 2 LED ne s'y illumine.

Des résistances de forçage prévues spécialement à cet effet définissent des niveaux de tension précis au cas où l'on sc trouve en présence d'une entrée qui sc trouverait en l'air. Des diodes de protection assurent une protection contre d'éventuelles surou sous-tensions,

La figure 2 représente l'électronique du sous-ensemble assurant l'alimen**tation interne du montage: celte par**tie du circuit fournit aussi les tensions de référence. Comme tout **«** paras ite » **digne de cc nom. le** montage tire son alimentation dircctcmcru **du ci** rcuit **intégré sur lequel** on le monte lors du test. accédant aux broches d'alimentation normées de ce dernier.

Sur les circuits intégrés logiques classiques de 8 à 16 broches la tension d'alimentation négative se trouve en règle générale ü la broche 7, 8 **ou encore bien** plus **rarement à la** broche II à 13 (en fonction du nombre de broches et du type de portes du circuit intégré concerné), la tension d'alimentation positive se trouvant elle ü la broche 14 ou 16, soit encore à la broche S, 6 ou 15,

Les tensions d'alimentation constituent normalement, dans le cas de circuits à portes logiques, les potentiels le plus élevé et le plus bas que l'on puisse y rencontrer, c'est-à-dire que les niveaux logiques effectifs sc trouvent à l'intérieur du domaine défini par les dits niveaux de tension.

De ce fait, pour la tension d'alimentation positive, l'une des diodes D65

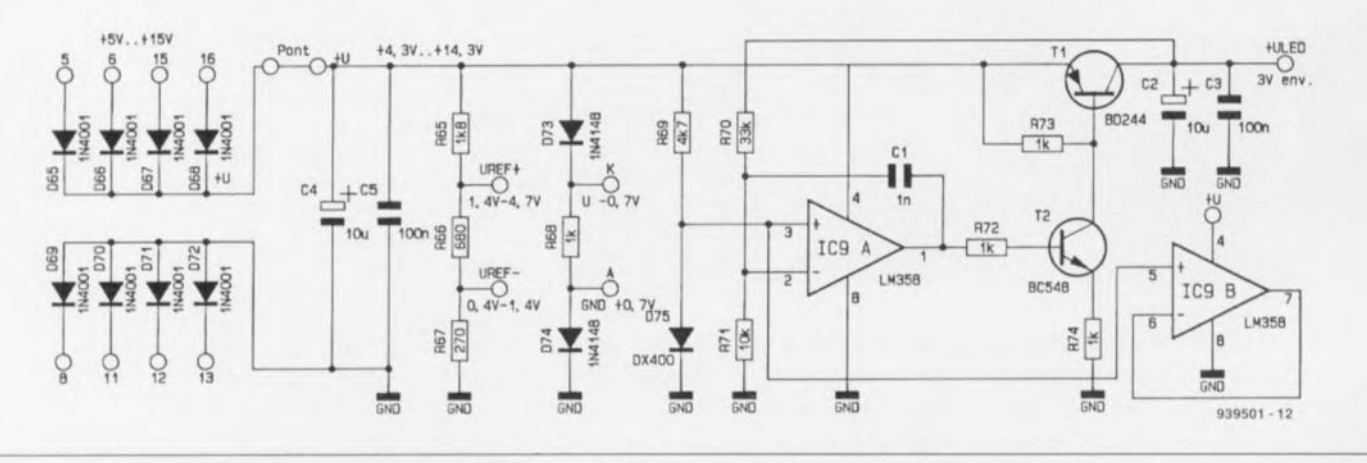

Figure 2. L'électronique de l'alimentation et de génération des tensions de référence, y compris le circuit de régulation de la tension d'alimentation des LED,

23

à D68 devient passante et, pour la tension d'alimentation négative. c'est le cas de l'une des diodes D69 à D72, ces 2 diodes fournissant ensemble la tension d'alimentation interne nécessaire au testeur logique. Cette tension est, en raison de la présence des 2 diodes, inférieure de 1,4 V (0,7 V pour chaque diode) à la tension d'alimentation propre du circuit intégré à tester.

On peut, en option, doter l'appareil d'un interrupteur marche/arrêt que l'on implantera à la place du pont de câblage BR1 et qui ainsi sera pris dans la ligne d'alimentation positive. Cette adjonction permet de se mettre à l'abri de problèmes d'influence parasite lors d'une mise en place imprécise de la pince de test sur le circuit et de mieux appréhender, par essais comparatifs. l'effet du testeur logique sur le montage, sachant que la consommation de courant du testeur logique proprement dit est de l'ordre de 150 mA.

Les condensateurs C4 et C5 servent de tampon pour la tension d'alimentation interne. On trouve en aval de ces condensateurs un diviseur de tension constitué par les résistances R65 à R67, diviseur qui sert à la génération des tensions de référence Uref\* et Uref -.

Elles sont celles des tensions de seuils des quadruples amplificateurs opérationnels montés en comparateur IC1 à IC8 (figure 3) où la tension U<sub>ref</sub>- se situe dans une plage de tensions comprises entre 0.4 et 1.4 V au-delà du potentiel de la masse (GND). Le vrai seuil de commutation des comparateurs se trouve, en raison de la chute de potentiel due à la prise de l'une des diodes D69 à D72 dans le circuit, à l'intérieur d'une plage allant de 1,1 à 2,1 V, tensions mesurées à une tension d'alimentation comprise entre 5 et 15 V.

La tension de référence U<sub>ref+</sub> se trouve elle dans une plage comprise cette fois entre 1,4 et 4,7 V, valeurs référencées à nouveau par rapport à la masse, la tension réelle du seuil de commutation de niveau haut se situant, en fonction de la tension d'alimentation effective, entre 2.1 et 5.4 V.

On génère, à l'aide du diviseur de tension constitué par les diodes D73 et D74 associées à la résistance R68. aux points K et A, 2 niveaux de tension qui se situent 0,7 V en-dessous de la tension d'alimentation positive U+ et 0.7 V au-dessus du potentiel de la masse respectivement. Les diodes de protection de sur- et sous-

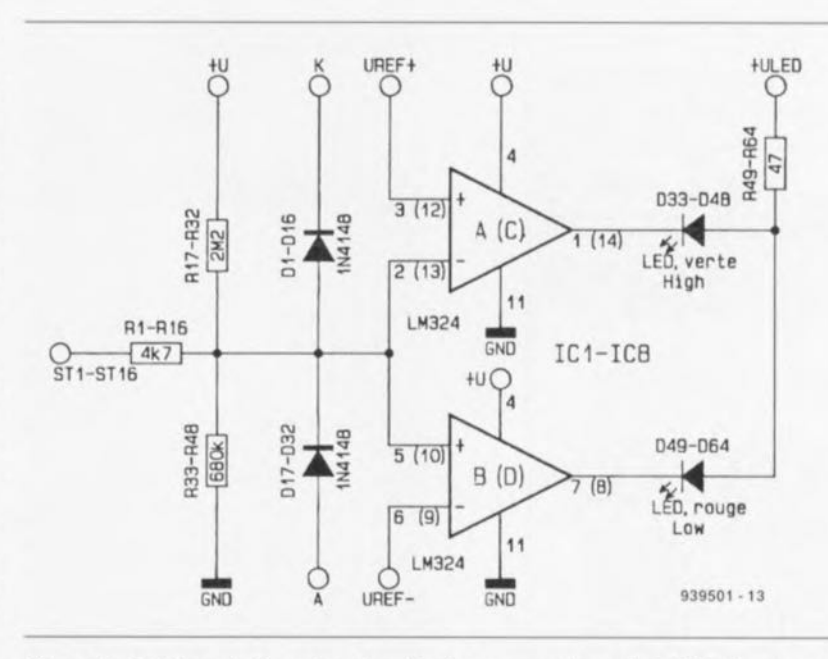

Figure 3. Schéma de l'un des circuits de comparaison du LT 16. Comme ce circuit est repris en 16 exemplaires, les différents composants se sont vus attribuer des dénominations « génériques ».

tension de chaque entrée de comparateur travaillent par rapport aux 2 niveaux de tension ainsi définis.

Le reste du circuit est un dispositif de régulation de tension chargé de maintenir à une valeur constante de 3 V la tension d'alimentation positive des LED.

IC9A se voit appliquer, via la résistance R69 et la diode D75, une tension de référence de 0.7 V environ de sorte que sa sortie prend un niveau tel que la tension réinjectée à l'entrée inverseuse (-) corresponde très exactement à la dite tension de référence. Ce sera le cas, situation forcée par le diviseur de tension que constituent les résistances R70 et R71, lorsque la tension de sortie de T1 sera plus élevée d'un facteur 4,2, c'est-à-dire de 3.0 V approximativement.

Les condensateurs C1 à C3 sont chargés d'étouffer dans l'oeuf toute tendance à l'entrée en oscillation.

La figure 3 donne le schéma complet de l'un des ensembles logiques d'évaluation de niveau tel qu'on les retrouve à 16 exemplaires dans le circuit. Ceci explique que chacun des composants de ce schéma puisse prendre 16 dénominations différentes.

L'explication du fonctionnement du circuit se base sur la broche 1 du circuit intégré à tester, et fera appel. pour chacun des composants concernés, au numéro le plus faible. R1 pour la résistance d'entrée, R17 et R33 pour les résistances du diviseur de tension monté en aval par exemple. L'entrée ST1 se trouve, de

par la présence des résistances R17 et R33, lorsqu'elle est en l'air, à un potentiel égal à 25% environ de la tension d'alimentation, de sorte que les comparateurs IC1A et IC1B sont au repos (les broches 1 et 7, leurs sorties, présentent un niveau haut). Les LED D33 et D49 sont, dans ces conditions, éteintes.

Si l'entrée se trouve à un potentiel « bas » ou qu'elle est reliée à la masse du circuit, le comparateur IC1B fait basculer sa sortie d'un niveau « haut » vers un niveau « bas » avec comme résultat l'illumination de la LED D49 (rouge). De manière analogue, en cas d'application d'un niveau logique haut à

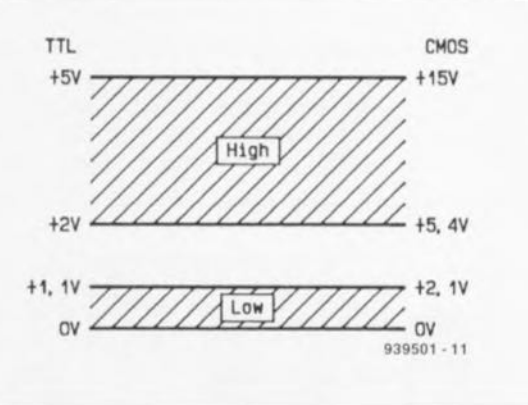

Figure 4. Il existe des normes en ce qui concerne les tensions définissant les niveaux avec des circuits intégrés logiques, tant en TTL (à gauche) qu'en CMOS (à droite). Dans les plages de niveaux indéfinis (espace blanc compris entre les 2 zones hachurées) les LED de visualisation du LT 16 restent éteintes.

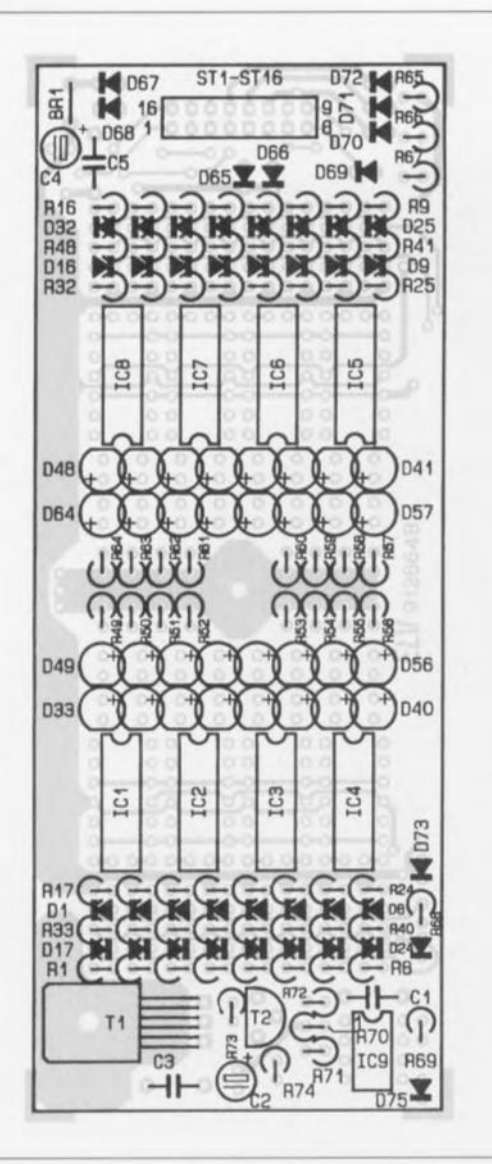

Figure 5. Représentation de la sérigraphie de l'implantation des composants de la platine dessinée pour le LT 16, testeur logique pour circuits intégrés.

l'entrée. la sortie de IC1A bascule au **niveau** *«* **ba", \j ce qui** se **traduit par** l'illumination de la LED D33 (verte) et l'extinction de la LED D49  $($ ....rouge, cela vous l'auriez aussi

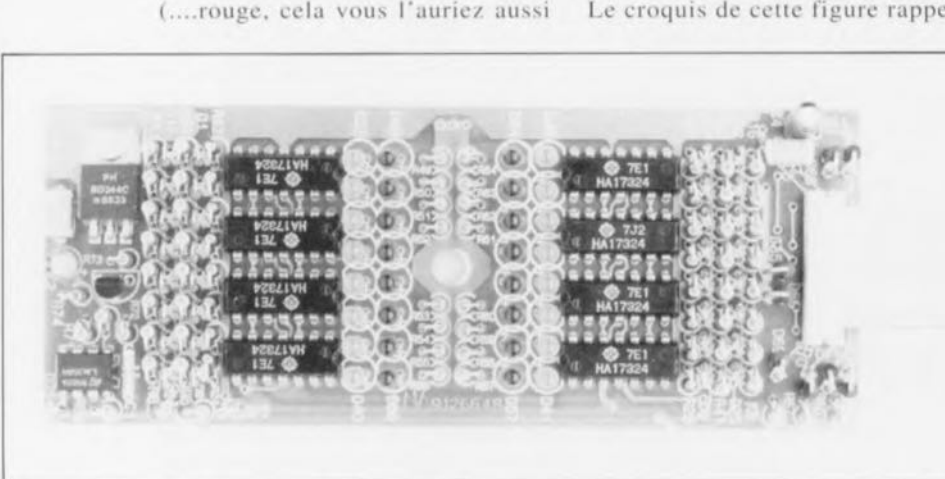

Figure 6. Exemplaire terminé d'un LT 16. La densité d'implantation est remarquablement élevée.

Liste des composants *Résistances:*  $R1 \land R16, R69 = 4k\Omega7$ R17 à R32 =  $2MΩ2$ R33 à R48 = 680 kΩ R49 à R64 = 47  $\Omega$  $R65 = 1k\Omega8$  $R66 = 680 \Omega$  $R67 = 270 \Omega$  $R68, R72 \land R74 = 1 \land R2$  $R70 = 33 k\Omega$  $R71 = 10 k\Omega$ *Condensateurs:*  $C1 = 1 nF$  $C2, C4 = 10 \mu F/16 V$  $C3, C5 = 100$  nF *Semi-conducteurs:*  $D1$  à  $D32$ , $D73$ , $D74 = 1N4148$ 033 à 048 = LED 3 mm verte  $D49$  à  $D64 = LED$  3 mm rouge 065 à 072 = 1N4001  $D75 = DX400$  $T1 = BD244$  $T2 = BC548$ ICI à IC8 = LM324  $IC9 = LM358$ *Divers:* 1 pince de test embase encartable auto-dénudante pour câble plat 1 vis M3x6 mm 1 écrou M3 15 cm de câble plat à 16 conducteurs 24 cm de gaine thermorétractable

**trouvé ...**anx noire aide).

Le circuit de régulation de la tension d'alimentation positive des LED évoqué plus haut garantit une lumino-ué constuntc **même** dans **le cas de** tensions d'alimentation différentes. d'un circuit à un autre.

Dans la plage des tensions centrale qui est, d'après les spécifications de niveaux pour les circuits TTL. indéfinie, tant la LED D33 que D49 sont éteintes (cf. le croquis de la figure 4). Le croquis de cette figure rappelle

très exactement les domaines normés correspondant aux différents niveaux logiques et ce tant en TTL qu'en CMOS.

Les diodes D1 et D17 servent de protection respectivement contre les sur- ct les sous-tensions, la résistance R1 assurant une fonction de limitation par définition d'un niveau d'impédance élevée. En aucun cas les entrées des comparateurs (broches 2 et 5) ne peu vent se trouver à des potentiels situés en-dehors des limites définies par la tension d'alimentation existant à cet instant. même en cas d'application de niveaux exceptionnellement élevés ou bas. La résistance RI remplit éga-Iement un rôle de protection pour les sources de tension de mesure externes.

# **Domaine de mesure du LT16**

Il n'y a pas de problème à suivre des yeux des signaux statiques ct dynamiques alternant à une fréquence qui ne dépasse pas quelque 20 Hz. Audelà de cette fréquence, la résolution de l'oeil ne permet plus de détecter une variation de luminosité. de sorte que les 2 LED semblent être illumi**nées** en **permanence.** serait-ce **à une** luminosité quelque peu moindre.

Il reste possible. même alors. de tenter d'estimer le rapport cyclique, à condition cependant qu'il ne soit pas  $de 1$ : 1: si donc le rapport cyclique est notablement différent de l, le LED présenteront une différence de luminosité détectable à l'oeil nu.

Au-delà de 10 kHz environ, les amplificateurs opérationnels se trouvent confrontés aux limites de leur vitesse de commutation, de sorte que l'on ne pourra plus guère se référer au rapport cyclique. Il n'en est pas moins vrai que l'on a visualisation, sous la forme de brèves illuminations, d'impulsions dont la longueur peut descendre jusqu'à 20 us, serait**cc à nouveau à une luminosité** quelque peu réduite.

Une astuce pour la résolution optique de phénomènes lumineux de fréquence élevée (HF). Ce type de phénomène est parfaitement analysable pour des fréquences allant sensiblement au-delà de 1 kHz lorsque l'on agite rapidement le dispositif de visualisation devant les yeux (on pourra le vérifier à l'aide d'une calculatrice à affichage à LED multiplexé). II est même possible, dans ce cas-là, en raison de l'inertie de la rétine. de « lire» directement le rapport cyclique par comparaison des longueurs des traces de lumière respectivement rouge et verte.

# **La réalisation**

Vu la densité d'implantation moyenne relativement élevée de près de 2,5 composants par cm'. il est inévitable que l'on ait fait appel à une platine double face à trous métallisés dont on retrouve la représentation de la sérigraphie de l'implantation des composants en figure 6.

La première étape de l'implantation des composants consiste à mettre en place les *«* petits » composants tels **que** rés istrmccs **ct** circuit s **intégrés** pour finir par les plus encombrants - exception faite de l'embase encartable ct des 32 LED - ct à les souder. Un certain nombre de résistances et de diodes sont montées debout. la sérigraphie de l'implantation des composants indiquant alors où. impérativement. placer le corps du composant.

Les diodes D1 à D8, ainsi que D25 à D32, sont à implanter de manière à ce que leur cathode pointe vers le haut, les diodes D9 à D24 dans le sens inverse; ainsi le corps de chaque diode est à chaque fois entouré de celui de 4 résistances. Ne pas oublier d'implanter le pont de câblage **BR1** si l'on ne prévoit pas de le remplacer par un interrupteur marche/arrêt. Le transistor T1 est à fixer solidement sur la platine à l'aide d'une vis M3x5 ct de l'écrou correspondant. la platine remplissant ainsi **également** une **fonction de** radiateur.

L'étape suivante consiste à implanter les 32 LED dans les paires d'orifices prévus, en respectant leur polarité. est-il nécessaire de Je préciser, sans encore cependant les souder. On positionne ensuite la demi-coquille supérieure prépercéc du boîtier par-dessus les LED en positionnant correctement la platine, on retourne le tout que l'on pose sur la surface de travail. On prévoit de part et d'autre des 2 petits côtés du boîtier 2 supports de 1,5 mm d'épaisseur d'un matériau quelconque que l'on dispose perpendiculairement sous le corps du boîtier.

Ceci permet de créer l'écartement nécessaire au positionnement correct des LED. On met ensuite chacune des LED dans l'orifice qui lui est destiné en l'orientant par action sur ses broches depuis le côté pistes ct on l'y enfonce jusqu'à cc qu'elle vienne buter contre la surface de travail, ce qui la fait dépasser la surface du boîtier d'1 à 1.5 mm. On effectue ensuite sa soudure dans cette position. <sup>11</sup> nous faut maintenant procéder à la confection du câble multibrin doté à l'une de ses extrémités de la pince de test et à l'autre de l'embase encartable. Commençons par cette dernière. Il s'agit d'une embase auto-dénudante qui viendra ensuite s'enficher à l'endroit prévu sur la platine.

Le câble en nappe est glissé, sans traitement préalable, c'est-à-dire sans suppression de l'isolation, dans la fente de l'embase: on resserre ensuite les 2 mâchoires de l'embase dont les contacts traversent l'isolant de chaque conducteur. On pourra s'aider d'un (petit) étau en veillant cependant à ne pas replier malencontreusement de broche de l'embase. Le cûblc repéré (couleur) quittant l'embase doit se trouver sur la gauche. le câble s'éloignant de l'observateur.

On découpe 16 morceaux de 15 mm de longueur dans le morceau de gaine thermorétractable. On sépare ensuite les différents conducteurs de l'extrémité libre du câble plat sur une longueur de quelque 25 mm avant de les débarrasser de leur isolant sur une **longueur de 5 mm** env **iron,**

Après entortillement et soudure de chacun des brins, on place le câble à plat sur la surface de travail et on en replie un conducteur sur 2 à l'équerre vers le haut. le brin repéré (brin n°1) se trouvant lui à plat. On glisse ensuite **un morceau de gaine** rhcrrnorétractable sur chacun des brins tourné vers le haut et l'on positionne la pince de test de l'avant et d'en haut **sur le** *«* **peigne» ainsi** réalisé. **On** soude ces brins, en évitant tout coude, de la gauche vers la droite aux 8 contacts supérieurs de la pince de test (ce qu'illustre la figure 7).

On inverse ensuite la disposition de l'ensemble, glisse les morceaux de gaine thermorétractable restants sur les brins encore libres et l'on procède à leur soudure, dans l'ordre, sur les autres contacts de la pince de test. Il est temps maintenant de faire glisser les morceaux de gaine thermorétractable sur les contacts de la pince et de procéder à leur rétrécissement. On utilisera de préférence pour ce faire un générateur d'air chaud (foehn industriel); si l'on ne dispose pas de ce type d'appareil on pourra utiliser un briquet à gaz à condition de régler la flamme à son **minimum cl de la** posuionncr **à** quelques centimètres du morceau de

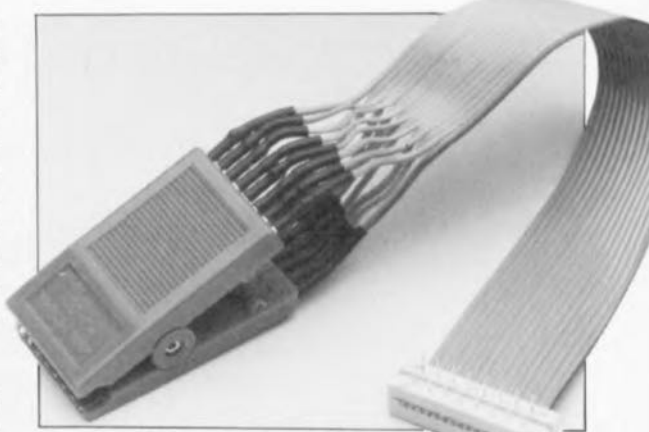

Figure 7. Photographie de la pince de test à 16 broches. II est impératif de respecter l'ordre des lignes de **connexions.**

gaine dont on veut obtenir le rétrécissement. On implante ensuite l'embase encartable dans la platine pour la souder en place. Il faudra **limer** une fente de 20 mm de large et de 3 mm de profondeur dans la demi-coquille supérieure du boîtier pour permettre le passage du câble plat. Le reste est une affaire d'ajustement.

On jette un dernier coup d'oeil sur sa réalisation pour s'assurer de sa qualité avant de la mettre dans le boîtier que l'on peut. après avoir vérifier le fonctionnement correct du montage. fermer définitivement. Le LT 16 esl paré maintenant à vous apporter son aide précieuse lors du test de circuits numériques. Vous verrez que très rapidement il vous sera impossible de vous en passer lors de vos opérations de dépannage.

Une remarque. en guise de conclusion, quant à son utilisation. Comme nous le disions tout au début, le LT 16 permet l'examen de tous les circuits intégrés en boîtier DIL à 8, 14 et 16 broches, à condition bien entendu que J'on dispose de l'espace suffisant pour placer la pince de test: si tel n'est pas le cas, et que, par exemple, 2 circuits à 8 broches soient juxtaposés trop près l'un de l'autre, il **faudra trouver une autre** solution.

Si l'on effectue des essais sur un circuit intégré à 8 ou 14 broches il faudra, comme l'illustre la face avant du montage, disposer la pince de test de manière à ce que ses broches 8 et 9 correspondent soit aux broches 4 et 5 (circuit « octopode ») ou aux broches 7 et 8 (circuit à 14 broches). Pas question d'essayer ce montage sur, énumération non exhaustive, un 555, un 4049, un 4050 !

Vous voici armés jusqu'aux dents pour affronter les pièges du numérique.  $\blacksquare$ 

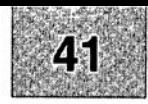

# SGRVICG

1 testeur logique : côté pistes 2 testeur logique : côté composants 3 «The Current Amp» : l'alimentation 4 amplificateur vidéo double 5 Hi Tech, chargeur d'accus CdNi

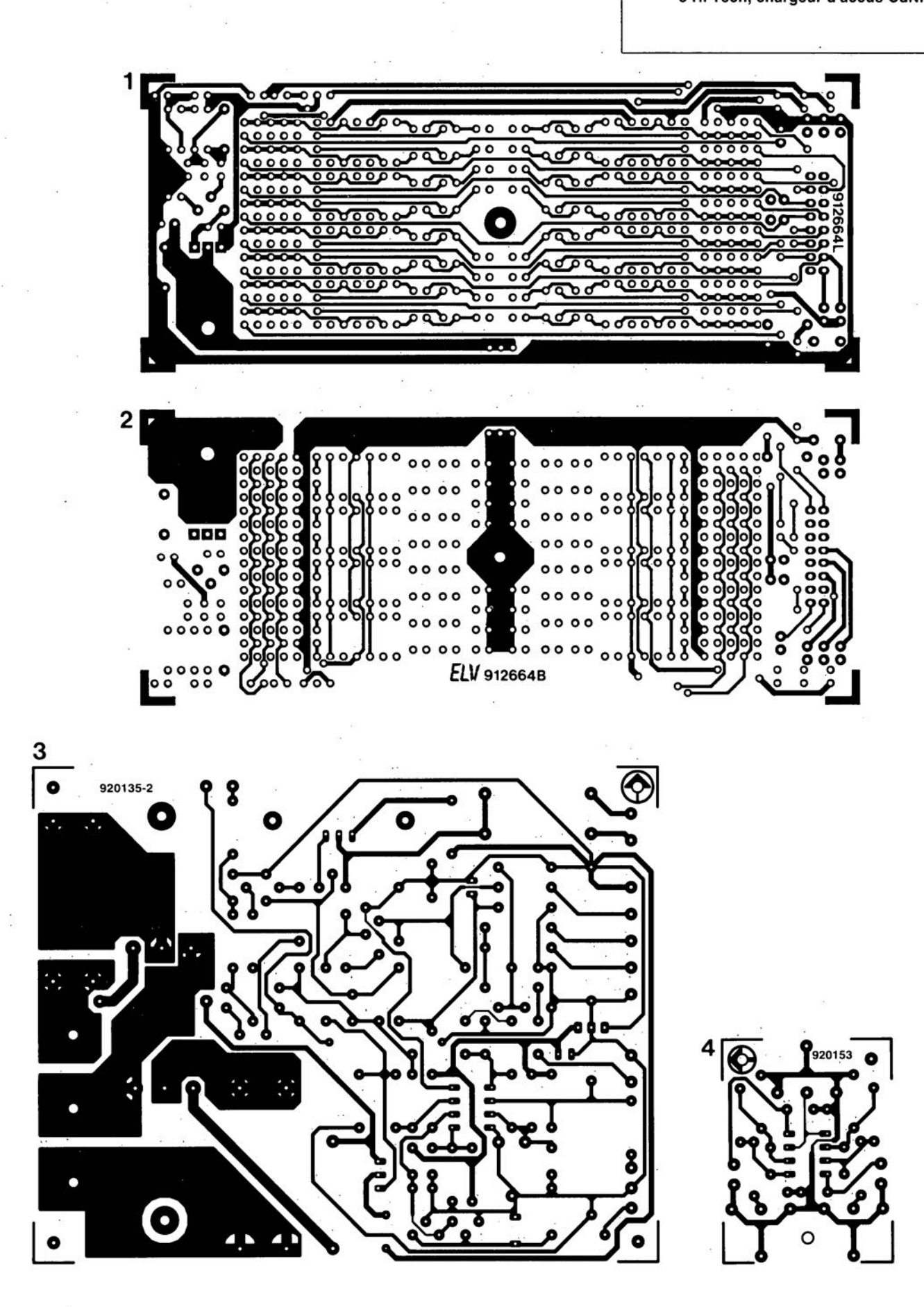

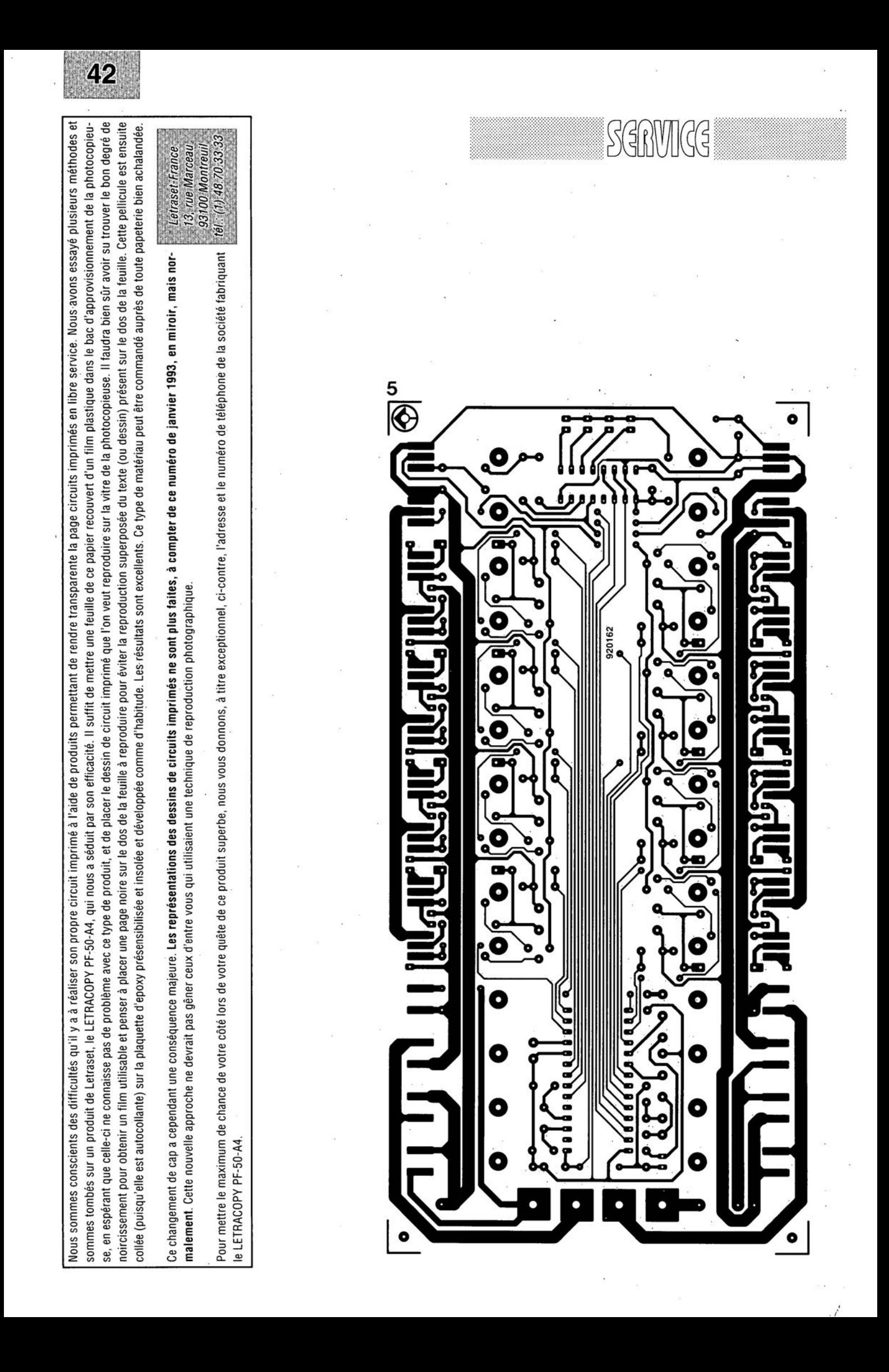

 $\infty$ LJ

(  $\ge$   $-$ *~'a ~*

# ◎ « The Current Amp »

*réalisation* **et** *mise en oeuvre*

2e **partie**

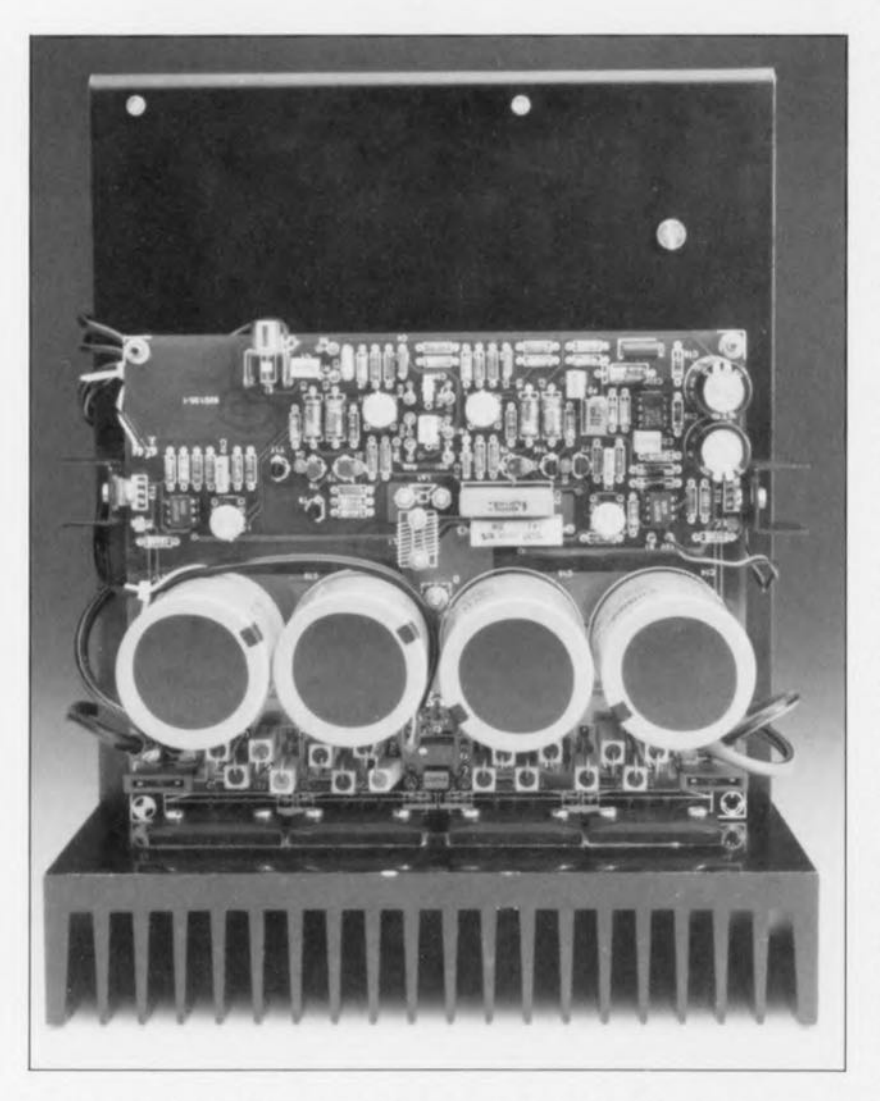

**De par la fonction spécifique qui lui est dévolue,** « **The Current** Arnp » **connaît une construction pratique différente de celle des amplificateurs « ordinaires ". Les courants importants qui circulent produisent des rayonnements parasites si puissants qu'une alimentation mal connectée peut déjà être la source de problèmes considérables. Il faut donc définir et respecter un positionnement mûrement réfléchi du transformateur, du pont de redressement et des différents circuits imprimés, si l'on veut être certain d'un fonctionnement optimal.**

Nous allons, au cours de cette seconde et dernière partie, voir quels sont les points auxquels il faut faire attention.

Nous nous sommes trouvés confrontés. lors de l'étape de la réalisation de cet amplificateur spécial. à un certain nombre de problèmes que l'on ne rencontre que très peu, voire pas du tout, avec un amplificateur de puissance normal. La combinaison tension d'alimentation relativement  $faible + \text{counts}$  de sortie importants constitue un cocktail explosif, La section d'entrée et celle de commande se voient confrontées à des champs magnétiques de rayonnement parasite générés par les conducteurs traversés par du courant (pistes, câbles ct autres conducteurs). On peut difïïcilement être surpris puisqu'il s'agit de courants d'une intensité variant entre 10 et 20 A !

Il nous a bien évidemment fallu prendre un certain nombre de précautions pour minimiser autant que possible ce phénomène.

L'une des mesures les plus importantes (et efficaces) fut la prise d'un certain nombre de condensateurs tampon entre les étages de commande ct le sous-ensemble de puissance. de sorte que les transistors de puissance sont pratiquement reliés directement aux dits condensateurs ct qu'ainsi les lignes véhiculant les tensions d'alimentation posent moins de problèmes (elles se voient sinon modulées par le signal en provenance de l'amplificateur).

Le signal de sortie va directement, par l'intermédiaire d'un câble court de section respectable, de la sortie présente sur la platine jusqu'au hautparleur (à ruban). Il nous semble i ntércxsant , **avant de nous lancer** dans la réalisation de ce montage, de vous proposer quelques résultats de mesure effectués sur les prototype, (rassurez-vous, nous n'avons pas associés les meilleurs résultats de chacun des prototypes).

# **Des spécifications et des mesures**

Le iahlcau ci-dessous reprend les caractéristiques les plus importantes telles que puissance nominale à une charge de  $0\Omega4$  et 1 $\Omega$ .

Ce tableau récapitulatif appelle

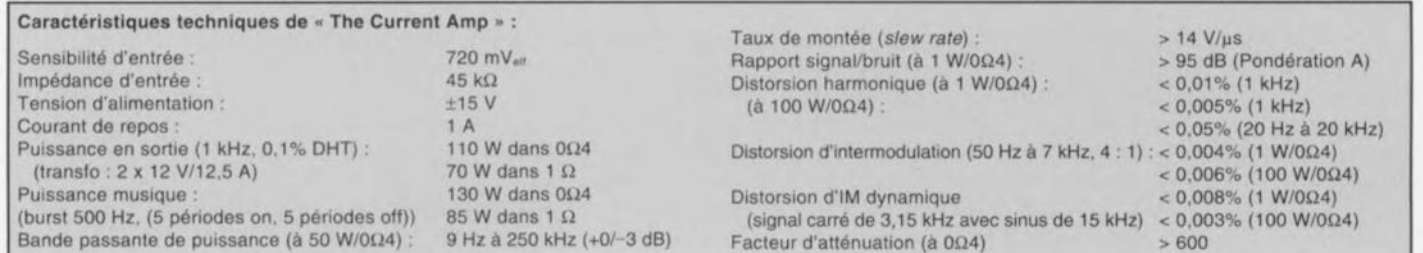

quelques remarques. La puissance maximale a été mesurée avec un transformateur standard (voir liste des composants). L'utilisation d'un transformateur plus gros  $(2 \times 12 \text{ V})$ 20,8 A) associé à des condensateurs de filtrage de capacité plus importante se traduit par une puissance encore plus impressionnante (de l'ordre de 140 W dans OQ4). mais l'augmentation de puissance ne contrebalance pas l'investissement additionnel qu'clic sous-entend.

Lorsque l'on salt qu'un haut-parleur à ruban ne rend que les fréquences supérieures à quelques centaines de hertz, une puissance de 100 West plus que suffisante. La bande passante de l'amplificateur est, dans le grave. limitée à 9 Hz. limitation due au condensateur d'entrée. Vous pourrez. s'il est dans vos intentions d'utiliser cet étage de puissance pour un système plein spectre *(JI/II range),* donner au condensateur CI une valeur quelque peu plus importante (1 µF). Il faudra dans ce cas-là donner une valeur identique au condensateur C23 pour garantir le bon fonctionnement du système,

Le rapport signal/bruit n'est pas extrêmement élevé, mais il ne faut pas perdre de vue qu'une puissance de 1 W dans  $0\Omega4$  correspond à une tension très faible (632 mV). Le bruit intrinsèque de l'amplificateur est. pour un étage de puissance. minime, mais, vu la tension de sortie plus faible, le rapport *S/B* est moins impressionnant que dans le cas d'amplificateurs classiques.

<sup>11</sup> en va de même pour les chiffres rendant la distorsion. Les résultais de mesure sont plus que bons : si on les ramène à une charge de 4 ou de  $8 \Omega$ ils sont même excellents. Dans le cas d'une augmentation de l'impédance de charge. la distorsion de l'amplificateur diminue tout simplement sachant qu'il lui faut alors fournir un courant d'intensité moindre. Cela est clairement illustré par la différence entre les chiffres d'une charge de  $0Ω4$  et 1  $Ω$ . Le taux de montée n'est pas, pour un amplificateur de puissance, exceptionnellement élevé. Là encore cela est dû au faible niveau de la tension d'alimentation et le chiffre ne nous en dit pas beaucoup quant à la vitesse de réaction réelle. Il vaudrait mieux en fait, dans le cas d'un amplificateur, indiquer le temps nécessaire pour atteindre un niveau de pleine modulation plutôt que le nombre de volts par microseconde. car cela nous donne une valeur sans la moindre relation avec la tension d'alimentation utilisée (ct partant indépendante de la puissance de sortie: mathématiquement une plus grande puissance sous-entend un taux de montée plus élcvé).

L'amplificateur possède un facteur d'atténuation très élevé. À un point lei qu'il nous a pratiquement été impossible de le mesurer même à  $20$  kHz: la valeur 600 (sous  $0\Omega4$  !) donnée dans le tableau des caractéristiques techniques est de ce fait une estimation prudente. L'atténuation dépend de la qualité des lignes de détection (sense). Si l'on a posé et connecté correctement ces lignes l'amplificateur garde un contrôle optimal sur le haut-parleur à ruban à Ioules les fréquences.

Les figures 5, 6 et 7 vous proposent quelques courbes caractéristique, mesurées à l'aide de l'analyseur *Audio Precision System One* dont nous disposons. Dans chacune de ces 3 figures la ligne pointillée représente une charge de  $0\Omega4$ , la ligne continue une charge de 1  $\Omega$ . La figure 5 rend la distorsion harmonique totale (DHT) à une puissance de sortie de 50 W. La pente ascendante de la courbe aux fréquences plus élevées est due pour une grande part aux courants de sortie importants et aux champs parasites qu'ils génèrent. Aux valeurs d'impédance standard (4 ou 8  $\Omega$ ) la courbe est pratiquement rectiligne jusqu'à 20 kHz.

La figure 6 montre la distorsion en fonction de la modulation à une fréquence de 1 kHz. L'augmentation de la distorsion aux puissances faibles est un phénomène que l'on retrouve sur chaque amplificateur; le bruit joue tout simplement alors un rôle plus grand (d'où l'indication « THD + N(oise) » (distorsion harmonique totale  $+$  bruit). Une des caractéristiques remarquables de cette courbe est le coude franc que l'on observe dans la plage des puissancex extrêmes. phénomène qui naît lorsque l'amplificateur « butte » contre sa tension d'alimentation. cci signifie que l'on peut effectuer une modulation très importante de cette configuration d'étage de sortie avant que n'apparaissent d'effets secondaires gênants. Il nous faut donc dans le cas présent décevoir tous les amateurs d'écrêtage doux  $(soft clipping).$ 

Nous avons essayé de donner à l'amplificateur le comportement le plus idéal possible et cela jusqu'au bord de la limite de modulation. Lorsque les choses tournent au vinaigre elles le font franchement de sorte qu'il faudra agir très amplement sur le volume pour revenir dans des conditions normales.

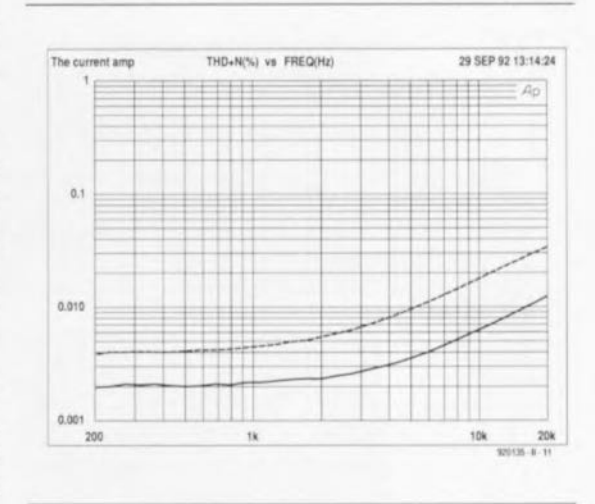

#### Figure 5. La distorsion harmonique de 200 Hz à 20 kHz à une puissance de sortie de 50 W. La ligne continue représente une charge de 1  $\Omega$ , la ligne pointillée une charge de  $0\Omega4$ .

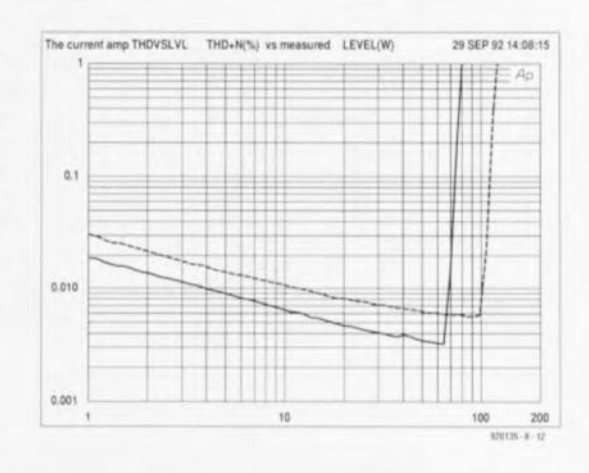

Figure 6. Cette courbe donne la relation entre la distorsion harmonique et la modulation (à 1 kHz). Ligne continue = charge de 1  $\Omega$ , ligne pointillée = charge de  $0\Omega4$ .

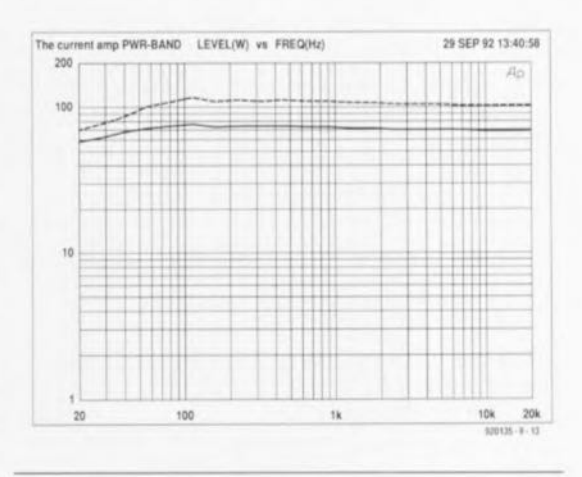

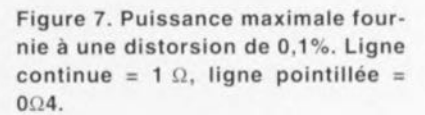

**27**

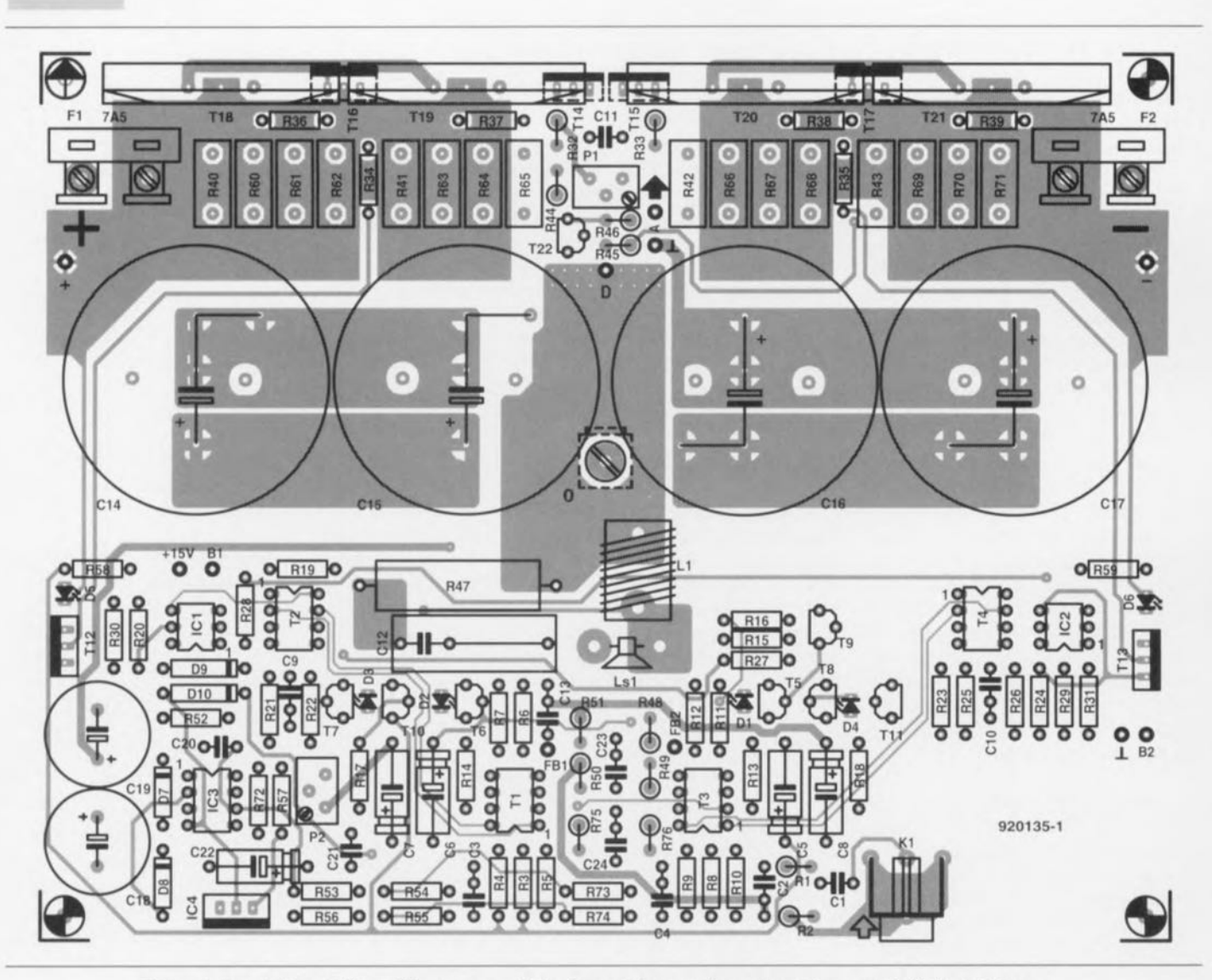

Figure 8. La platine de l'amplificateur reçoit également les condensateurs-tampon de l'alimentation.

Liste des composants de la platine principale: *Résistances:*  $R1, R34, R35 = 562 \Omega/1\%$  $R2 = 47k\Omega5/1\%$ R3,R4,R8,R9 = *Ikil21/1%*  $R5, R10 = 8\Omega2$  $R6, R7, R11, R12 = 1201/1%$  $R13, R14 = 124 \Omega/1\%$  $R15 = 820 \Omega$  $R16 = 1k08$  $R17.R18 = 180 \Omega$  $R19, R20, R23, R24 = 121 \Omega/1\%$  $R21, R22, R25, R26 = 5\Omega62/1\%$  $R27 = 100 \Omega/1\%$  $R28, R29, R45 = 390 \Omega$  $R30, R31 = 4\Omega99/1\%$  $R32 = 470 \Omega$  $R33 = 330 \Omega$ R36 à R39 =  $56Ω2/1%$ R40 à R43, R60 à R71 = 0Ω22/5 W  $R44 = 1 k\Omega$  $R46 = 10 k\Omega$  $R47 = 0039/5$  W  $R48, R51 = 100 \Omega$  $R49 = 402\Omega/1\%$  $R50 = 46\Omega4/1\%$  $R52, R53, R72 = 56$  k $\Omega$  $R54, R73 = 15 M\Omega$ 

**28**

R55,R74 = 825 *kil* %  $R56, R57 = 270$   $\Omega$  $R58, R59 = 2k\Omega7$  $R75 = 562 \Omega/1\%$  $R76 = 47k\Omega5/1\%$ P1 = multitour ajustable 500  $\Omega$ type 3296Y (Bourns) P2 = multitour ajustable 2 k $\Omega$ type 3296Y (Bourns)

*Condensateurs:*  $C1$ , $C23 = 390$  nF C2 = 1 **nF** styroflex  $C3, C4 = 39$  nF  $C5$  à  $C8 = 47 \mu F/10 V$  $C9 = 2nF2$  $C10 = 1 nF$  $C11, C20, C21 = 1 \mu F$  $C12 = 2\mu F2/100 V$  $C13 = 5nF6$  $C14$  à  $C17 = 10000 \mu F/40 V$  radial  $C18, C19 = 1000 \mu F/25$  V radial  $C22 = 10 \mu F/25 V$  $C24 = 4nF7$ 

#### *Bobines:*

LI = valeur fonction de l'application (n'est pas nécessaire pour une utilisation avec haut-parleur à ruban)

*Semi-conducteurs:* DI à OS= LED rouge 06 = LED verte  $D7, D8 = 1N4148$ 09,010 = IN4001  $T1, T2 = \text{MAT}02$  (PMI)  $T3.74 = MAT03$  (PMI) T5,T8 = BC560C T6,T7,T22 = BC5S0C T9 = BF256C  $T10, T11 = BF256A$  $T12 = BD140 + petit$  radiateur  $T13 = BD139 + petit$  radiateur  $T14, T15 = BD139$ TI6 = MJE15030 (Motorola) T17 = MJE1S031 (Motorola) T18,T19 = 2SC2922 (Sanken) T20,T21 = 2SA1216 (Sanken)  $IC1,IC2 = 4N35$ IC3 = OP77 (PMI)  $IC4 = LM337$ *Divers:*

 $F1.F2 = fusible auto 7.5 A$ KI = embase Cinch encartable telle que T-709G (Monacor) radiateur de résistance thermique R<sub>m</sub> ≤0,5 W/°C (SK47 100mm par ex.) ensembles d'isolation céramique

pour T14 à T17

ELEKTOR 175

La dernière courbe, celle de la figure 7, visualise les courbes de puissance à une distorsion de 0,1%. Les courbes sont. comme il se doit, pratiquement « droites » jusqu'à 20 kllz environ. La légère chute visible aux alentours de 100 Hz est produite par la capacité des condensateurs-tampons. Il est possible, par le choix de condensateurs de capacité plus importante, d'obtenir une ligne rectiligne jusqu'à 20 Hz environ, mais cela ne nous a pas semblé intéressant dans le cas d'un hautparleur à ruban qui ne commence à être efficace qu'à partir de quelques centaines de hertz.

Nous en avons terminé avec les résultats de mesure ct les remarques qu'ils appelaient. Venons-en à...

# **La réalisation**

Les figures 8 et 9 vous proposent la représentation de la sérigraphie de l'implantation des composants des 2 platines dessinées pour «The Current Amp ». Tous les composants y trouvent place. La réalisation proprement dite ne comporte pas de piège si l'on s'en tient bien à la liste des composants et que l'on respecte la sérigraphie de l'implantation des composants.

On commencera par la platine de l'amplificateur sur laquelle on montera, dans l'ordre, les petits composants. les transistors à fixer contre le radiateur, pour finir par la mise en place des condensateurs (ceci pour des raisons de gravité).

Il faut, en ce qui concerne les sources de courant *(T5* à T8), placer les LED correspondantes (D1 à D4) {HIS~i <sup>c</sup> **contre» que possible du** transistor concerné. On les fixera l'un contre l'autre à l'aide d'un petit morceau de fil métallique souple.

Il existe, pour les transistors doubles, 2 versions de boîtiers utilisables. Les transistors de type MAT ont un boîtier rond du type TO-78. Les 6 broches viennent s'enficher dans les orifices 1, 2, 3, 6, 7 et 8 de la sérigraphie (Attention : la numérotation du schéma de la figure 1 ne vaut que pour les boîtiers de type MAT et ne correspond pas à la numérotation de la sérigraphie DIL de la platine !).

Si l'on utilise un composant SSM doté d'un boîtier à 8 broches il n'y a pas de problème : il suffit de les implanter <sup>à</sup> l'endroit prévu, en respcctant bien évidemment la polarité. On évitera l'utilisation de supports pour les transistors doubles; on les soudera donc directement sur le cir-

cuit imprimé. Les résistances d'émetteur des transistors de puissance sont montées verticalement si tant est que l'on utilise des 5 watts classiques. On pourra, en cas d'utilisation de résistances de puissance spéciales à induction faible, monter celles-ci normalement, vu leurs dimensions, aux emplacements pré-

vus, encore que leur utilisation ne se justifie pas ici (d'autant plus qu'elles ne sont pas faciles à trouver). La bobine de sortie représentée sur la platine n'a pas de raison d'être avec la présente version de l'amplificateur; on la remplacera donc par un pont de fil de câblage de bonne section. Les points d'application de

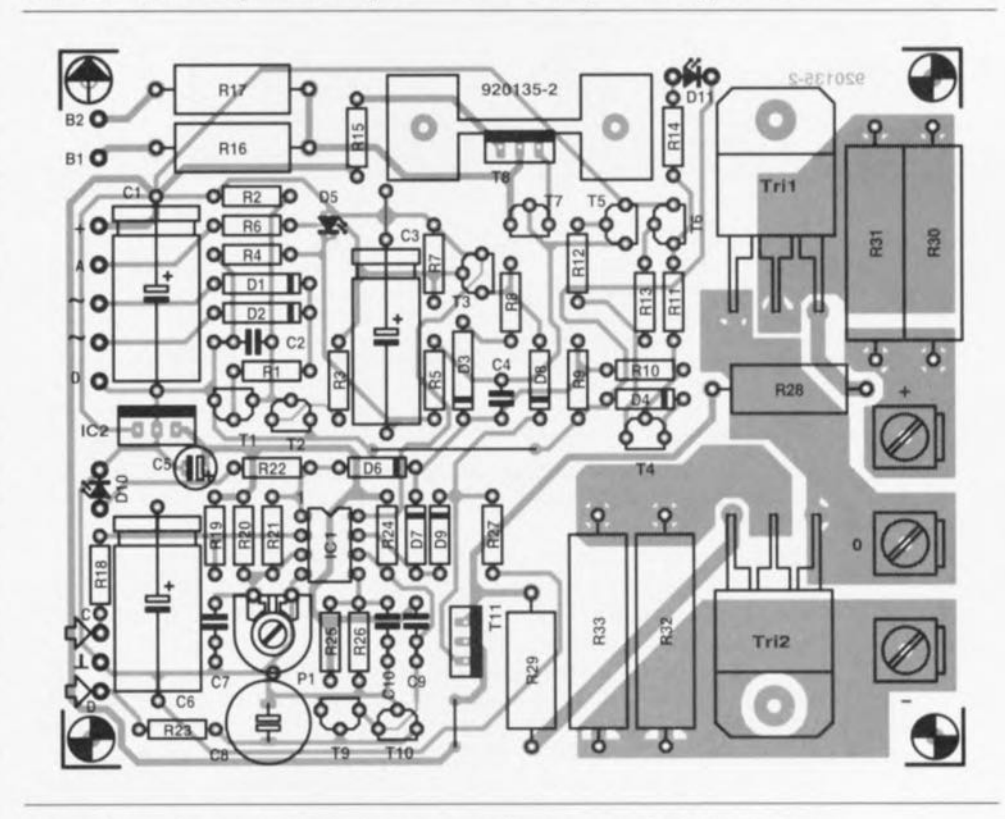

Figure 9. La platine du dispositif de protection est chargée de surveiller ta température, les comportements de mise en et hors-fonction ainsi que le courant de sortie.

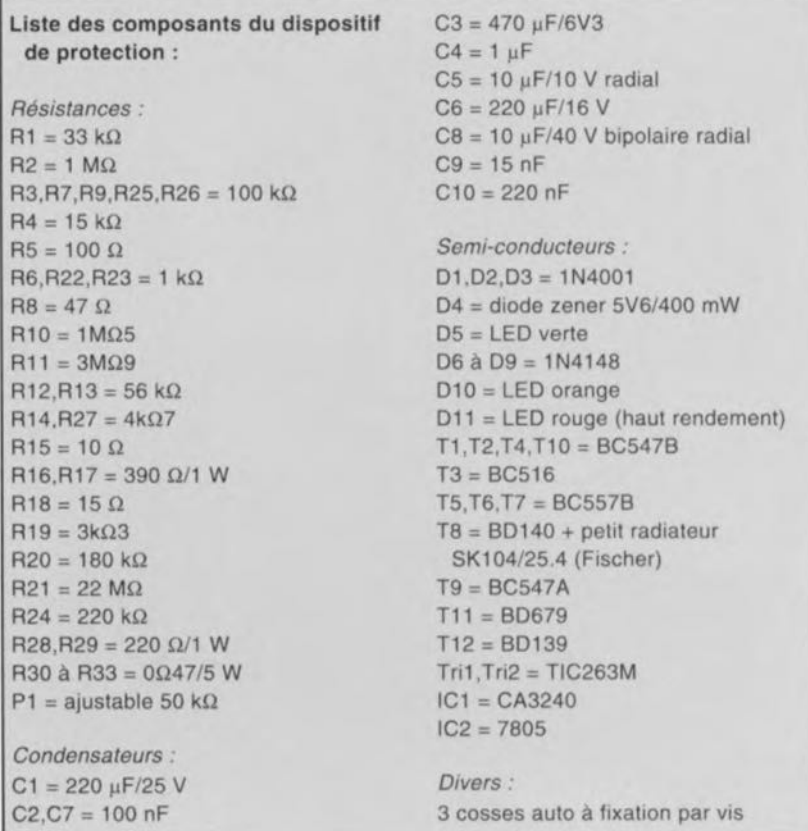

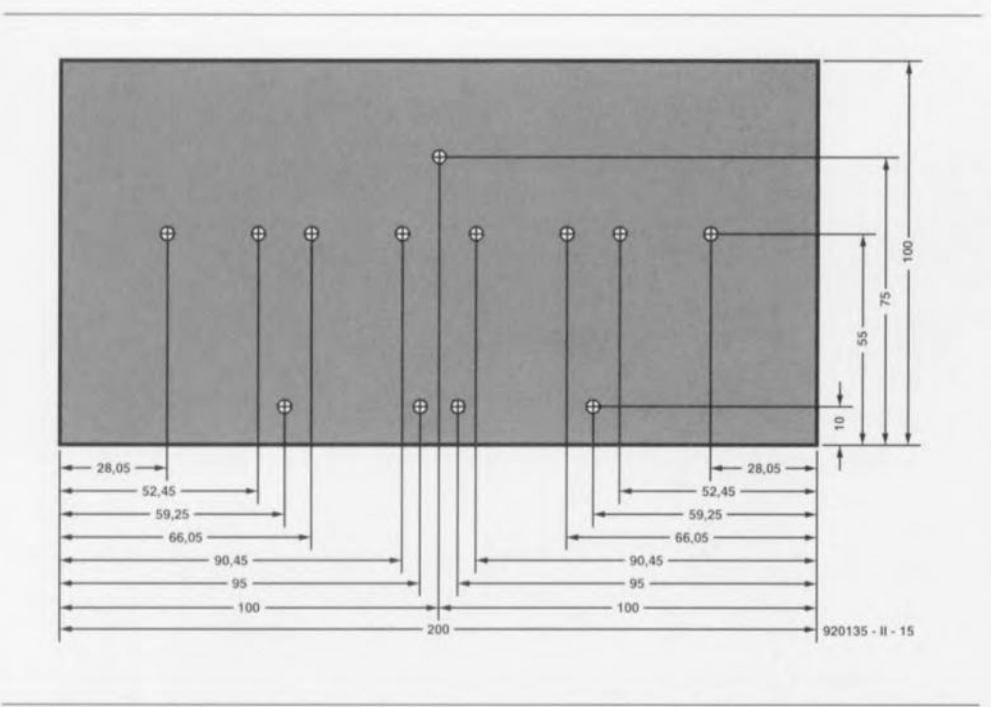

Figure 10. Ce gabarit de perçage indique où percer les trous de fixation des transistors dans le radiateur.

la tension d'alimentation et les connexions de la sortie sont dotées de cosses utilisées dans l'industrie automobile. Les cosses de la sortie sont montées côté *«* pistes» de la platine. Nous utiliserons cc même type de cosses (femelles cette fois) pour la fixation des fusibles, pour automobiles eux aussi. Il est important que ces cosses soient solidement fixées et qu'elles assurent un contact impeccable, vu les importantes crêtes de courant qu'elles ont à véhiculer. Les « pattes» des transistors TI2 ct TI3 seront repliées précautionneusement vers l'avant pour permettre la fixation de ces transistors à leur radiateur monté le long de la platine.

L'embase KI. bien que présente sur la platine (l'espace nécessaire étant disponible) ne sera sans doute pas à monter à cet endroit, sauf si sa position en permet l'utilisation. On pourra la remplacer par une paire de picots que l'on reliera à la sortie définitive à l'aide d'un morceau de câble blindé.

La figure 10 vous propose un gaba-

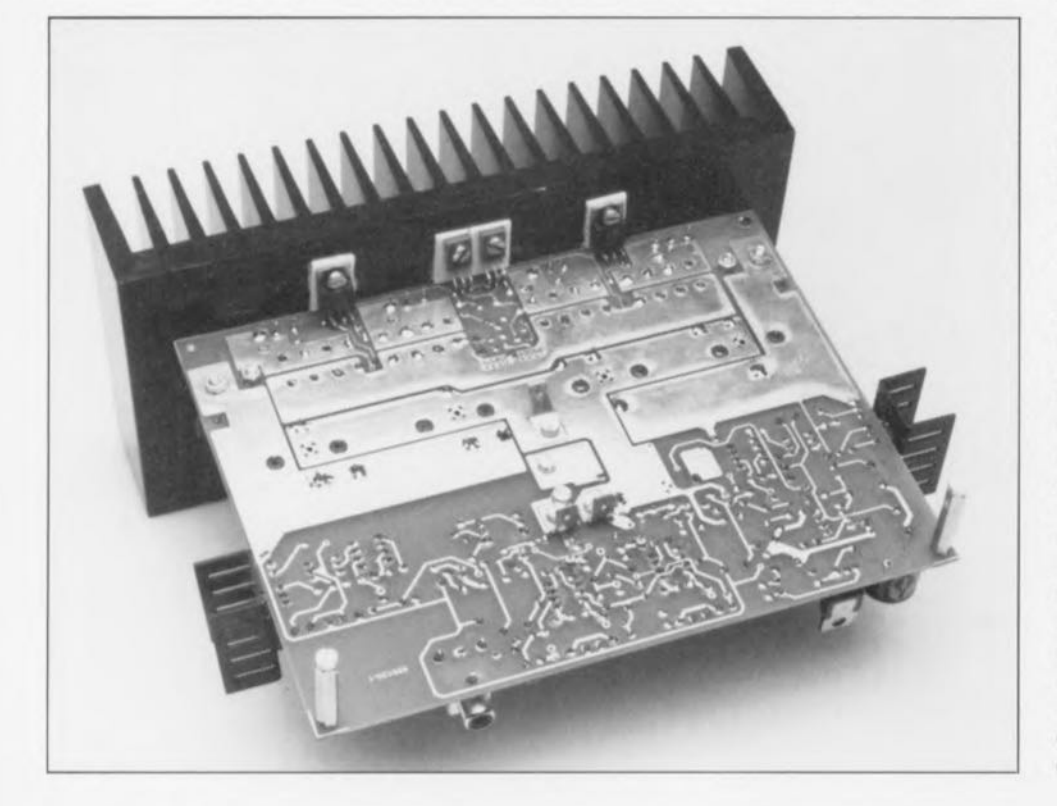

rit pour le perçage des orifices destinés à la fixation des transistors sur le radiateur. Les transistors de puissance seront montés sur le dessus de la platine. les transistors de commande (drivers) et les pseudo-diodes zener (à transistor) sur le dessous de celleci. Nous recommandons l'utilisation, pour l'isolation des petits transistors, de plaquettes de céramique, matériau dont le comportement nous a toujours pleinement satisfait.

L'isolation des transistors de puissance se fera (malheureusement) elle à l'aide de plaquettes de mica, sachant qu'il n'existe pas de plaquette céramique pour le type de transistor (de grande dimension) utilisé ici. On commencera par fixer (sans trop serrer) les transistors sur le radiateur pour voir de combien il faudra replier leurs broches vers l'avant de manière à ce qu'elles tomhent dans les orifices correspondants. Lorsque tout s'emboîte comme il faut, on pourra serrer les vis de fixation des transistors. On utilisera une paire d'équerres pour assurer la fixation du radiateur sur la platine.

Ceci fait on pourra procéder à la soudure de broches des différents transistors du dessus; cette opération terminée il sera temps de souder les connexions des transistors du dessous, Les broches de ces transistors ne seront pas raccourcies mais montées en S serré de manière à donner à **ces composants** une **certaine** étasricité thermique lors de variations importantes de température. On vérifiera à chaque fois le positionnement aisé de l'un des transistors et, si tout va bien, on le fera glisser dans les orifices correspondants de la platine, on le fixera. avec sa plaquette d'isolation, sur le radiateur avant de souder ses broches à la platine, **technique qui demande une certaine** virtuosité vu le « recroqueville**ment ) de** ces **dernières.**

Comparée à la réalisation de la platine de l'amplificateur, celle du circuit imprimé destiné au dispositif de protection est d'une simplicité enfantine: il suffit en effet d'implanter tous les composants et de les souder en place. La mise en place du transistor T8 se fera selon la technique habituelle : fixation de ce transistor doté de sa plaquette d'isolation sur son radiateur. introduction de ses broches et de celles du radiateur dans les orifices correspondants et soudure du total. Les 3 connexions proches des trines seront à nouveau des cosses automobiles, sachant que c'est à cet endroit que se fera, en cas

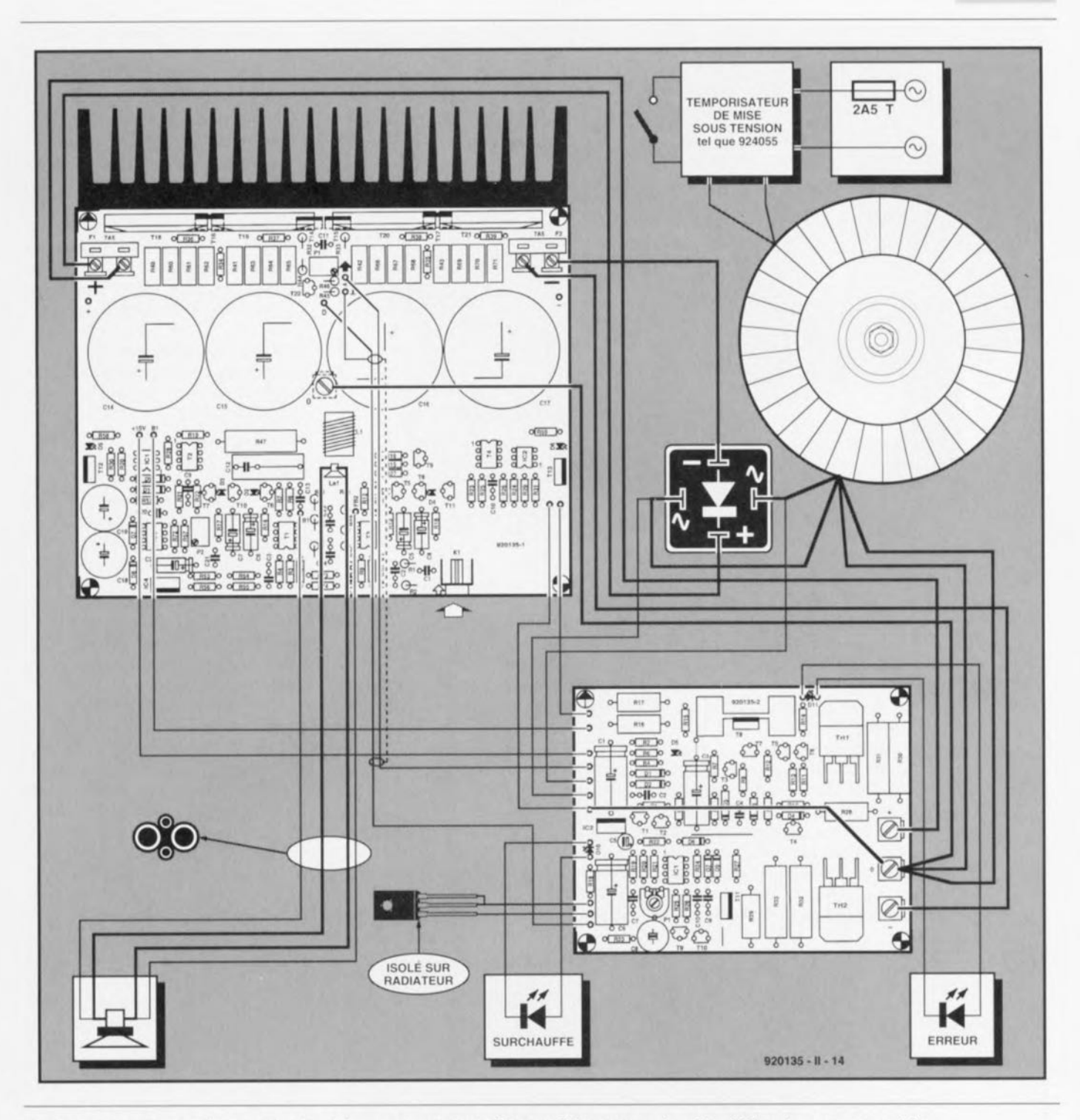

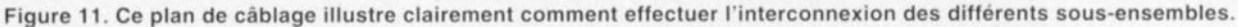

de gros problème, la mise en courtcircuit des lignes d'alimentation.

Le plan de câblage de la figure 11 vous donne tous les renseignements nécessaires sur la disposition à adopter et les interconnexions à réaliser. Les condensateurs placés directement sur la platine sont suffisants pour la puissance indiquée, il n'est donc pas nécessaire de prévoir de condensateurs « en pot » additionnels. Attention à utiliser du câble de 4 mm<sup>2</sup> de section au minimum pour toutes les lignes d'alimentation. Cette remarque vaut également pour les liaisons entre le pont de redressement

et la platine de l'amplificateur ainsi que celles effectuées entre l'amplificateur et les connexions de  $+, -$  et 0 (plus, moins et masse) à proximité des triacs de la platine du dispositif de protection. Le reste du câblage pourra se faire à l'aide de fil de câblage souple de section normale.

Il existe, à proximité de la sortie de détection de courant (A) de la platine de l'amplificateur une connexion de masse additionnelle, de sorte qu'il est possible, éventuellement, de relier ce point à la platine du dispositif de protection, à l'aide d'un morceau de câble blindé (pour que ce câble ne « pêche » pas trop de parasites environnants). Le blindage de ce câble ne sera soudé qu'à l'une de ses extrémités à savoir du côté de la platine de l'amplificateur.

 $31$ 

Il faudra veiller, lors du choix des positions du transformateur, du pont de redressement et des 2 platines, à ce que le pont de redressement soit placé aussi près que possible de la platine de l'amplificateur de manière à pouvoir réaliser les interconnexions les plus courtes possibles. Le mode de positionnement de l'amplificateur joue ici, est-il bien nécessaire de le préciser, un rôle

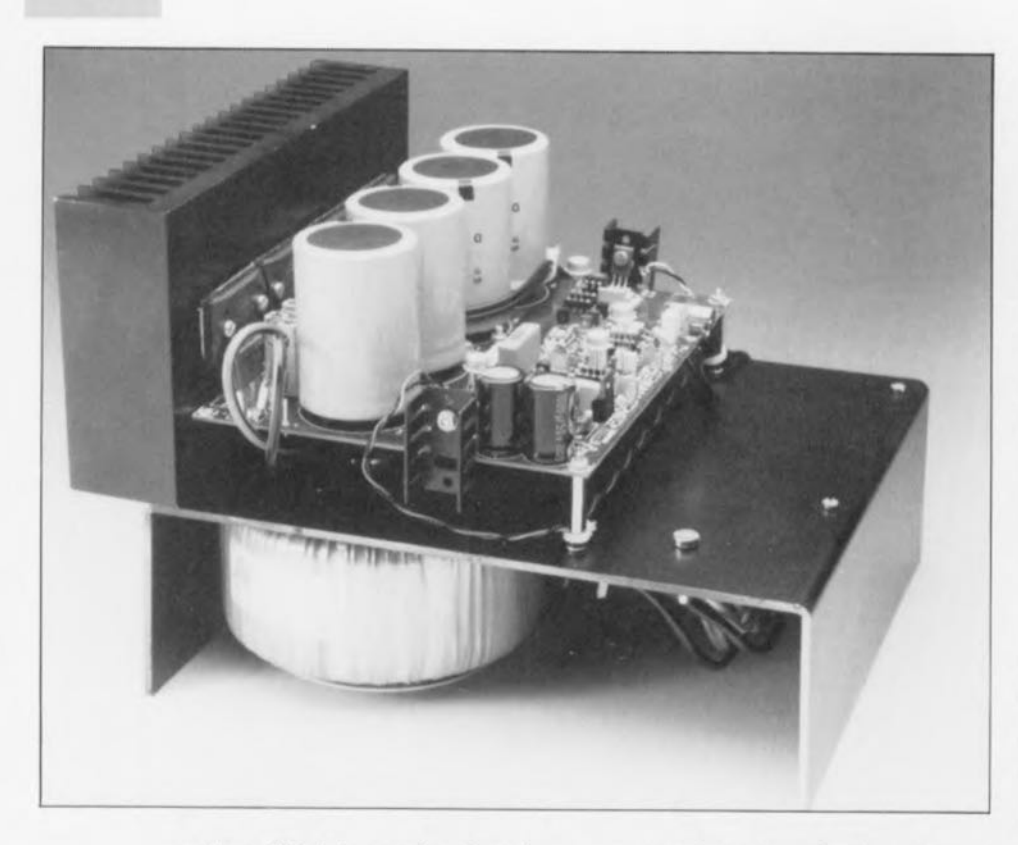

majeur. S'il doit prendre place dans le dos d'un haut-parleur il faudra bien entendu le disposer de façon à **cc que** le **radiateur** sc **trouve à l'exté**rieur. Si on le place librement (à proximité immédiate du haut-parleur à ruban par exemple) rien n'interdit de disposer le radiateur au centre du coffret de l'amplificateur de sorte que l'on pourra placer le rransformateur derrière le radiateur. On percera dans le coffret un nombre d'orifices d'aération suffisant à assurer une ventilation efficace.

Le schéma de la figure 11 représente

une entrée secteur classique à interrupteur et fusible intégrés. Nous avons opié pour un fusible de 2,5 A de manière à éviter sa destruction **<sup>i</sup>** nstantanéc **ù la mise, ous** tension **du** système. **Il faudra. si l'on** envisage d'ajouter des condensateurs-tampon ou d'utiliser un transformateur plus gros, prévoir impérativement un dispositif dc temporisation à la mise sous tension (tel que le temporisateur de mise sous tension secteur, montage n°3 du Hors-Gabarit de 1992).

Il ne faudra pas oublier, lors du

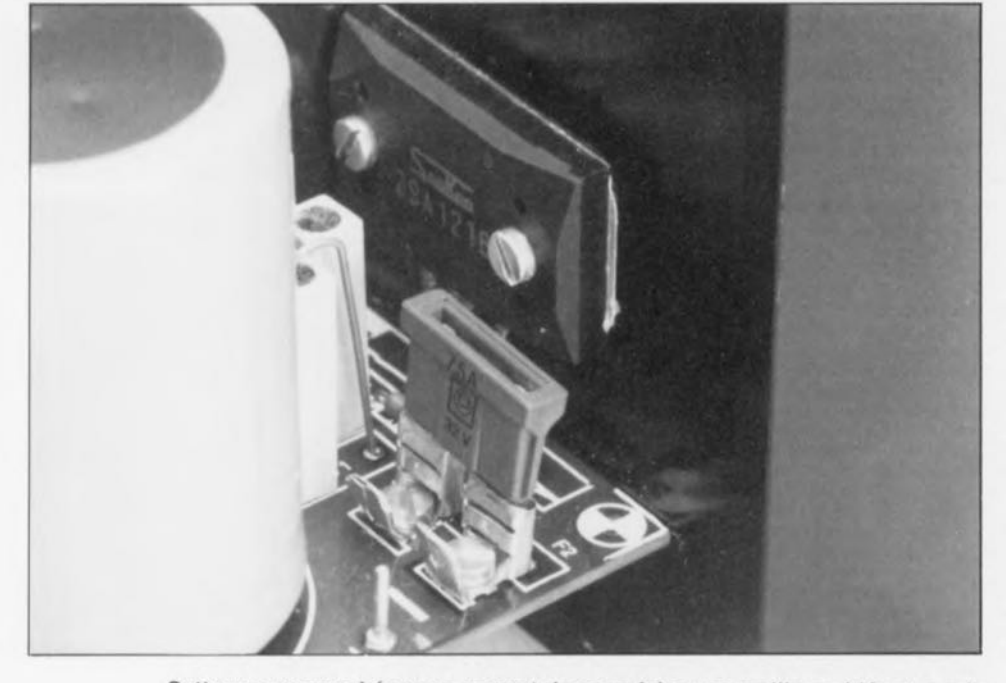

Cette vue rapprochée vous permet de vous faire une meilleure idée et sur le type de fusible (auto) utilisé et sur la technique de fixation par cosse exigée par les courants importants mis en jeu.

choix de l'emplacement de l'amplificateur, que la distance entre celuici et le haut-parleur à ruban ne doit pas dépasser 0,5 m. Il se peut que l'on ait, pour des distances plus importantes. des problèmes avec les connexions de détection. Le câble d'interconnexion vient se fixer directement aux cosses montées sur le dessous de la platine de l'amplificateur; il n'est donc pas effectué de connexions distinctes sur l'enceinte, sachant que cela aurait pour effel d'ajouter des résistances de transfert.

Vous pouvez maimenant, cn gardant en mémoire ces diverses remarques, penser à réaliser un coffret pour l'amplificateur.

# **Paré?**

Bon, tout est correctement câblé ? Il reste alors un certain nombre de points à régler avant de pouvoir connecter l'amplificateur au haut**parleur à ruban.**

Commençons par mettre l'ajustable P1 à sa résistance maximale (à vérifier à l'aide d'un multimètre positionné en fonction ohmmètre) avant d'appliquer ensuite la tension du secteur. On mesure, à l'aide d'un muliimètrc numérique, la tension **régnant aux bornes de l'une de** résistances d'émetteur des transistors de puissance et l'on ajuste la position de PI de manière à disposer à cet endroit d'une tension de 10 mV environ. On procède ensuite à la mesure de la tension continue présente sur la base, soit de T1, soit de  $T3$ , (voire des 2).

Par action sur l'ajustable P2 on ramène cette tension à 0 V très exactement. On reprend alors la mesure de la tension aux bornes de la résistance d'émetteur et par action sur P1 on l'amène à 27,5 mV environ. Cette valeur correspond à un courant de repos de 0,5 A pour chaque transistor de puissance. On mesure une nouvelle fois la tension de base des transistors d'entrée el, si nécessaire, on ajustera la position de P2. Ceci fait il restera à vérifier la tension de sortie de IC4. Cette tension peut se situer entre  $0$  et  $-11$  V. Si la tension dépasse cette dernière valeur il faudra couper l'amplificateur et remplacer les résistances R55 el R74 par des résistances de valeur plus faible de, disons,  $100 \text{ k}\Omega$  par exemple.

**Cc réglage** effectué **il** est recornrnandé de mesurer, à l'aide du multimètre, la tension de sortie de IC3. On peut admettre à la sortie de cet amplificateur opérationnel (broche 1) une tension comprise entre  $+10$   $et - 10$  V. Si la tension sort de ce domaine il faudra prendre pour la résistance R73 la valeur E12 immédiatement supérieure.

En dépit de l'extraordinaire identité des transistors intégrés dans un MAT-02 ou MAT-03, il est nécessaire de prévoir une correction de dérive (offset) pour compenser d'inévitables différences entre les transistors des amplificateurs différentiels d'entrée et de leurs composants connexes. Une fois l'amplificateur mis sous tension. on devrait voir la tension à la sortie de IC3 croître lentement de 0 V vers une valeur de croisière, état qui peut varier de quelques volts additionnels en fonction de variations de la température ambiante ct de celles de la tension d'alimentation.

Il reste, pour terminer. à ajuster le seuil de commutation du dispositif de protection thermique. On pourra, pour ce faire, doter un BD139 (de préférence T12 avant que ce transistor ne soit monté sur le radiateur) de deux longueurs de fil de câblage le reliant aux points C et à la masse; on le plongera ensuite, en veillant à ce que ces broches n'entrent pas cn contact avec le liquide, dans un petit récipient rempli d'eau à une température de, disons, 60°C. On joue alors sur la position de P1 de façon à voir la LED D10 de la platine du dispositif de protection tout juste s'illuminer.

Cette opération terminée, on pourra fixer le transistor T12 à sa place sur le radiateur.

Rappelez-vous, lors de ce réglage, qu'en raison du fonctionnement en classe A « royale» le radiateur présente, au repos. une température dépassant d'une vingtaine de degrés celle de son environnement direct.

L'interconnexion entre l'amplificateur et le haut-parleur à ruban prend la forme d'un morceau de câble de bonne section (4 mm<sup>2</sup> au minimum là aussi) et d'une paire de conducteurs de détection (fil de câblage souple). Les conducteurs de détection sont coincés dans les rainures du gros câble de liaison et y sont fixés à l'aide de serre-câbles de nylon ou d'une goutte de colle (instantanée), sachant que c'est à cet endroit que les champs magnétiques des courants bidirectionnels sont quasiment sans effet.

La figure 12 vous propose une photo de cette approche. Les extrémités des conducteurs de détection ne sont pas reliées aux câbles ou aux cosses de fixation des câbles, mais aux points FB1 et FB2 de la platine de

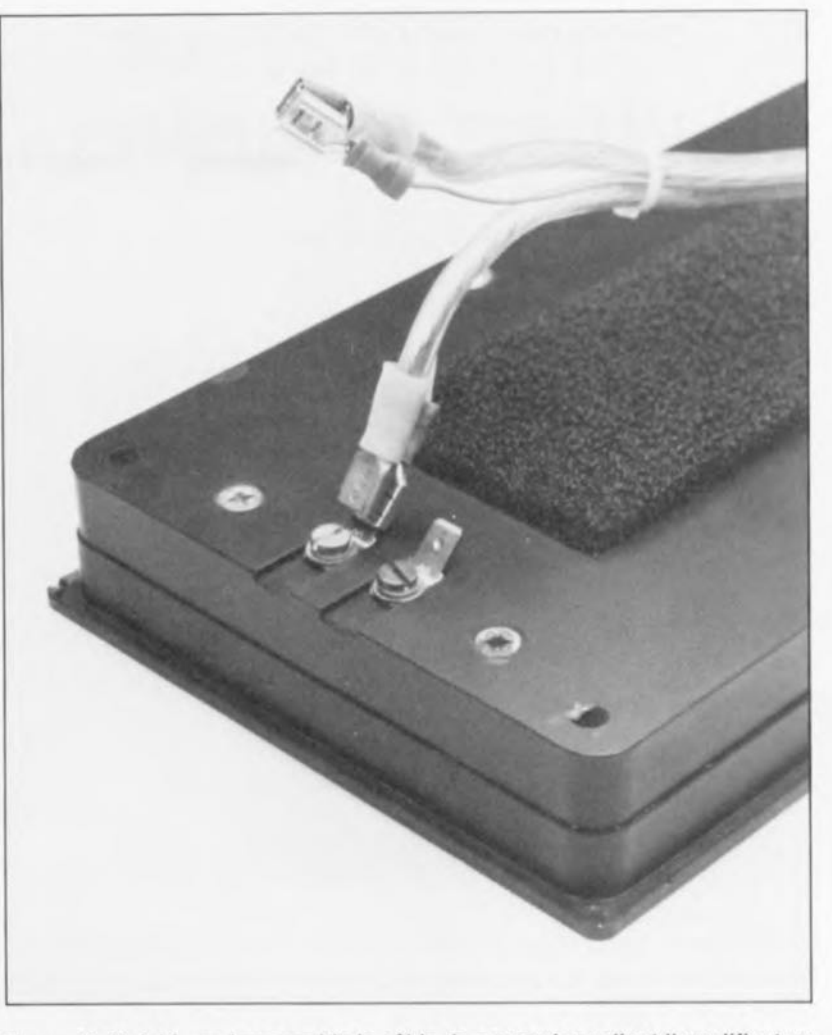

Figure 12,Voici à quoi ressemble le câble de connexion reliant l'amplificateur au haut-parleur; on voit comment « intégrer » les lignes de détection (une dans chaque creux) dans le câble.

J'amplificateur ct aux bornes du haut-parleur. On assure ainsi également une compensation des contacts de transfert aux 2 extrémités du câble de connexion.

Répétons-le, veillez à donner à ce câble de liaison la longueur la plus faible possible, car c'est dans ces conditions que l'amplificateur est à son summum!

L'amplificateur est maintenant rerminé, mais nous n'avons pas encore soufflé mot en ce qui concerne le filtrage du haut-parleur à ruban. Il est exclu, à une impédance aussi faible, de procéder à un filtrage passif entre l'étage de puissance et le haut-parleur: cette opération devra donc se faire en tout état de cause en amont de l'amplificateur.

Nous vous avons, au cours des ans, proposé dans ce magazine un certain nombre de filtres actifs; il vous restera à faire votre choix.

Si vous pouvez vous satisfaire d'un filtre passe-haut du premier ordre, il vous suffira de modifier CI ct de donner à ce condensateur une valeur de ( $f_c = 1 / (2\pi \cdot C1 \cdot 45 \text{ k}\Omega)$ .

Faites attention. lors du branchement d'un préamplificateur ou d'un filtre actif, à ce que l'impédance de sortie de ce composant soit faible ( $<$  50  $\Omega$ ). Le comportement en mode commun de l'amplificateur se détériore en présence d'une impédance de sortie plus élevée. Vous pourrez, dans de telles conditions. contrebalancer cet effet par une augmentation de la résistance R75 d'une valeur égale à la valeur de l'impédance de sortie de 1" étage concerné monté en amont.

Ceci termine la réalisation de cet amplificateur de puissance d'un type très très spécial.

Indiquons, à l'intention des amateurs, que nous proposerons, d'ici à quelques mois, une version adaptée de « The Current Amp » pouvant attaquer des charges « ordinaires » (de 4 à 8  $\Omega$ ) et travailler à une tension d'alimentation plus élevée.

Cette version pourra intéresser ceux d'entre vous qui voudraient rendre actif le caisson de grave placé endessous de leur haut-parleur à ruban ou d'autres qui disposeraient<br>d'anceintes classiques d'enceintes classiques.

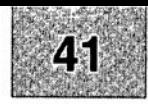

# SGRVICG

1 testeur logique : côté pistes 2 testeur logique : côté composants 3 «The Current Amp» : l'alimentation 4 amplificateur vidéo double 5 Hi Tech, chargeur d'accus CdNi

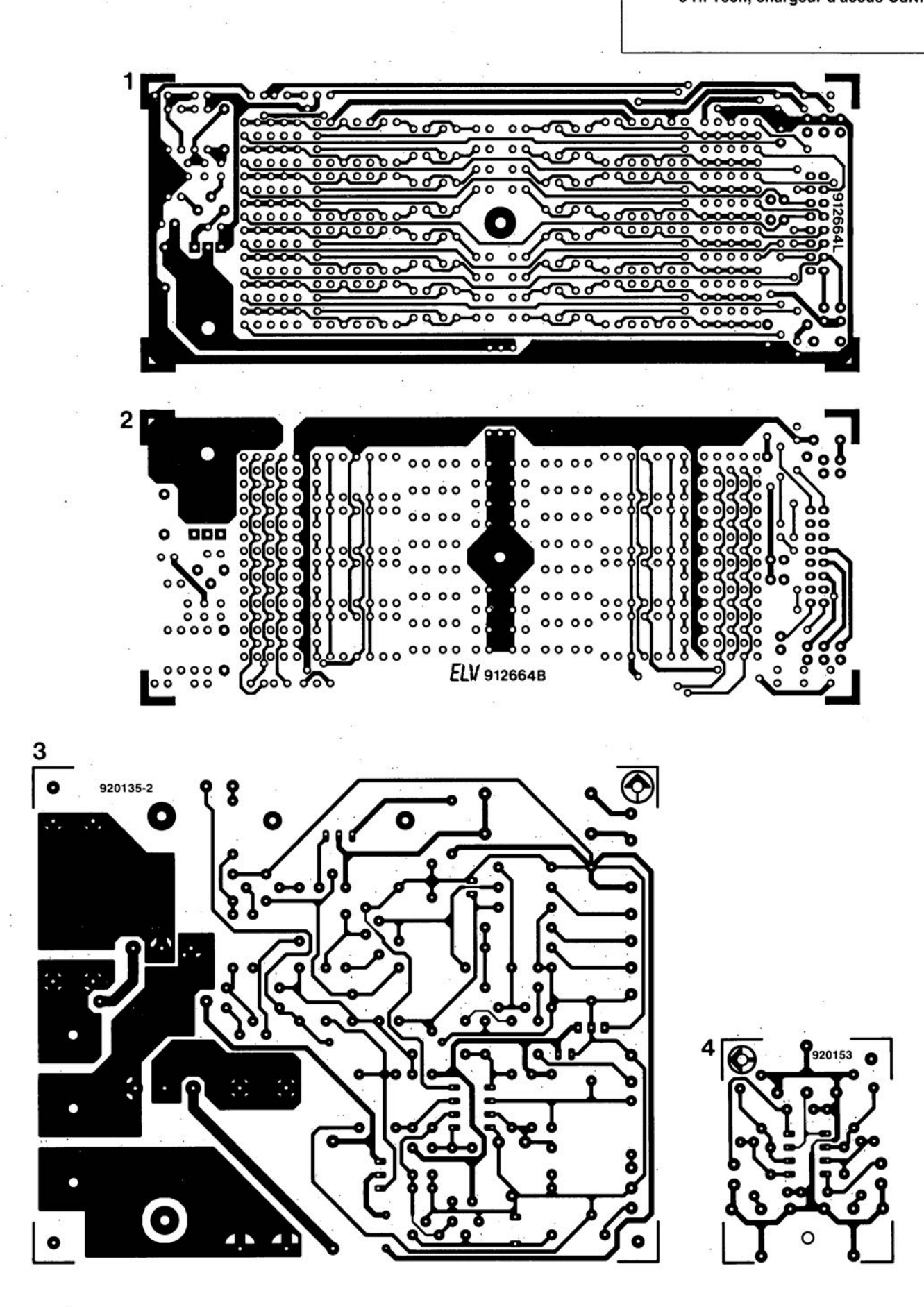

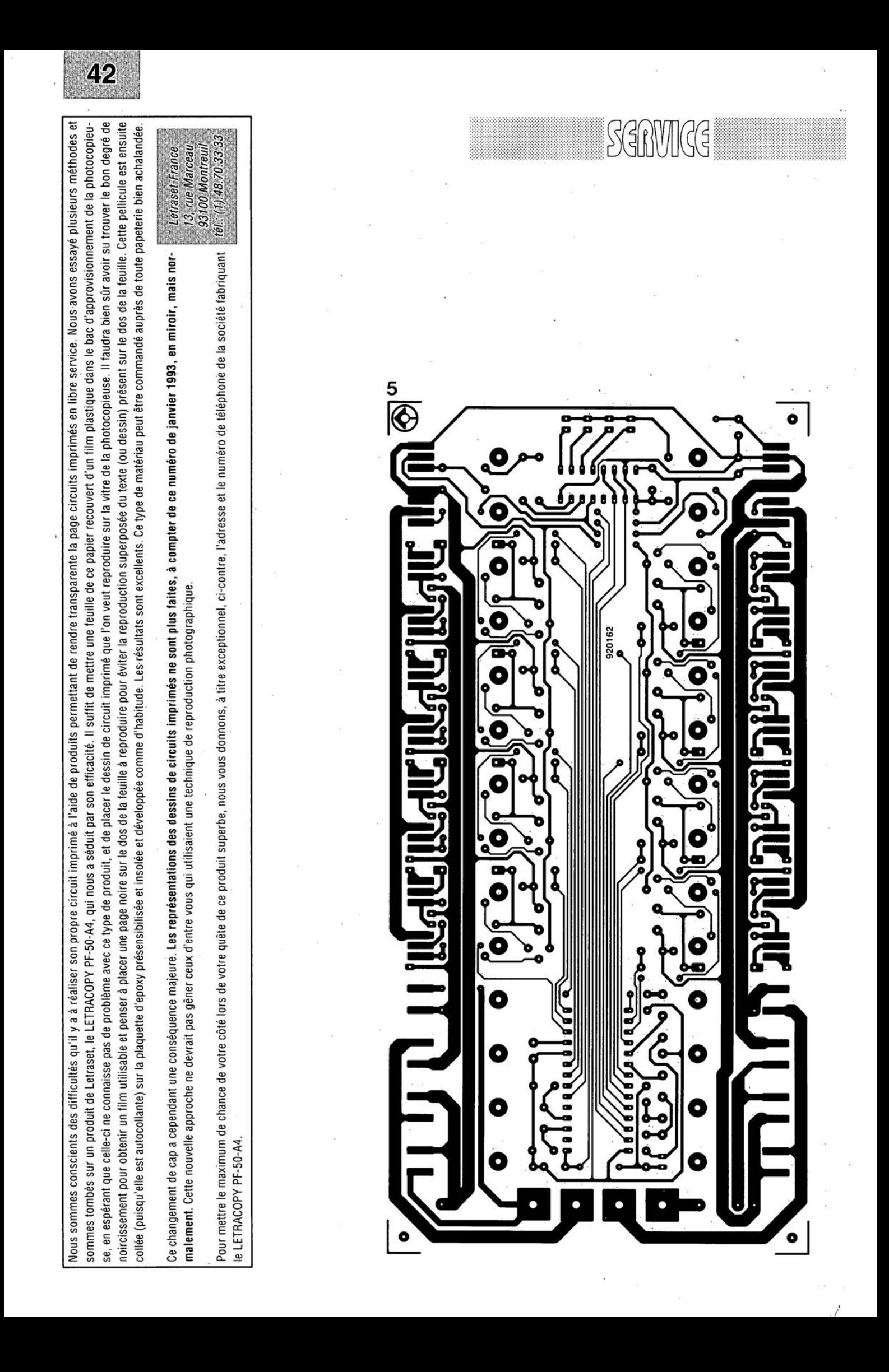

# amplificateur **vidéo double**

*application standard du MAX457*

J. Sonderbrink

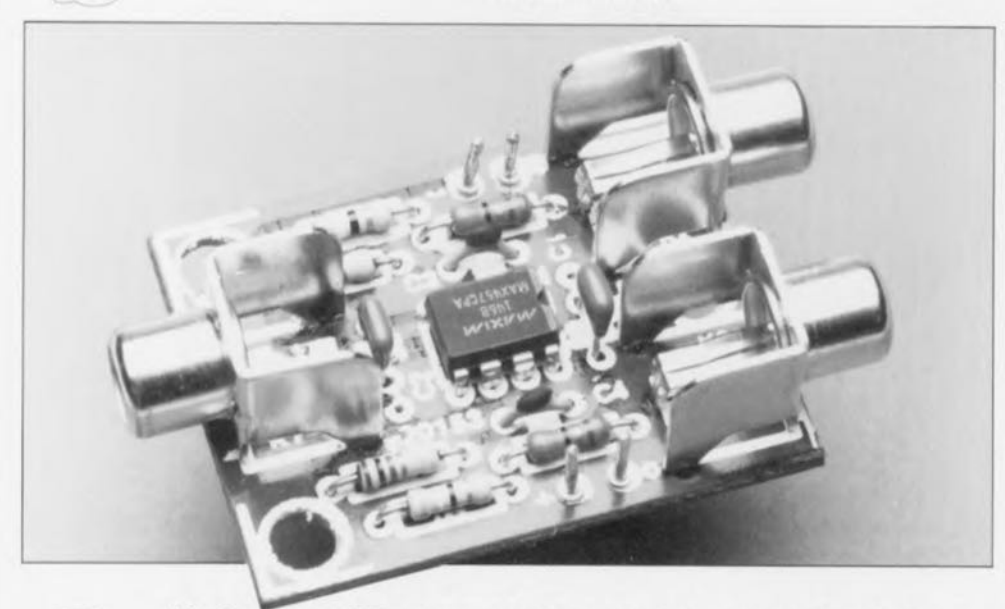

**34**

Un bon amplificateur vidéo possède, en règle générale, une largeur de bande sensiblement plus grande que celle d'un signal vidéo moyen. Un amplificateur vidéo de qualité se caractérise de plus par une stabilité exemplaire et des impédances d'entrée et de sortie qui correspondent directement à l'impédance propre du câble coaxial. Voici un cahier de charges aux exigences ayant de quoi impressionner.

Nous allons, dans ce court article, décrire un amplificateur vidéo, basé sur le MAX4547 de Maxim, qui remplit parfaitement toutes ces exigences.

Les 2 amplificateurs opérationnels *CMOS* ultra-rapides que comporte le MAX457 sont en fait des amplificatcurs vidéo ü gain unitaire. capable d'« attaquer » des charges de 75  $\Omega$ avec une largeur de bande  $-3$  dB de 70 MHz!

Les amplificateurs se caractérisent de plus par une capacité d'entrée très faible (4 pF typique), un courant de polarisation d'entrée de 100 pA et une inter-isolation entre amplificatcurs élevée (72 dB typique à  $5$  MHz).

Ces caractéristiques semblent, pratiquement. prédestiner le MAX457 pour la rénlixation - *avec* un minimum de composants externes d'ailleurs - d'un amplificateur/aiguilleur vidéo hautes performances, voire encore celle d'un amplificateur universel pour

n'importe quelle application jusqu'à une fréquence de 70 MHz,

# L'électronique

Le schéma électronique de la figure 1 montre que les 2 amplificateurs fonctionnent avec une alimentation symétrique de ±5 V. Le nombre de composants externes, requis pour faire fonctionner le MAX457 se limite à 3 fois rien. Dans notre schéma les amplificateurs ont été dimensionnés de façon à produire un gain unitaire et ceci sous une charge de 75  $\Omega$  (résistances de réinjection de  $39 \Omega$  et de 1 k $\Omega$  pour R1/R2 et R4/R5),

Le tableau 1 montre le rapport entre la valeur des résistances RI, R2 d'une part et le gain en boucle fermée  $(A<sub>VCL</sub>)$ , la largeur de bande passante (f.<sub>3 dB</sub>) et l'impédance optimale de la charge (RCHARGE) de l'autre.

Tableau 1, Choix des résistances de gain et de charge,

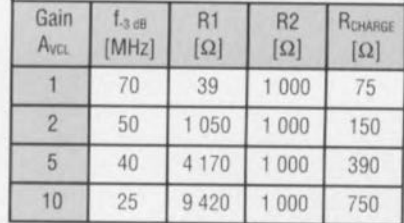

Le petit condensateur *(C3 et C4 res*pectivement) pris entre la sortie et l'entrée inverseuse de chaque amplificateur sert à éviter, dans le cas de fréquences élevées, l'apparition de crêtes.

On pourrait voir apparaître, lorsque le gain relativement faible, des crêtes en raison de la combinaison de la très faible capacité d'entrée de l'amplificateur à l'impédance relativement grande des résistances de réinjection.

À une fréquence de 50 MHz par exemple, les résistances de réinjeciion produisent un «retard» de phase considérable que l'on peut presque éliminer totalement par l'adjonction du condensateur C3, Si l'on envisage de dimensionner le montage pour un gain sensiblement plus élevé (5 ou plus). C3 n'a plus d'effet pratique et devra être supprimé.

La résistance de charge (R3 et R6 respectivement) devra, pour garantir l'absence d'entrée en oscillation de l'amplificateur avoir une valeur (exprimée en ohm) égale à 75 · AvcL. Dans cette formule A<sub>VCL</sub> représente

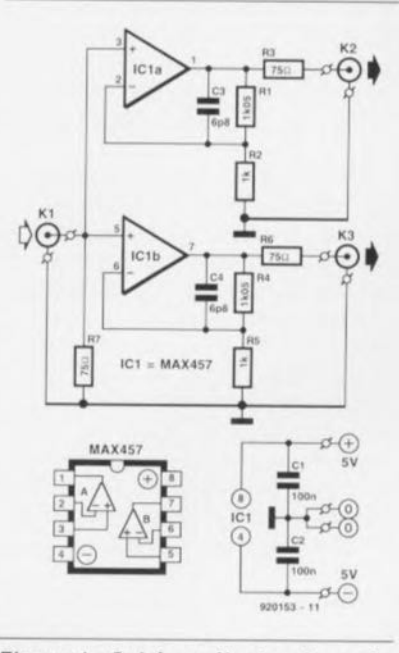

Figure 1, Schéma électronique de l'amplificateur vidéo double: en fait une application standard du MAX457,

le gain en boucle fermée (voir tableau 1). Le respect de cette règle se traduit pour le signal de sortie par un minimum de dépassement (overshoot) et d'oscillations parasites. En règle générale. l'application de charges inférieures à 150AvcL ne devrait pas poser le moindre problème.

Les amplificateurs du circuit ont un gain unitaire, ce qui, avec la résistance de sortie, se traduit par une atténuation de 0.5 entre l'entrée et la sortie. Les amplificateurs opérationnels doivent donc introduire un gain de 2 pour compenser l'atténuation évoquée plus haut et donner à l'ensemble du système un gain unitaire.

# **Réalisation**

La figure 2 montre la sérigraphie de l'implantation des composants de l'amplificateur vidéo double. Si l'on utilise le circuit imprimé conçu pour ce montage, sa réalisation devrait se dérouler sans incident.

K1. K2 et K3 sont des embases Cinch encartables telles celles que l'on utilise dans de nombreux montages audio.

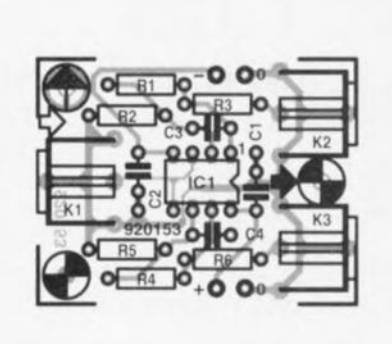

Figure 2. Représentation de la sérigraphie de l'implantation des composants de l'amplificateur vidéo double.

Il faudra noter que le schéma de la figure 1 est prévu pour une utilisation avec câbles coaxiaux de 75  $\Omega$ .

Pour une application différente il sera nécessaire d'adapter la valeur des résistances R1 et R2 (cf. tableau 1) ainsi qu'éventuellement celle de R7.

Il est recommandé, en raison des fréquences élevées entrant en jeu, de placer le montage dans un boîtier métallique clos (voir liste des н composants).

Liste des composants Résistances :  $R1.R4 = 39 \Omega$  $R2.R5 = 1 k\Omega$  $R3.R6 = 75 \Omega$ 

Condensateurs:  $C1.C2 = 100 nF$  $C3, C4 = 6pF8$ 

Semi-conducteurs :  $IC1 = MAX457CPA$ 

Divers:

 $K1 \land K3$  = embase Cinch encartable boîtier métallique (tel que Hammond 1590LB par exemple)

#### Source:

MAX457 Dual CMOS Video Amplifier, Maxim datasheet. **MAXIM INTEGRATED PRODUCTS** Est représenté en France par: **MAXIM-FRANCE** 150, Avenue Joseph Kessel 78960 Voisins-le-Bretonneux tél.: (1).30.60.91.60 fax.: (1).30.64.73.48

Et distribué entre autres par: ASAP. A2M. FRANELEC

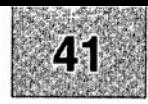

# SGRVICG

1 testeur logique : côté pistes 2 testeur logique : côté composants 3 «The Current Amp» : l'alimentation 4 amplificateur vidéo double 5 Hi Tech, chargeur d'accus CdNi

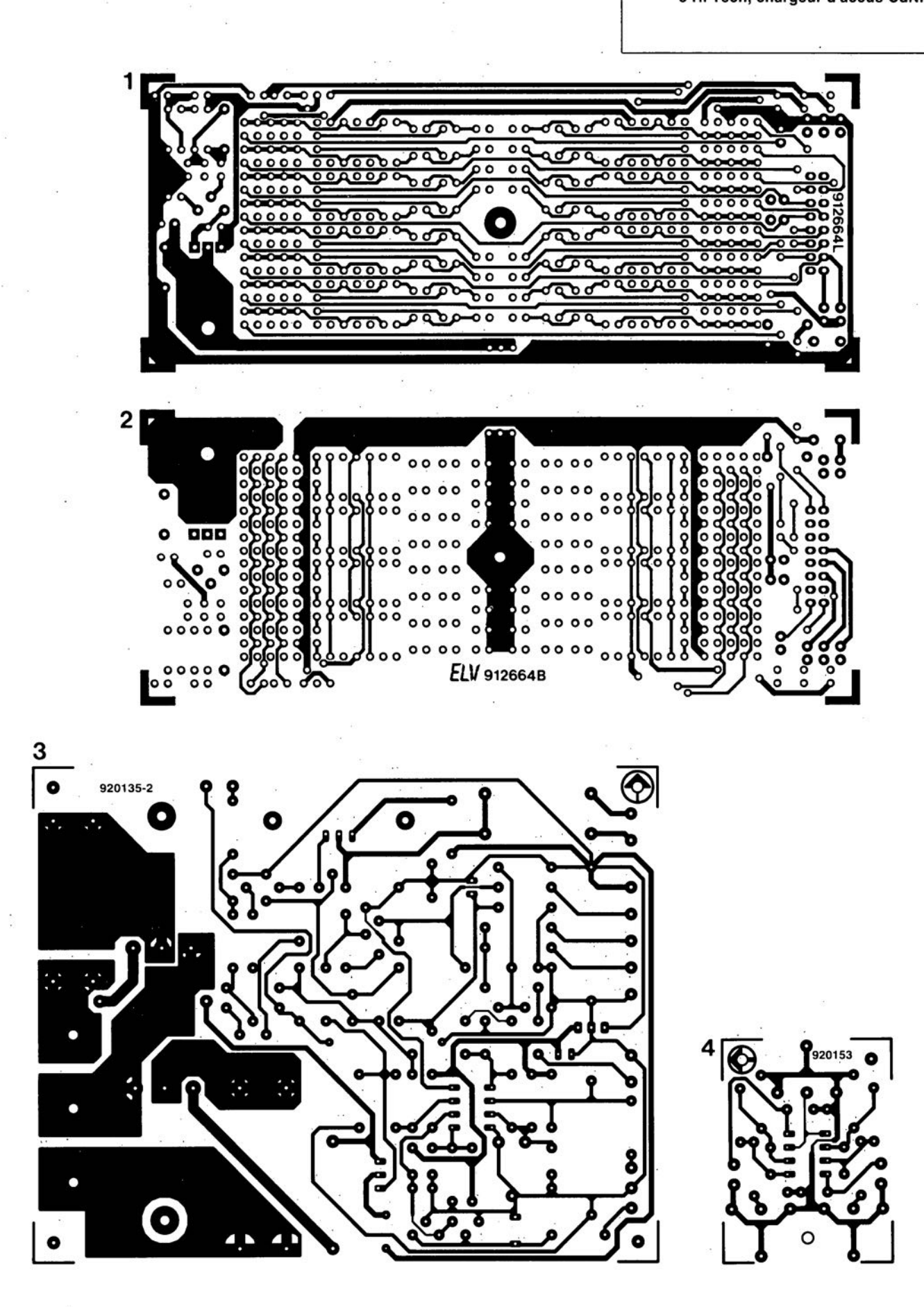

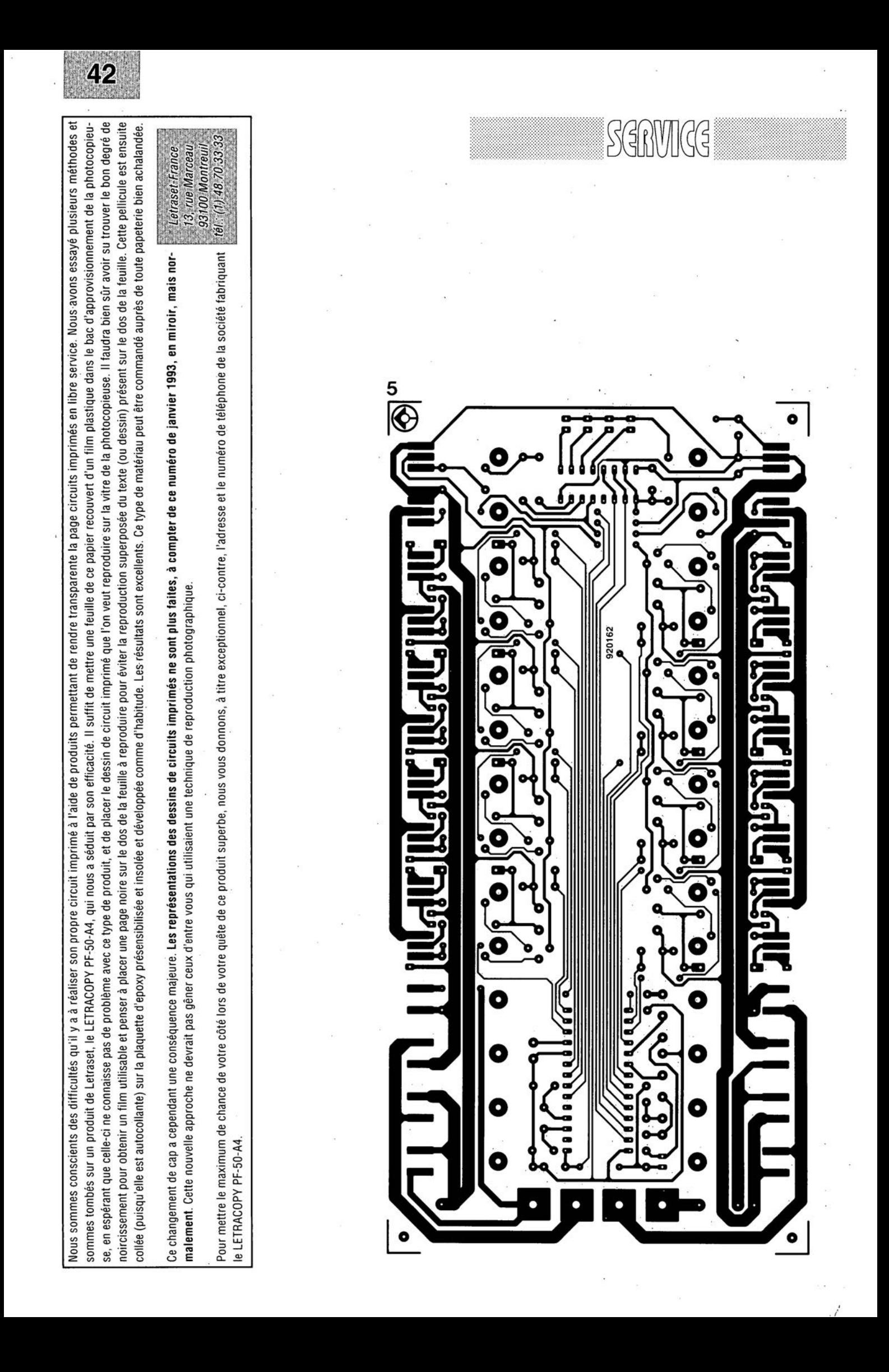

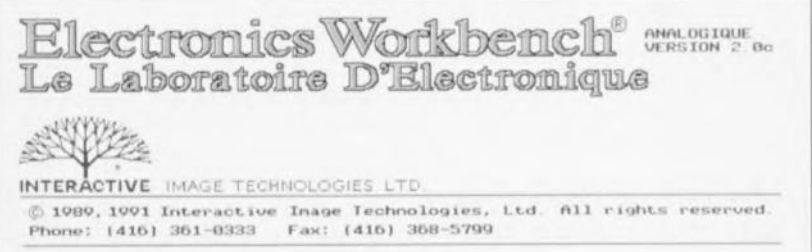

# Réaliser, simuler et essayer des circuits analogiques et numériques

NdlR : seuls pourront faire l'objet d'un compterendu rédactionnel les logiciels envoyés à la rédaction tels qu'ils le seraient à un éventuel acheteur.

Nous n'avons toujours malheureusement que trop peu de place pour ce genre de descriptifs; il nous est cependant arrivé, ce mois-ci, un logiciel qui nous a paru offrir un intérêt indiscutable pour de nombreux lecteurs de ce magazine.

# Electronics Workbench, un Workmate électronique

Le premier aspect marquant de ce logiciel est, à l'ouverture du joli coffret, la présence de 2 enveloppes : celle des disquettes. 4 x 5"% et 2 x 3"%, et celle d'un « dongle », appendice dont ont horreur de très nombreux rédacteurs, vu le nombre de logiciels qu'ils ont à (la chance de pouvoir) essayer. En effet, une fois que vous avez déjà installé 2 logiciels à « dongle » les choses se compliquent, car ils ont beau être dits transparents, il n'est pas évident que l'on n'ait pas de problème à l'installation ou lors du fonctionnement. Il nous faut cependant reconnaître qu'un logiciel à dongle est plus facile d'emploi qu'un logiciel à « désinstallation ».

Cette remarque faite, il nous faut avouer que nous avons été séduits par les multiples facettes d'Electronics Workbench qui ne comporte pas moins de 2 modules :

# Un module analogique

Doté d'un générateur de fonctions. d'un oscilloscope à 2 faisceaux, d'un traceur de Bode et d'un multimètre. vous permettra la simulation d'un nombre étonnant de composants et de circuits. Toutes sortes de composants actifs et passifs sont mis à

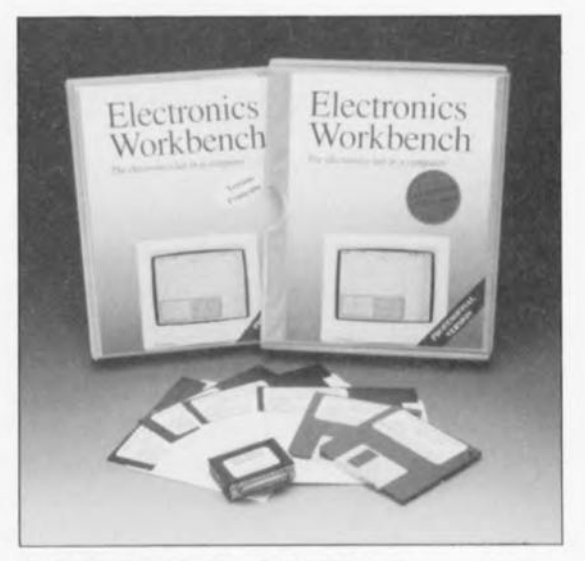

votre disposition, des résistances aux inductances en passant par les condensateurs et les transformateurs. et des diodes aux amplificateurs opérationnels en passant par les transistors et les zener. Ce module permet une simulation SPICE, une analyse de régime transitoire et permanent et l'utilisation de tous les composants passifs et actifs que l'on rencontre normalement en électronique.

# Un module numérique

Qui, comportant un analyseur logique, un générateur de mot et un convertis-

(suite en page 66)

# $\frac{1}{2}$  $\frac{1}{2}$  $\frac{1}{2}$  $\frac{1}{2}$

#### (suite de la page 35)

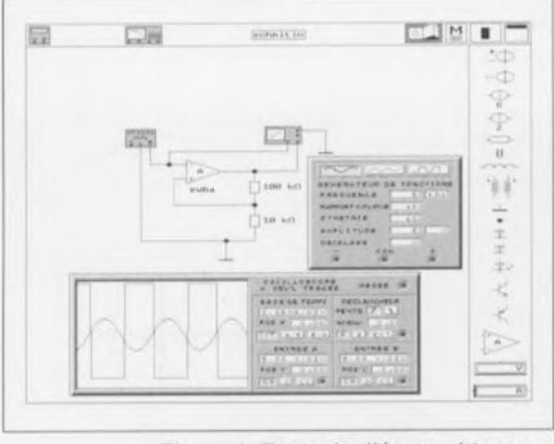

Figure 1. Exemple d'écran obtenu en mode analogique (module ANALOG).

seur symbolique, vous ouvrira le monde des analyses de circuits numériques. Les « composants » mis à votre disposition vont de toutes les portes logiques aux bascules en passant, entre autres, par les demi-additionneurs et autres affichages à 7 segments. On peut, grâce à ce module, simuler des tables de vérité, réaliser des circuits numériques à base de portes logiques et autres bascules.

# Le matériel

Electronics Workbench n'est en fait pas très exiçeant puisqu'il se « contente» d'un PCIAT ou Compatible à 286 ou mieux, d'un écran EGA ou VGA, de 640 Koctets de mémoire et d'un disque dur, encore qu'il soit possible de travailler avec 2 disquettes...

## 2 remarques:

1. on pourra s'étonner de trouver la procédure d'installation en fin de manuel, car ce n'est pas là que l'on pensera, au premier abord, trouver les informations correspondantes. Heureusement qu'il existe un bon index.

2. SI la langue du manuel et du logiciel proprement dit est de la qualité irréprochable d'un magazine d'électronique de haut niveau (canadien), et le manuel lui-même d'une tenue impeccable, il n'en va malheureusement pas de même pour le logiciel d'installation où l'on trouve les messages les plus étranges» (euphémisme) que nous ayons rencontrés depuis fort longtemps: Ouelle votre nom? (sic) Est-ce que c'est correcte? etc... Mais cette pilule est rapidement avalée puisqu'elle ne dure, que Ronsard nous pardonne cette paraphrase, que l'espace de l'installation. Quoi qu'il en soit, vous disposerez, cette opération terminée, d'un outil de travail remarquable.

# Le prix de tout ceci?

Seule la version Professionnelle, la plus complète de ce logiciel d'origine canadienne, d'où certains mots et autres tournures linguistiques, est distribué en France par la société qui nous a envoyé ce logiciel. Son prix est de 3 900 FF TTC, sachant cependant que des conditions particulières peuvent être consenties aux écoles et entreprises souhaitant équiper plusieurs postes avec ce produit.

Ce logiciel a été gracieusement mis à notre disposition par la société: TELINDEL BP 28 83951 La Garde Cedex tél. : 94.21.32.07 fax. : 94.21.89.30 Minitel: 3617 TELINDEL

*dotez votre PC* et *d'un tampon de (très) forte capacité et d'un second port pour imprimante*

R. Degen & J. Dicters

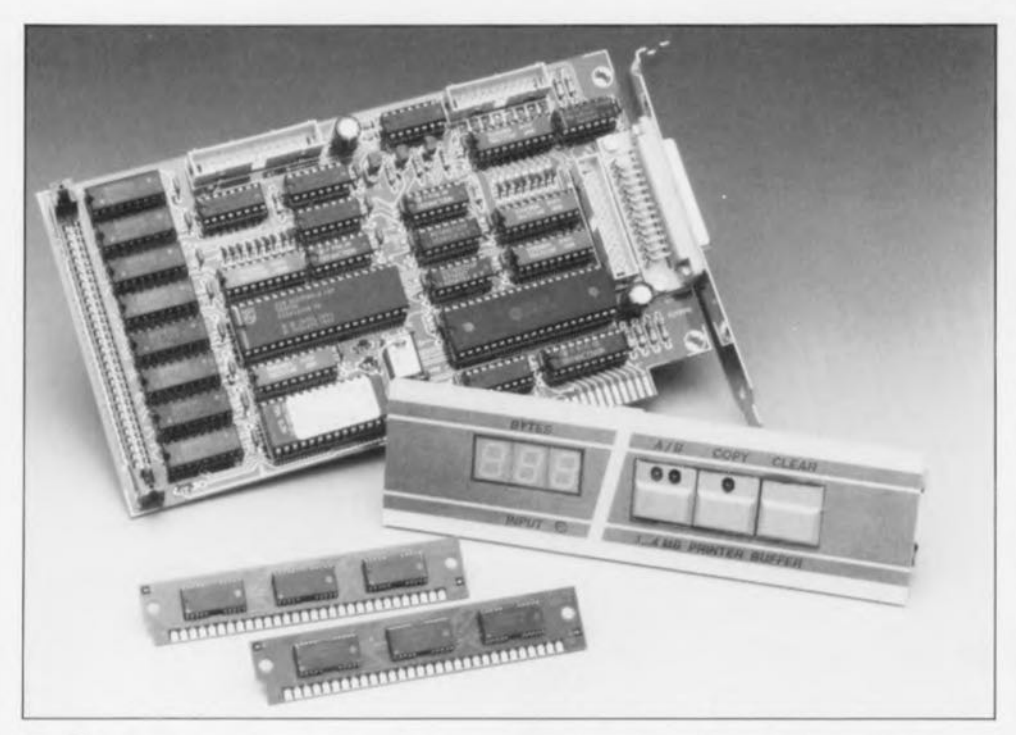

**36**

CVTV.

 $\frac{1}{2}$ 

Voici un peu plus d'un an (à peine diront certains d'entre vous, déjà diront d'autres) que nous vous avons proposé un tampon pour imprimante Centronics (Elektor nº161) d'une capacité de 1 ou de 4 Moctets, utilisar (pratiquement) n'importe quel type de mémoire disponible actuellement. Après avoir nous-mêmes constaté combien utile était en pratique ce tampon pour imprimante, nous avons pensé que l'installation d'une version encartable dans le PC était une condition sine qua non de travail efficace avec un PC de la nouvelle génération, lire 386, 486 ou (très bientôt) P5(86).

### Caractéristiques techniques:

- Taille mémoire importante: 1 ou 4 Moctet(s),
- Choix on ne peut plus ouvert du type de mémoire: circuits DIL, modules SIMM ou SIP,
- Peut être conneclé à 2 imprimantes pour en attaquer une au choix,
- Utilise de la RAM dynamique et est donc,
- Très économique,
- Pas de problème d'alimentation, la carle étant alimentée directement par le bus de l'ordinateur
- Faible consommation de courant,
- Pilotage par microcontrôleur (80C31),
- Sélection possible de l'une des 3 adresses normées de port pour imprimante parallèle,
- Confort inégalé: on enfiche la carte et c'est parti mon kiki. ..

Vu la vertigineuse chute des prix. de plus en plus nombreux sommes nous à faire l'acquisition d'un ordinateur rapide pour des applications de plus en plus diverses. Et c'est bien là que le bât blesse, les possibilités des logiciels les plus récents aidant, les fichiers à imprimer qu'ils produisent deviennent de plus en plus joufflus et partant, de plus en plus longs à imprimer, ce qui, à son tour, a comme conséquence un blocage « momentané » de la machine ... encore qu'il existe. ne manqueront pas de souligner certains, des tampons logiciels *(spooler)* qui peuvent contourner ce problème et que cela permette aussi, enfin, d'aller prendre un café à la cafeteria.

Revenons à nos moutons après cette introduction destinée à vous convaincre, si vous ne l'étiez pas encore, de l'extrême utilité d'un tampon pour imprimante. Celui que nous vous proposons vient s'enficher dans l'un des connecteurs d'extension de votre ordinateur et l'on n'en parle plus...

Le choix de RAM dynamique est dû à plusieurs facteurs favorables: leur prix, une barrette de RAM dynamique coûte, aujourd'hui, moins de 250 FF, leur disponibilité est universelle et leur facilité de mise en oeuvre extrême.

Les barrettes de 4 Moctets elles aussi ont vu leur prix chuter très sensiblement pour passer en-dessous dc la barre de 1 000 FF. Il ne serait pas étonnant du tout que d'ici à 2 ans, lorsque vous déciderez d'augmenter la capacité de votre tampon 1 ou 4 Moctets(s) encartable, elles coûlent moitié moins. On pourra donc commencer par une barrette de 1 Mociet pour passer. si le besoin s'en Faisait sentir. en version 4 Moctets.

# Le synoptique

 $Première$  *remarque importante* : celte carte peut être mise en parallèle, à une adresse différente bien entendu, avec une carte d'interface pour imprimante existante. soit purement et simplement se substituer à une telle carte. Elle a en outre l'avantage de pouvoir être connectée à 2 imprimantes séleciablcs depuis la face avant qui l'accompagne.

Ceux d'entre vous qui suivent Elektor depuis plus d'un an n'auront pas manqué de saisir le numéro mentionné dans la bibliographie pour voir quelle a bien pu être l'évolution entre Ic tampon pour imprimante Ccntronics cru 1991 et le tampon <sup>1</sup> ou 4 Moctet(s) encartable mouture 1993. Qu'ils sc rassurent, la partie

rampon n'a que peu changé. ils ne seront donc pas obligés de tout reprendre à zéro et pourront, s'ils ont bien « potassé » l'article de 1991, se contenter de passer au paragraphe consacré à la réalisation pour se mettre immédiatement à l'ouvrage.

La première impression que donne l'examen du synoptique de la figure 1 est celle de sc trouver en présence d'un système quasi-dédié avec ses composants classiques, contrôleur, mémoire, affichage et, s'agissant d'un tampon pour imprimante. logiquement d'une, non de deux, sorties « imprimante ». Voyons cela d'un peu plus près.

Les dénominations des différents blocs n'ont pas de quoi surprendre. On retrouve. tout en « fond de panier », le connecteur d'extension du PC. Il fournit toutes les lignes de signal nécessaires au tampon 1 ou 4 Moctet(s) encartable. À partir de là, nous nous trouvons en présence d'un port pour imprimante classique. Un peu plus en aval nous arrivons au contrôleur doté dc ses 2 seuls organes de commande, CLEAR et COPY; le contrôleur remplit différentes tâches. s' occupant de la gestion de la mémoire ct de celle de l'affichage: il commande également les 2 sorties « imprimante ». Le dernier petit bloc non évoqué encore est celui de la sélection de la sortie (Sortie imprimante 1 ou 2) utilisée. Pour en savoir plus nous en arrivons tout logiquement à nous intéresser au détail de...

# ...L'électronique

Il nous a fallu, en raison de sa taille, répartir le schéma de l'électronique représenté en figure 2, sur une double page. Examinons-le d'un peu plus près. Il n'est pas très difficile, avec un rien d'imagination, de retrouver sur le schéma les blocs du synoptique de la figure 1.

Abordons les choses logiquement. Le bloc de la partie inférieure droite du schéma est celui du connecteur d'extension du PC. dont les 2 côtés ont été respectivement baptisés IBM A et IBM B. Les lignes de données sont protégées par un émetteur/récepteur de bus. IC22. Un 138, décodeur d'adresses classique. est chargé de définir l'adresse de la carte. Sachant qu'il existe 3 adresses officielles pour un port imprimante parallèle. nous les avons prévues toutes 3 et vous laissons le choix.

On pourra, comme nous l'expliquons à la fin de cet article, déterminer à l'aide de l'utilitaire de DOS DEBUG les adresses attribuées aux

ports pour imprimante LPTI à LPT3 (il s'agit, dans le désordre, des adresses \$278. \$3BC et \$378). Il surfit, pour effectuer la sélection de l'une de ces adresses, d'implanter l'un des cavaliers JP3 à JP5 à l'emplacement requis.

La grande majorité des ordinateurs possédant déjà une interface parallèle, qu'elle se trouve sur une carte d' Entrées/Sorties combinée ou non. on pourra ainsi disposer d'une seconde sortie parallèle. Il faudra bien évidemment faire attention à ne pas utiliser la même adresse pour les 2 sorties. Certaines des lignes d'adresses présentes sur le connecteur d'extension sont décodées via IC24 ct IC25, les signaux résultants attaquant le 74HCT138, d'autres lignes d'adresses. AS et A9 attaquant cc décodeur directement. Lorsque l'adresse envoyée par l'ordinateur correspond à celle définie par l'utilisateur à l'aide des cavaliers évoqués plus haut. le tampon IC22 permet le passage des données D0 à D7 vers un circuit spécialisé, IC21. Ce PAI (Printer Adapter  $Interface = interface$   $d'adaptation$ pour imprimante) est le circuit classique que l'on retrouve dans de très nombreuses interfaces parallèles pour imprimante. Il est de structure

trop complexe pour que nous entrions dans le détail de son fonctionnement. Il suffit de savoir qu'il existe. Notons que nous lui avons consacré une infocarte en début de magazine.

Tout en haut à droite nous retrouvons, sous la forme de IC2 à IC9 ou IC20, la raison d'être d'un tampon, sa mémoire.

Un petit mot concernant la mémoire. Le concept de cette réalisation est tel qu'il est possible de choisir, pour chaque version, 1 ou 4 Moctet(s), entre 3 approches en ce qui concerne la mémoire: on pourra utiliser soit 8 circuits DIL, soit un module SIMM (implanté dans le support IC20), soit un module SIPP implanté dans une barrette tulipe soudée aux îlots correspondants prévus côté pistes. Pour la version 1 Moctet il s'agira de <sup>X</sup> circuits de 1 Mbit x 1 (à 18 broches. les circuits 256 Kbits x 4 en comportant 20 ne sont donc pas utilisables) ou d'un module SIMM ou SIPp de 1 Moctci. Pour la version 4 Moctets il s'agira dans la plupart des cas d'un module SIMM ou SIPP de 4 Moctets, sachant que la quasitotalité des fabricants de circuits de mémoire dynamique ont cessé la production des circuits intégrés DIL de 4 Mbits x 1 (en version 18 broches).

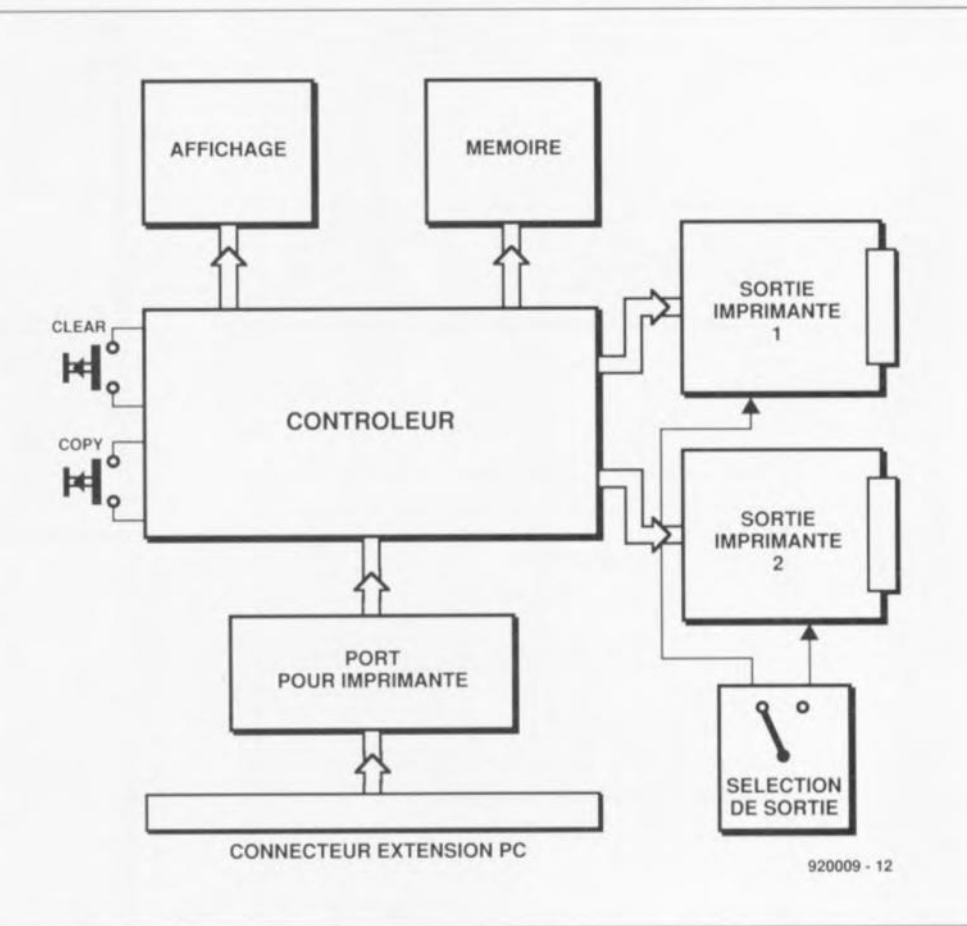

Figure 1. le synoptique du tampon encartable pour imprimante illustre bien l'interdépendance des différents blocs le constituant.

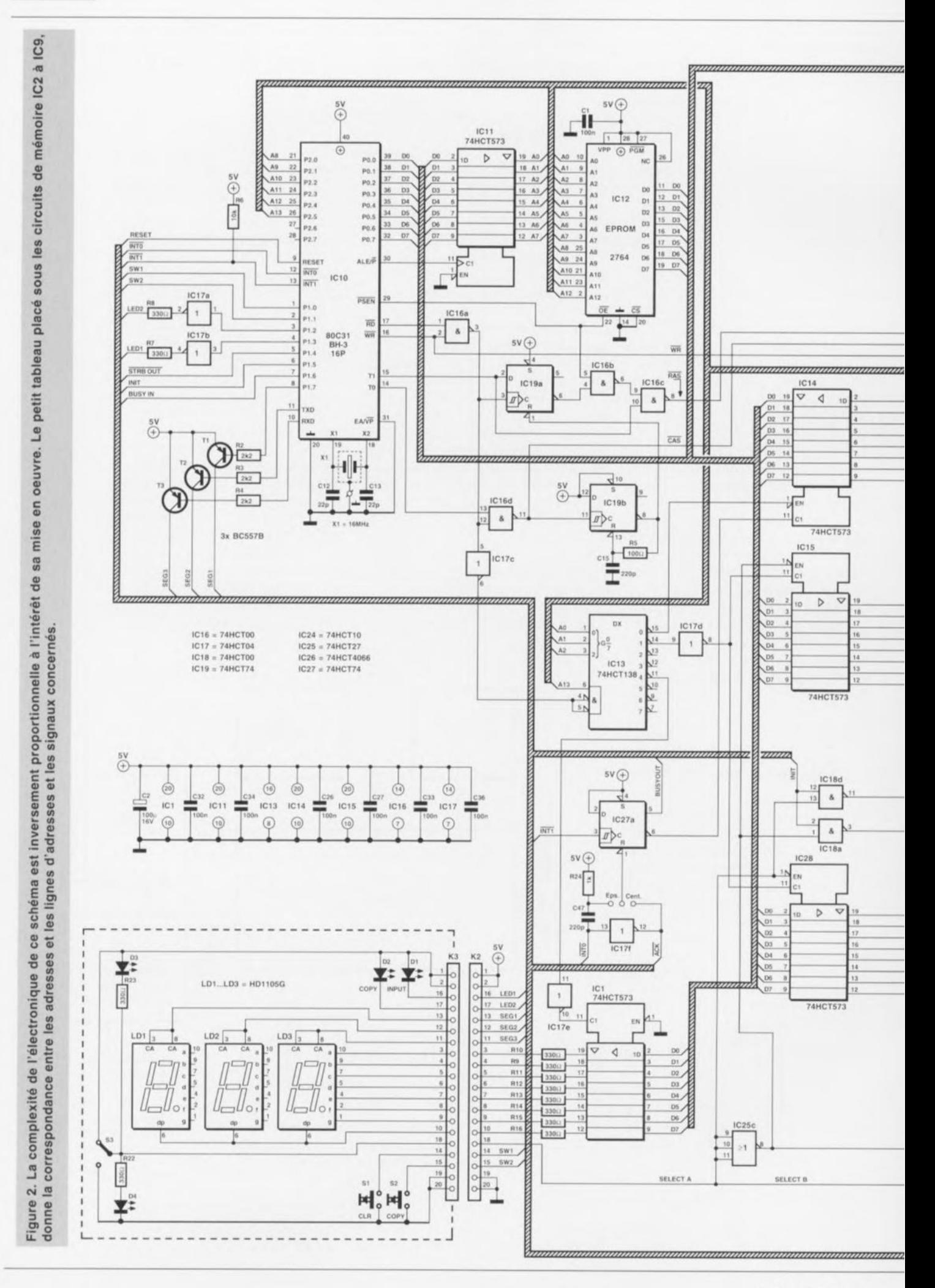

38

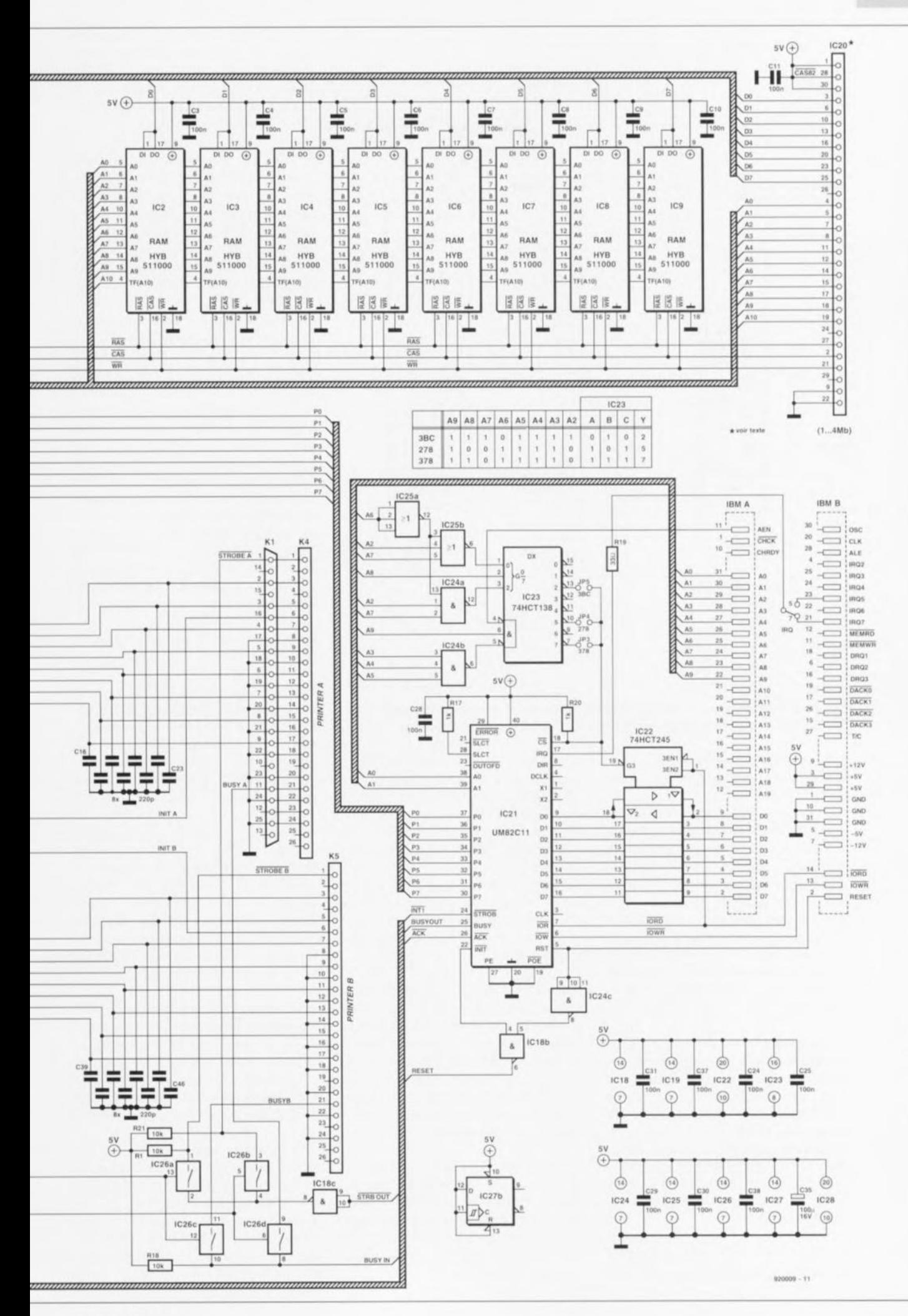

janvier 1993

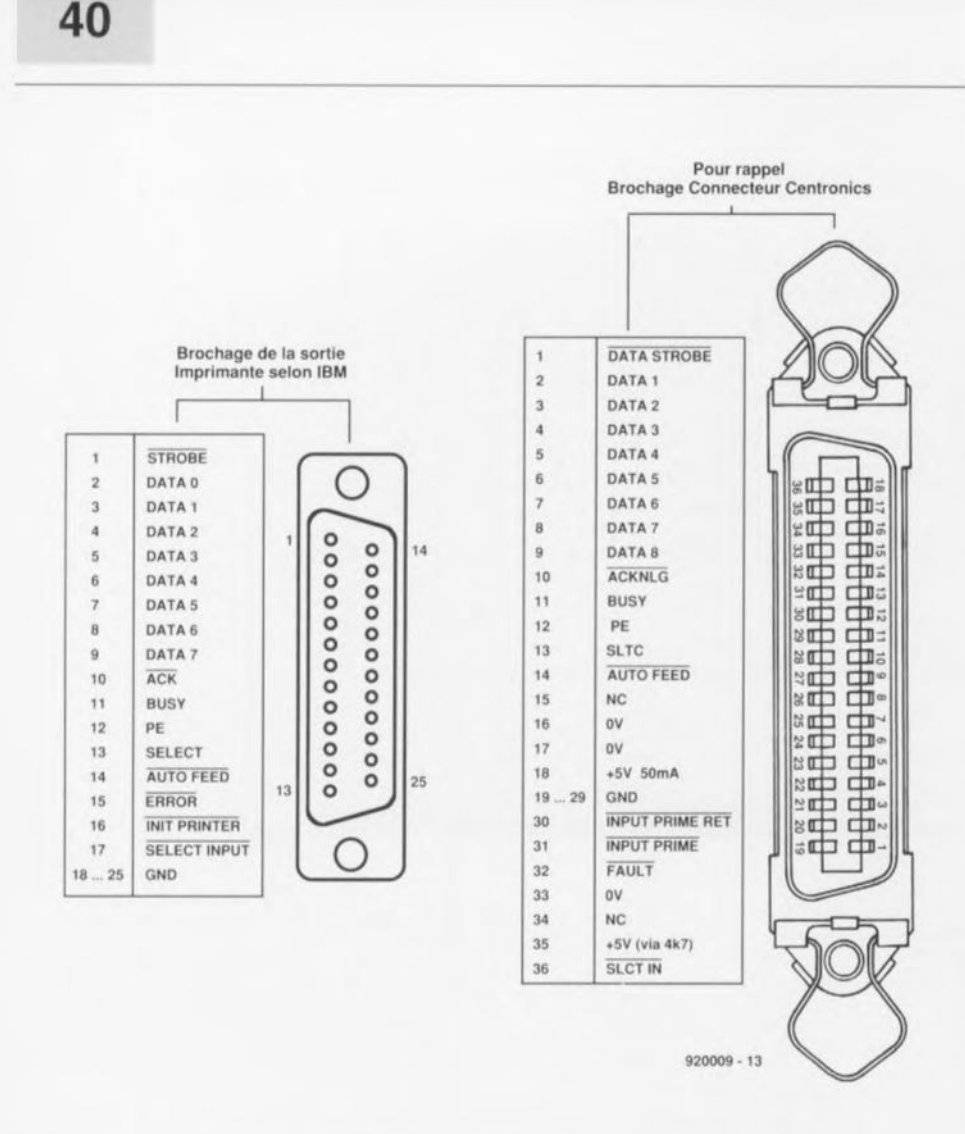

Figure 3. Brochage de la sortie parallèle selon les 2 normes actuellement utilisées: sub D à 25 broches pour IBM-PC et Centronics à 36 contacts.

Cette mémoire prendra donc, selon le cas, la dénomination IC2 à IC9 ou IC20.

Ne vous inquiétez pas de voir la ligne PCAS (broche 28 =  $Parity$ ) Column Address Strobe) forcée au niveau logique bas, cela est sans importance sachant que nous n'utilisons pas ici le bit de parité.

Il n'est pas nécessaire de définir. d'une manière ou d'une autre, la taille de mémoire présente sur le tampon sachant que le logiciel recherche lui-même cette information importante.

Poursuivons notre périple. Le bloc en haut à gauche regroupe le microcontrôleur, IC10 et son « intelligence», en EPROM, IC12, ces 2 composants étant interconnectés via un tampon, IC11.

Un certain nombre d'octuples bascules D du type 74HCT573 disséminées par-ci par-là, IC1, IC14, IC15 et IC28, relient le contrôleur au monde extérieur.

Le microcontrôleur attaque directement, via quelques lignes de son

port 1 associées à l'une ou l'autre porte faisant office de tampon, les LED INPUT et COPY. Une triplette de transistors attaquée par les sorties P1.7. TxD et RxD est chargée de la commande des segments des afficheurs.

Signalons, dès à présent, que le 80C31 n'est pas en mesure de procéder directement au rafraîchissement des RAM, de sorte qu'il a fallu émuler logiciellement ce processus.

Nous avons prévu 2 modes de fonctionnement : le premier selon les normes Epson et le second selon la norme Centronics. Il vous faudra choisir, en fonction des caractéristiques de votre imprimante, l'un ou l'autre de ces modes de fonctionnement, le mode Epson étant à notre avis le mode par défaut.

Comme on le voit sur le schéma, il est possible de connecter 2 imprimantes, PRINTER A et PRINTER B. aux sorties correspondantes du tampon encartable, la sélection de l'imprimante requise se faisant via le sélecteur S3 (A/B).

Le signal de remise à zéro du tampon encartable est fourni par l'ordinateur et relavé via la porte NAND IC24c, à notre carte d'extension. On a donc ainsi remise à zéro puis initialisation de l'imprimante.

Le dernier bloc à mentionner est celui de l'affichage; on le retrouve dans la partie inférieure gauche du schéma, encadré de pointillés. Ce sous-ensemble distinct, doté de son inverseur de sélection S3, de ses 2 organes de commande.  $S1$ (CLEAR) et S2 (COPY), de ses 4 LED et de ses 3 afficheurs 7 segments à LED, est relié au circuit principal via son connecteur K3.

Le signal de remise à zéro du processeur, RESET, remplit un rôle très important raison pour laquelle nous allons lui consacrer un petit paragraphe spécifique. En effet, lors de la mise sous tension du système il ne se passe pas immédiatement quelque chose au niveau du tampon, sachant que l'ordinateur doit d'abord initialiser ses différents sous-ensembles. Ne vous affolez pas immédiatement et tant que l'ordinateur semble poursuivre son processus d'initialisation normal il faudra le laisser faire.

Le signal de Reset à 2 sources possibles :

1. Le PC lui-même: lors de la mise sous tension ce signal, qui arrive via la broche B2 du bus d'extension. remet le contrôleur IC21 à zéro et attaque, par l'intermédiaire de la porte IC18b, le 80C31. Cette même porte transmet le signal de la sortie INIT du 82C11.

Attention, certains programmes comme « The Realizer » ont la fâcheuse habitude d'envoyer un signal d'INITialisation à l'imprimante, ce qui risque de poser cerproblèmes. tains  $On$ pourra éventuellement envisager de sortir la broche 4 de IC18 de son orifice et la forcer au plus de l'alimentation.

2. L'imprimante; par le signal INIT. Notons que la touche CLR ne produit pas une remise à zéro matérielle (Reset) mais, selon le cas, soit un effacement logiciel du contenu du tampon en cours d'impression, soit un arrêt du transfert en cours de COPY.

Notons que le signal ACK n'est pas utilisé ici sachant qu'il s'agit là d'un signal envoyé par l'imprimante et que le tampon n'en fait rien.

Tout le reste est l'affaire du logiciel grillé dans l'EPROM, nous y reviendrons lorsque nous nous intéresserons au logiciel.

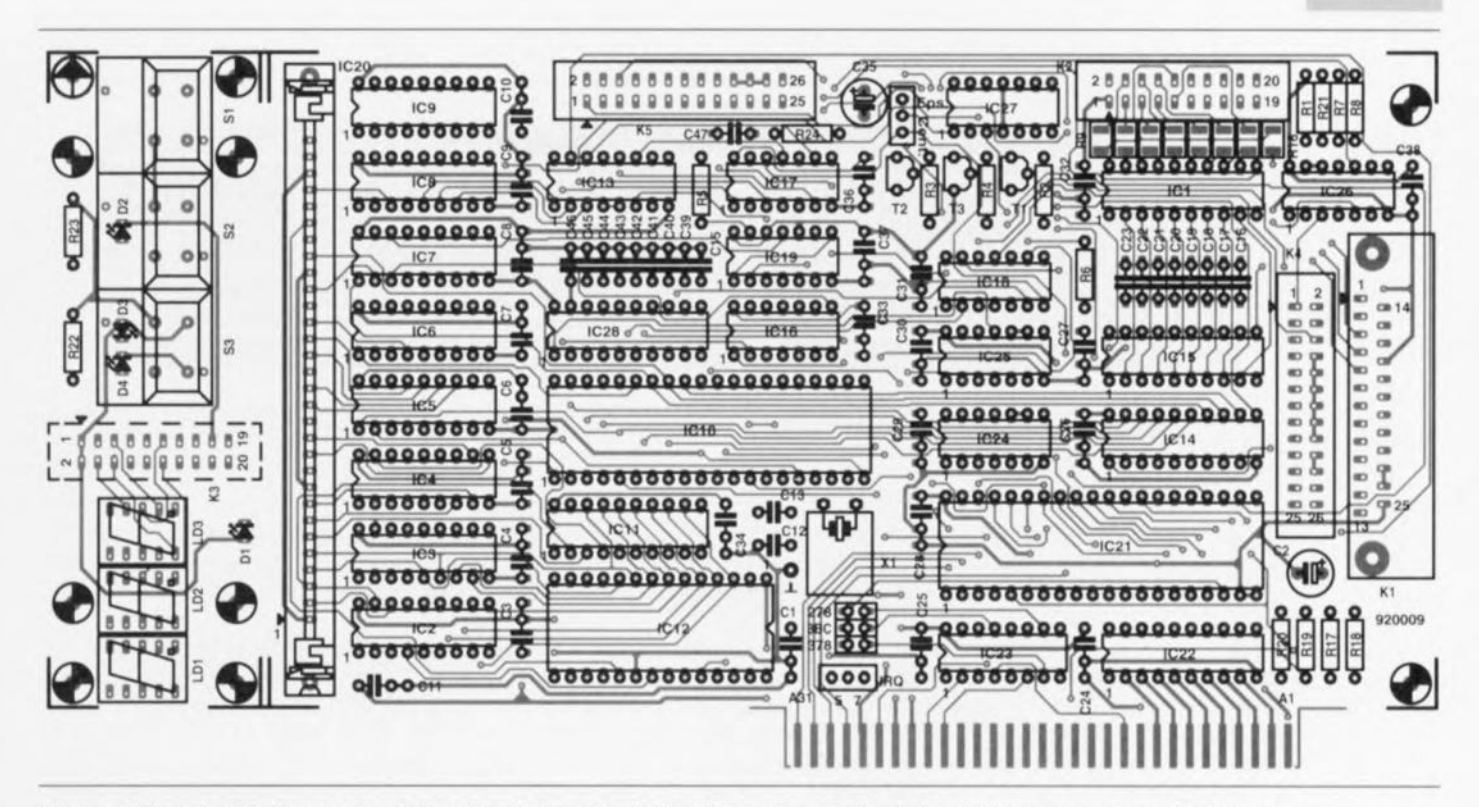

Figure 4. Représentation de la sérigraphie de l'implantation des composants de la platine conçue pour le tampon encartable réduite à 83% de la taille réelle. On fait difficilement plus beau.

Liste des composants :

*Résistances:*  $R1, R6, R18, R21 = 10 k\Omega$  $R2 \land R4 = 2k\Omega2$  $RS = 100 \Omega$  $R7, R8, R22, R23 = 330 \Omega$ R9 à R16 = 330  $\Omega$  CMS  $R17.R20 = 1 k\Omega$  $R19 = 33 \Omega$  $R24 = 1$  k $\Omega$ 

*Condensateurs:* C1,C3 à C11,C24 à C34,C36 à  $C38 = 100$  nF  $C2, C35 = 100$   $\mu$ F/16V radial  $C12, C13 = 22$  pF C15 à C23,C39 à C46 = 220 pF  $C47 = 220 pF$ 

*Semi-conducteurs:*  $D1 = LED$  3 mm rouge 02 à 04 = LED 3 mm dans touches S2 et S3 (2 x rouge, 1 x verte) TI à T3 = 8C5578

Nous vous proposons en figure 3 le brochage normé des connecteurs de sortie d'une interface parallèle. information à laquelle vous pourrez vous référer lorsque vous en serez arrivé à la fin du paragraphe suivant, à savoir...

# ...La réalisation

Il faudra commencer. que vous utilisiez un circuit imprimé original disponible auprès des adresses habituelles et dont on retrouve en figure 4 la représentation de la sérigraphie de l'implantation des comIC1,IC11,ICI4,ICI5,IC28 = 74HCT573 IC2 à IC9 = HY8511000' IC10 = 80C318H-3 16P (16 MHz; tel que Philips, Siemens) IC12 = 2764 (ESS6044) IC13,IC23 = 74HCT138 ICI6,ICI8 = 74HCTOO IC17 = 74HCT04 IC19,IC27 = 74HCT74 IC20 = SIMM de 1 Moctet ou de 4 Moctets + connecteur ou SIPP avec ou sans connecteur'  $IC21 = UM82C11 (UMC)$ IC22 = 74HCT245  $IC24 = 74HCT10$ IC25 = 74HCT27 IC26 = 74HCT4066

\* N.B. : on utilisera, pour la mémoire, soit une barrette (IC20) soit 8 circuits DIL distincts (IC2 à IC9), mais jamais les 2 options slmultanémenl

# *Divers:*

 $K1 =$  connecteur sub D femelle

posants, ou une platine de réalisation personnelle - approche risquée s'il en est puisque l'on se trouve en présence d'un double face à trous métallisés-, par séparer les 2 pièces le constituant : la platine principale et celle de l'affichage. Commençons par le plus simple, la construction de la platine de l'affichage. La mise en place des composants sur la miniplatine de l'affichage n'appelle que peu de remarques.

L'affichage utilise 3 types de touches Dataswitch différentes: 51

25 broches encartable K2,K3 = embase encartable mâle droit à 20 broches K4,K5 = embase encartable mâle droit à 26 broches SI = touche Digitast S2 = touche Digitast avec LED rouge  $(=D2)$ S3 = touche Digitast avec contact de maintien et 2 LED (D3 et D4 dans les couleurs vert et rouge)  $X1$  = quartz 16 MHz LOI à LD3 = afficheur 7 segments à LED HD1105G (Siemens) connecteur femelle auto-dénudant 20 contacts pour câble plat connecteur sub D à 25 contacts pour câble plat connecteur femelle auto-dénudant à 26 contacts pour câble plat morceau de 50 cm environ de câble plat à 36 conducteurs (ou +) une plaquette de fond de panier pour PC (tel que type XTN25SL-U de Fisher)

**43**

est une Dataswitch à contact travail ordinaire, S1 une touche à 1 LED à contact travail et S3 une Dataswitch à 2 LED à verrouillage. Les LED seront positionnées de telle façon à ce qu' clles soient, au repos. en contact avec la partie inférieure de l'orifice si l'on ne veut pas avoir de problème lors de la manipulation des touches. L'embase encartable K3 est montée côté « pistes ». Les afficheurs seront montés à 5,5 mm très exactement de la surface de la platine si l'on veut que les afficheurs (6,5 mm de haut) affleurent la face avant

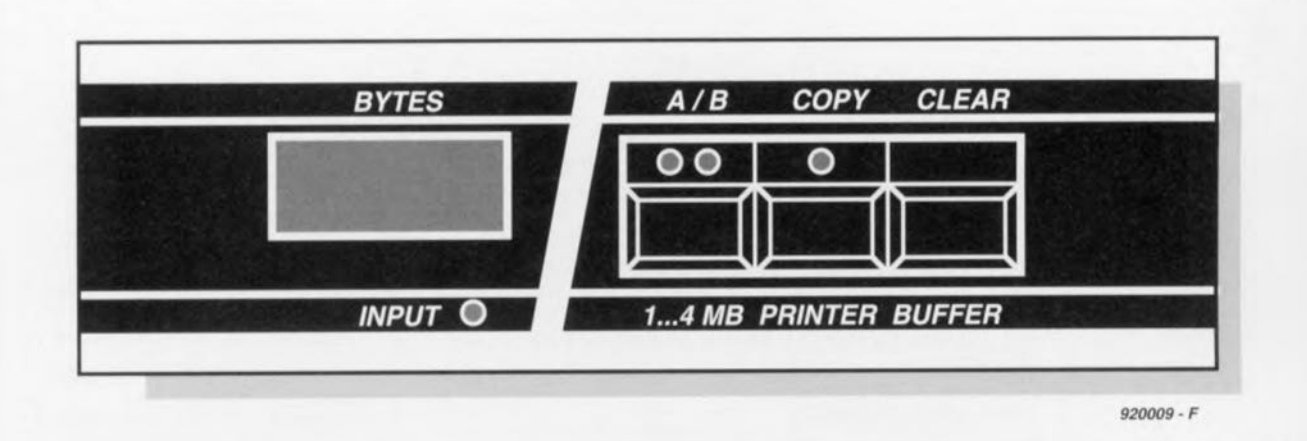

La figure 5 vous propose un dessin de face avant à coller (ou reproduire) sur un cache de façade avant pour lecteur de disquette de 5"114.Il faudra bien entendu y percer les orifices divers destinés au passage des afficheurs, des touches Digitasl et de la LED INPUT.Une fois cette face avant mise en place il sera difficile de croire à une réalisation amateur.

et que les touches Dataswitch y soient parfaitement encastrées. On pourra utiliser pour cela un morceau de support ou de la barrette autosécable à contacts tulipe soudée à la bonne hauteur. La LED viendra affleurer la surface de la face avant.

Venons-en maintenant au plat de résistance. L'examen de la platine principale que vous n'aurez pas **manqué** de faire vu sa beauté, vous aura appris qu'il était possible d'utiliser. comme nous le disions plus haut, 3 sortes de mémoires.

Important: l'implantation des composants commence par la mise en place des résistances CMS R9 à R 16, sous peine de ne plus pouvoir les souder correctement une fois le reste des compoxams mis en place.

L'opération se poursuit par la mise en place du reste des petits composants, résistances, condensateurs, transistors et autres supports bas. Nous avons prévu 2 pas pour les différents condensateurs de 100 nF. Le quartz X1 sera couché à plat à l'endroit prévu. On pourra en mettre le boîtier à la masse à l'aide d'un petit morceau de fil de câblage souple. Comme l'indique la liste des composants les condensateurs C2, C35 seront de type radial forte densité car il faut éviter en tout état de cause que l'un ou l'autre des composants ne dépasse du plan constitué par le rebord du module de RAM et celui du rail de guidage, à moins que l'on ne puisse mettre cette carte dans un connecteur d'extension totalement libre côté composants.

Les embases encartables K2, K4 ct K5 sont, comme l'illustre la photo en début d'article, du type à faible encombrement. L'embase K4 et le connecteur KI sont montés en parallèlc de manière à vous laisser le choix quant au type de sortie utilisé.

On mettra en place soit l'embase sub D à 25 broches K1, soit l'embase droite à 26 contacts K4 selon que l'on veut disposer d'une sortie directement derrière le tampon encartable ou d'une sortie disposée ailleurs dans la face arrière du coffret de l'ordinateur.

Avant d'implanter les supports pour la mémoire il faudra bien entendu avoir fait son choix quant au type de mémoire utilisé. Vu les prix actuel-

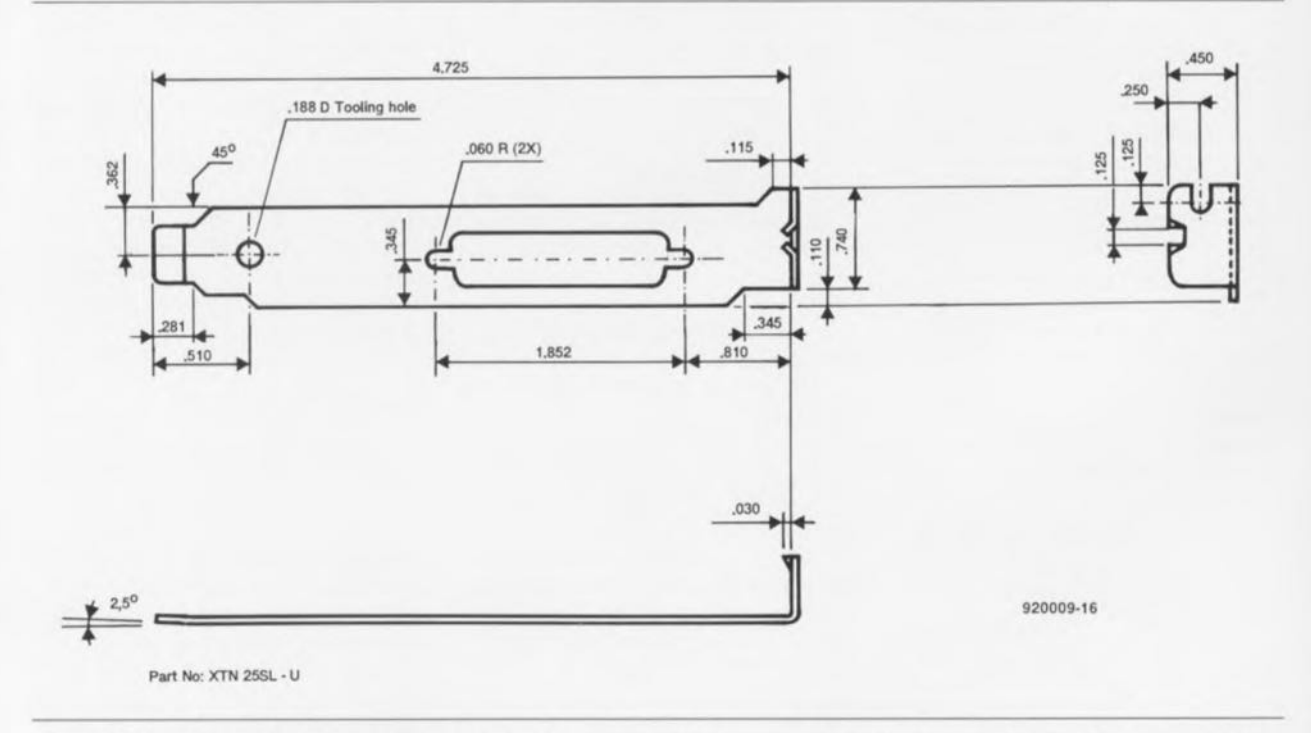

Figure 6. Croquis coté de la plaquette fond de panier utilisée pour les 2 connecteurs de sortie parallèle sub-D à 25 contacts.

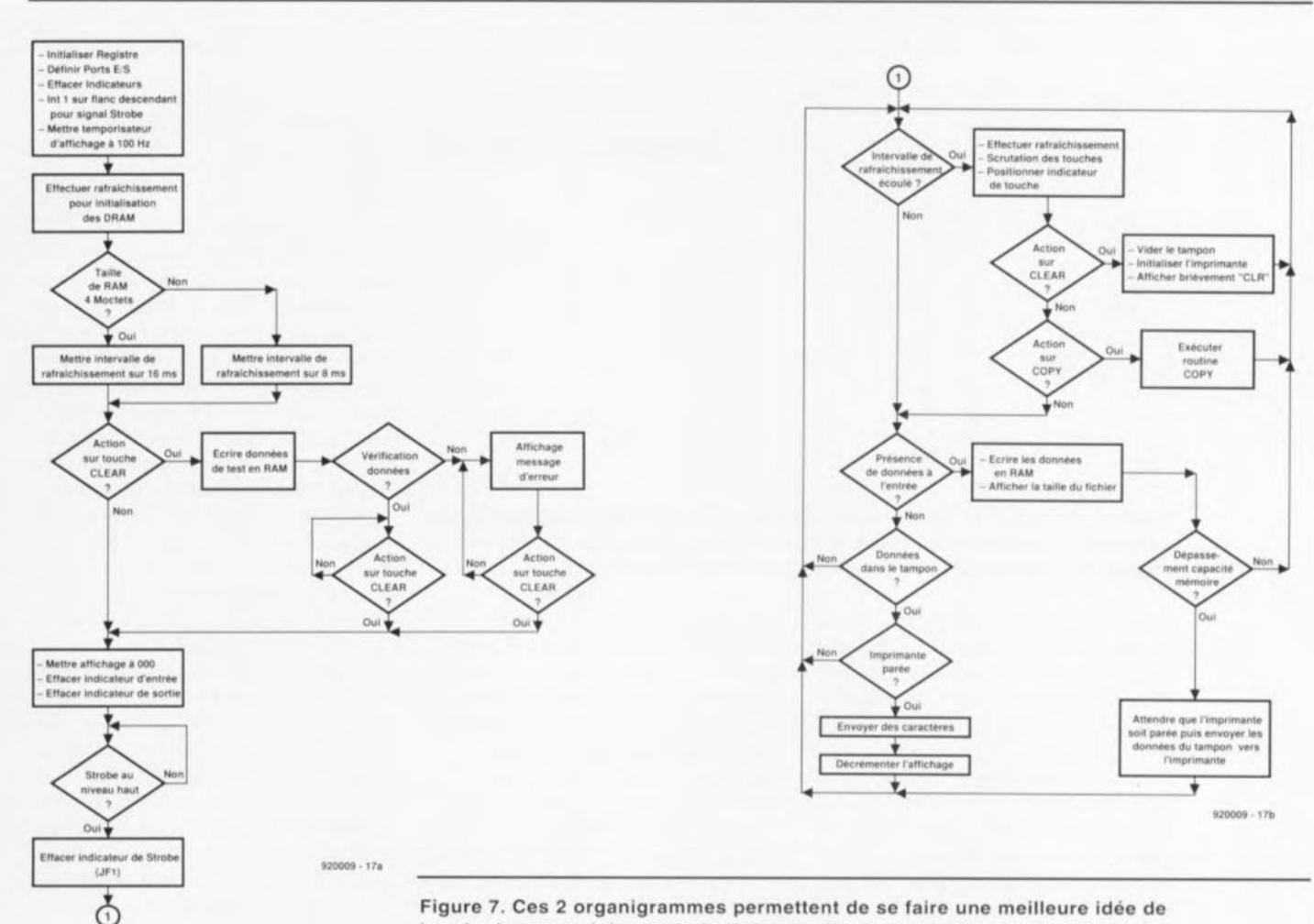

Figure 7. Ces 2 organigrammes permettent de se faire une meilleure idée de la « logique » suivie par le logiciel. La fin de l'ordinogramme de gauche attaque le début de celui de droite.

lement pratiqués, un module SIMM de 1 Moctet nous semble le choix le plus judicieux. Si l'on dispose cependant de 8 circuits de RAM de 1 Mbit (récupérés sur l'un ou l'autre PC-XT/AT mis au rebut) on pourra les implanter dans les supports, IC2 à IC9, prévus à cet effet. Les modules SIPP (à broches « extraverties » de 1 Moctet de récupération devenant de plus en plus courants, vu qu'ils sont bien souvent remplacés par leurs homologues de 4 Moctets, on pourra également les utiliser. On soudera à cet effet une barrette de 30 contacts tulipe sur le dessous de la platine. Il reste possible ainsi de passer, ultérieurement, en version 4 Moctets en extravant le module SIPP et en enfichant un module SIMM de 4 Moctets à l'emplacement prévu.

La figure 5 vous propose un dessin de face avant à coller (ou reproduire) sur un cache de façade avant pour lecteur de disquettes 5"1/4. Il faudra bien entendu y percer les orifices divers destinés au passage des afficheurs, des touches Dataswitch et de la LED INPUT.

Une fois cette face avant mise en place il sera difficile de croire à une réalisation amateur.

Nous laissons le reste du détail à votre imagination féconde.

Une fois terminées les réalisations des 2 platines il faudra les interconnecter. Il nous faut auparavant fabriquer les différents câbles d'interconnexion. Si l'on ne prévoit d'utiliser qu'une sortie parallèle on pourra se contenter de faire le câble reliant la carte principale à l'affichage. La longueur de ce câble à 20 conducteurs doté à chacune de ses extrémités d'un connecteur auto-dénudant femelle de type HE-10 dépend bien entendu de la distance qui sépare le tampon encartable de la face avant de l'ordinateur. Si celle-ci comporte une touche A/B ce n'est pas sans raison. Il est en effet possible, comme nous l'indiquions plus haut, de connecter 2 imprimantes à cette carte. Ces 2 imprimantes se trouvent bien évidemment à la même adresse, celle définie sur la carte. On peut ainsi imaginer de connecter une imprimante pour étiquettes à la sortie PRIN-TER A et une imprimante à laser ou à aiguilles à la sortie PRINTER B.

On pourrait fort bien imaginer, mais de préférence ne pas le faire, de ne

pas utiliser de face avant pour ceux qui ne disposeraient pas de la place suffisante sur leur machine, il faudrait dans ce cas-là se passer des informations fournies par l'affichage et câbler en conséquence les organes de commande reliés au connecteur K2. Il resterait préférable de prévoir un petit boîtier doté de la face avant et que l'on disposerait, le cas échéant. à proximité de l'imprimante.

Les plus entreprenants d'entre vous envisageront peut-être de remplacer 2 des cavaliers JP3 à JP5 par un inverseur à position centrale (à ne pas manipuler ordinateur sous tension !!!) qui permettrait la sélection de l'une des 2 adresses disponibles.

Nous vous proposons en figure 6 le croquis coté de la plaquette de guidage permettant et une bonne fixation mécanique de la carte dans l'ordinateur et celle du connecteur sub D à 25 broches de la sortie parallèle. Il vous faudra soit acquérir, soit réaliser vous-même, un câble plat doté à l'une de ses extrémités d'un connecteur autodénudant femelle à 26 contacts et à l'autre d'un connecteur sub D à 25 contacts. Il restera ensuite à acheter, si tant est 46

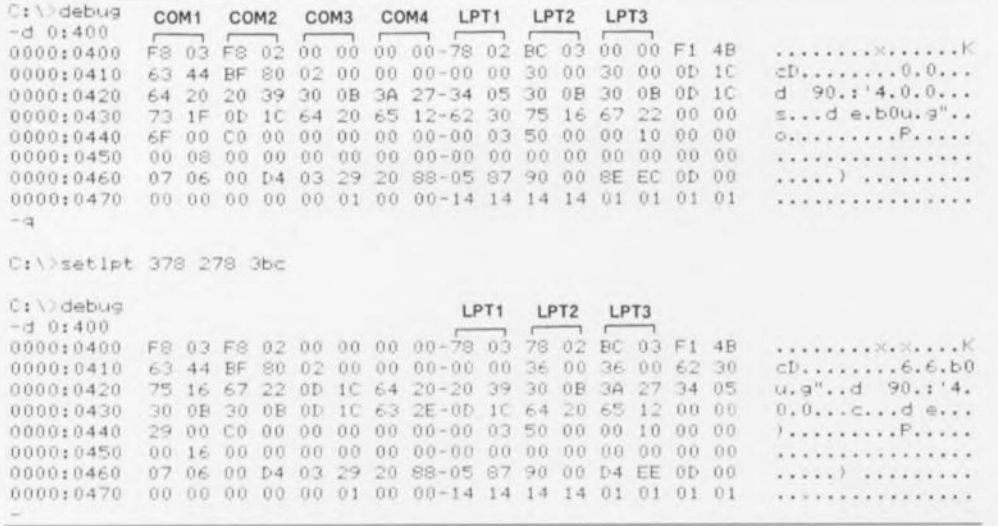

Figure 8. Recopie d'écran de la suite des instructions à entrer sous DEBUG pour connaître les différentes adresses attribuées à chacun des ports. La version exécutable de setipt de la figure 10 sera mise dans l'AUTOEXEC.BAT.

que vous n'en possédiez pas encore un ce qui devrait être le cas puisque vous disposez d'une imprimante, l (ou 2) câble(s) pour imprimante  $(IBM \rightarrow Centrones) classique(s)$ pour relier le connecteur sub D à 25 contacts en équerre K1 et/ou le connecteur K1' relié à l'embase K5 de la carte. Notons que ce type de câble, ainsi que le câble évoqué juste auparavant, existe tout fait à des prix défiant toute concurrence.

Il faudra maintenant voir quelle(s) adresse(s) est (sont) encore dispo $nible(s) - savoir$  quelles interruptions sont disponibles est moins important; on pourra utiliser pour ce faire un programme du type CheckIt. Ceci fait il ne restera plus ensuite qu'à choisir l'adresse à laquelle doit être adressée la carte. \$278, \$378 ou \$3BC, ainsi que l'interruption à laquelle elle doit répondre, IRQ5 ou IRQ7. Il faudra éviter impérativement de choisir une adresse déjà utilisée sous peine de conflit. Comme l'illustre la figure 8. l'auxiliaire DOS DEBUG apporte une

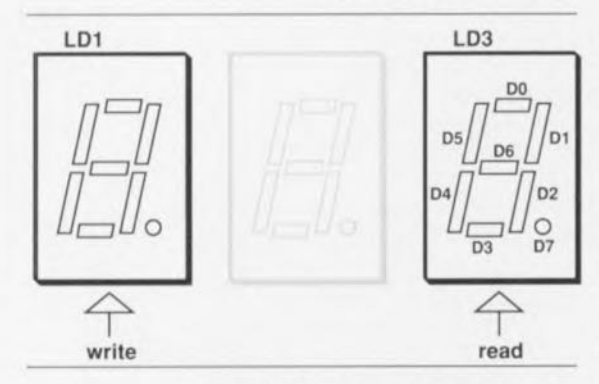

Figure 9. Correspondance entre les bits de donnée et les segments de l'afficheur. L'afficheur gauche représente la donnée écrite, l'afficheur droit la donnée lue, l'afficheur central constituant une sorte de séparateur.

réponse simple à cette question. Il faudra également penser à choisir le mode de fonctionnement : Epson ou Centronics par la mise en place d'un cavalier de court-circuit à l'emplacement adéquat (Eps. ou Cent.). Une fois ces différents choix effectués, il sera temps d'implanter la carte et de procéder aux premiers essais. Cependant, avant d'en arriver là, il nous semble intéressant de nous pencher, l'espace de quelques lignes,  $sur...$ 

# ...Le logiciel

logiciel, embarqué  $Le$ dans l'EPROM baptisée ESS6044, est en fait celui du tampon pour imprimante cité en référence [1] de la bibliographie avec quelques modifications pour le rendre encore plus universel. La technologie ne reste pas figée dans le monde des micro-ordinateurs. Les modules de mémoire de 1 Moctet à 3 puces connaissent en effet de techniques de rafraîchissement différentes de celles utilisées avec les modules à 8 ou 9 puces (pour circonvenir les problèmes de licence...)

Dès l'application de la tension d'alimentation, le « progiciel » puisqu'il s'agit de logiciel programmé, s'assure automatiquement de la taille de la mémoire disponible et visualise le résultat de sa recherche : 1.00 signifie 1 Moctet et 4.00 bien entendu 4 Moctets. L'affichage revient ensuite automatiquement à 000.

Le tampon fait passer brièvement la ligne INIT de l'imprimante au niveau bas, en en effectuant ainsi une initialisation fiable.

Le logiciel procède ensuite à un examen de l'état de la ligne Strobe de l'ordinateur, attendant patiemment que cette ligne présente un niveau haut avant de faire passer le tampon en réception.

Le programme de test de la RAM est sophistiqué, aidant, en cas de problème visualisé par l'affichage du message Err (Error), à identifier le circuit posant des problèmes. S'il s'agit d'un module de mémoire il ne vous restera rien d'autre faire que de le remplacer dans sa totalité. Ce test est lancé par une action prolongée sur la touche CLEAR, une fois que le signal de remise à zéro (Reset) en provenance de l'ordinateur a disparu. L'affichage se met à compter jusqu'à, en l'absence d'erreur, 1.02 (1024 Koctets) pour la version 1 Moctet et jusqu'à 4.09 (4 096 Koctets) pour la version 4 Moctets. L'examen se faisant à une vitesse de l'ordre de 1 Moctet/mn il vous faudra une certaine patience pour la version grande capacité.

En cas de problème on voit s'illuminer successivement tous les segments et le point décimal des 2 afficheurs extérieurs, l'afficheur central servant en quelque sorte de caractère « séparateur ». L'afficheur gauche représente la donnée écrite, l'afficheur droit la donnée lue. La correspondance bit de donnée/segment de l'afficheur est, comme l'illustre le croquis de la figure 9, le classique segment D0 à 12 heures, puis dans le sens horaire D1 à D5, D6 étant le segment central et D7 le point décimal. En cas de problème on aura clignotement de l'adresse concernée. Chaque segment représente un bit.

Une action sur la touche CLEAR permet à tout moment d'interrompre le processus de test de la mémoire.

Nous vous proposons en figure 7 l'ordinogramme simplifié du logiciel, écrit en assembleur, présent dans l'EPROM. Comme nous le disions plus haut, le rafraîchissement de la RAM est ici une opération logicielle. Nous utilisons pour ce faire la ligne PSEN qui devenant active 2 fois par cycle sert à la génération d'un signal de RAS (Row  $Address$  Strobe = signal d'échantillonnage d'adresse de rangée) pour les RAM. Sachant qu'à cet instant précis les adresses sont également présentes sur les lignes, il ne reste plus qu'à faire en sorte que les bonnes adresses arrivent aux circuits de RAM dynamiques (DRAM).

Le microcontrôleur saute à une routine où se trouvent 512 instructions à 2 octets sans fonction spécifique chargées de faire en sorte que le microcontrôleur incrémente les lignes d'adresses A0 à A9. Ce type

de rafraîchissement a reçu la dénomination de RAS-Only Refresh.

La commande des fonctions de lecture/écriture des RAM se fait par l'intermédiaire de la ligne WR  $(WRite =$ écriture) du processeur.

Il faut, pour effectuer l'adressage des DRAM, donner dans l'ordre les adresses des colonnes puis celles des rangées. Pour ce faire, on commence par mettre la ligne au niveau logique haut par l'intermédiaire de la sortie T1 (RAS-Enable, broche 15) du microcontrôleur.

On place ensuite l'adresse de rangée sur le bus de données à l'aide d'une instruction MOVX.

Simultanément la ligne WR du microcontrôleur est activée, ce qui a pour conséquence de faire passer la sortie de la bascule IC19a (broche 6) au niveau bas. Ce signal arrive, via les portes IC16b et IC16c, aux lignes RAS des circuits de RAM.

Il ne nous manque plus que l'adresse de colonne. On fait passer la ligne au niveau logique haut à l'aide de la sortie T0 (CAS-Enable, broche 14) du microcontrôleur. On place ensuite l'adresse de colonne sur le bus de données à l'aide d'une instruction MOVX.

Simultanément, comme dans le cas de l'adressage de rangée, on a activation de la ligne WR du contrôleur; le signal est inversé par la seconde porte NAND et arrive aux entrées CAS des RAM.

La sortie de la seconde bascule étant positionnée lors du flanc montant du signal WR, elle remet à zéro la première bascule, et partant la ligne RAS. Un réseau RC, R5/C15, produit une remise à zéro de la seconde bascule très peu de temps après. Il est possible maintenant au microcontrôleur de lire les données en RAM ou de les y écrire.

# Le mode d'emploi

du tampon encartable se résume à si peu de choses que nous n'en ferons pas un manuel. Il suffit de connecter l'imprimante à la sortie convenable de la carte. Une fois l'ordinateur mis sous tension on verra l'affichage « compter » sa mémoire.

Lorsque ce processus est terminé, affichage du nombre 000, le tampon est paré. Lorsque l'on veut envoyer un fichier vers l'imprimante il suffira de vérifier que l'imprimante concernée, s'il y en a 2, est bien en ligne et sous tension avant de procéder à l'envoi du fichier vers l'imprimante. Si tout se passe bien on aura illumination de la LED INPUT et l'on constatera une incrémentation « en vaguelettes » du nombre visualisé par l'affichage jusqu'à ce qu'elle ait atteint une valeur correspondant approximativement à la taille du fichier pour la voir ensuite diminuer progressivement au fur et à mesure de l'impression.

La touche CLEAR permet de vider le tampon de son contenu. Elle remplit également une seconde fonction (après une action sur COPY), fonction décrite ci-après.

La touche COPY sert à envoyer une nouvelle fois le contenu du tampon vers l'imprimante.

Une brève action sur la touche CLEAR suffit alors, et ce uniquement en cours de copie, pour interrompre la transmission des données vers l'imprimante, une action sur la touche COPY permettant de reprendre l'opération de transfert là où elle avait été interrompue mais cela pour le dernier fichier envoyé vers le tampon seulement.

Une double action sur CLEAR entraîne elle l'effacement du contenu du tampon et la réinitialisation de l'imprimante.

Une courte manipulation à l'aide du programme DEBUG de DOS permet de savoir quelles sont les adresses des ports d'imprimante et de procéder à leur réaiguillage. S'agissant d'une opération ayant directement influence sur le code du programme il est important de veiller à ne pas faire d'erreur.

Nous vous proposons un petit programme en Pascal vous permettant de redéfinir l'attribution des adresses aux différents ports. Cette possibilité est très importante; il arrive en effet qu'il soit impossible de rerouter la sortie (avec le logiciel de dessin OrCAD par exemple) et qu'il est impératif donc que la carte soit identifiée comme LPT1.

Nous pensons que nous en resterons. pour le moment. là, ce n'est pas demain qu'il nous faudra imprimer des fichiers de plus de 4 Moctets... encore qu'avec ces misérables fichiers graphiques on ne puisse jurer de rien. н

```
program setlpt:
```
uses dos:

```
var
```
printer1, printer2, printer3: word;

procedure parameters:

var

datal, data2, data3: string; 1.parcount: integer:

begin

```
datal:='0':
     data2:=(0)data3:='0';parcount: = paramcount:
     if parcount >=3 then data3:=paramstr(3):
     val ('$'+data3,printer3,i);<br>if parcount >=2 then data2:=paramstr(2);
     val ('$'+data2, printer2, 1);
     if parcount >=1 then datal:=paramstr(1):
     val ('$'+data1.printer1,1);
end:
begin
  parameters;
  if printer100 then
    begin
      mem[0:$408]:=lo (printer1);
      mem[0:$409]:=hi (printer1):
    end:
  if printer200 then
    begin
      mem[0:$40A]:=lo (printer2);
      mem[0:$40B]:=hi (printer2):
    end:
  if printer300 then
    begin<br>mem[0:$40C]:=lo (printer3):
      mem[0:$40D]:=hi (printer3);
    end:
end.
                     920009 - 20
```
Figure 10. Petit programme en Pascal permettant le réaiguillage des ports parallèles.

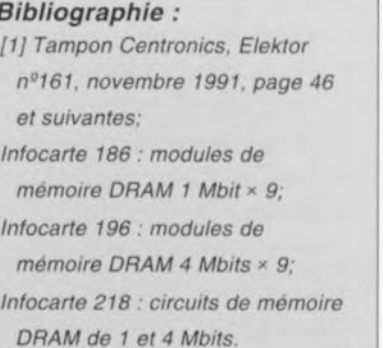

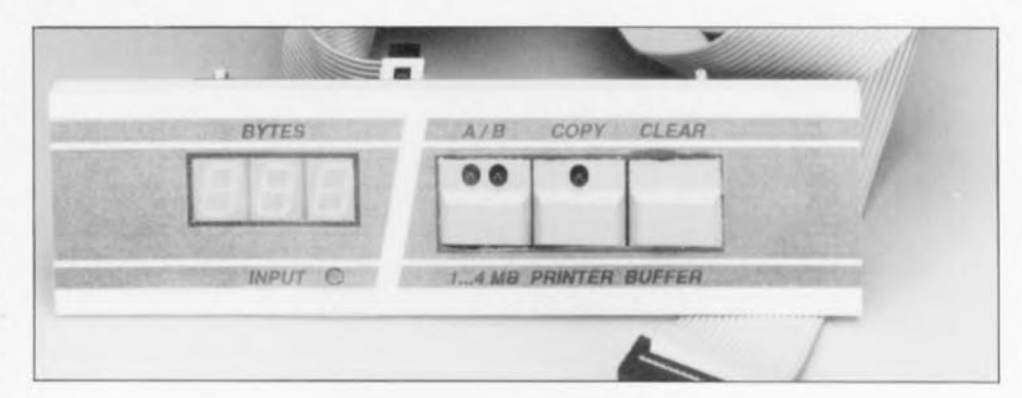

# **analyseur de torons**

1<sup>C</sup> partie *identification très pratique de jusqu'à* 99 *conducteurs d'un câble*

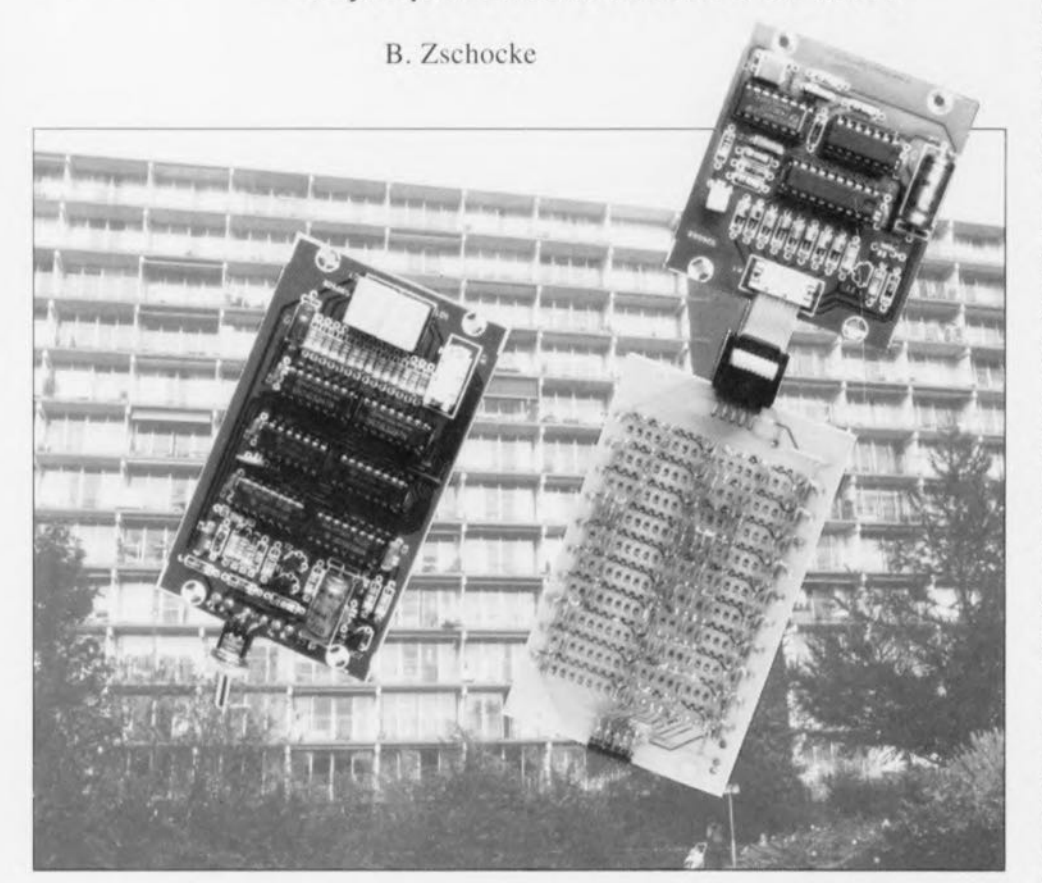

La connexion correcte des différents conducteurs d'un câble multibrin aux points correspondants est un travail de longue haleine, même si l'on dispose devant soi les 2 extrémités du câble concerné. Les choses deviennent encore plus « danaïdesques» lorsque l'une des extrémités se trouve ailleurs dans le bâtiment (d'autant plus que dans la majorité des cas on ne dispose pas d'une surface de travail confortable).

L'analyseur de torons, décrit dans ce premier numéro de l'année 1993, permettra d'identifier sans le moindre problème chacun des conducteurs d'un câble multibrin.

#### Caractéristiques techniques *Unité centrale*

- affichage à 2 chiffres indiquant le nº du conducteur (1 à 99),
- ne nécessite pas de ligne de masse distincte,
- détecte une rupture et/ou un court-circuit,
- convient pour des câbles de grande longueur,
- alimentation: 9 V (6 piles R6)
- accessoire externe: décodeur (à fabriquer soi-même) pour un nombre de conducteurs supérieur à 99 et allant jusqu'à 255.
- *Unité esclave*
- alimentation : via l'unité centrale (absence de source d'alimentation interne).

Le montage permet en outre de détecter un court-circuit ou une rupture de câble, 2 situtations dont on se passerait fort bien dans la construction.

Aujourd'hui. les différents conducteurs de la plupart des câbles multibrin possèdent une isolation de coloration identifiable, ceci pour éviter les pertes de temps inutiles.

Tout le monde sait cependant que ce système d'identification n'est pas toujours aussi efficace que prévu. À 2 personnes et à condition que les extrémités du câble ne soient pas trop éloignées l'une de l'autre (il faut bien pouvoir communiquer - voire crier), il devrait être possible, par interconnexion, d'identifier les différents conducteurs à l'aide d'un multimètre par exemple pour en effectuer ensuite le branchement.

L'analyseur de torons facilite sensiblement ce genre d'opérations. L'une des extrémités du câble est dotée d'un connecteur, relié, conformément à la numérotation de ses broches, à l'unité esclave de l'analyseur. À l'autre extrémité du câble on connecte, de façon arbitraire, 2 conducteurs à l'unité centrale. L'affichage indique alors le numéro de broche du conducteur qui est connecté à la pince «chaude » de l'unité centrale. Il suffit ensuite de connecter le dit conducteur à l'endroit prévu et de passer à l'identification du conducteur suivant.

# Le principe

La figure 1 montre le principe sur lequel repose le fonctionnement de J'analyseur de torons. L'unité centrale comporte une source de courant. mise périodiquement en fonction à J'aide d'un signal rectangulaire. À travers 2 conducteurs, ce courant « coule vers l'unité esclave » dans laquelle ces 2 conducteurs sont court-circuités à l'aide d'une résistance. Entre ces conducteurs - aux bornes de la résistance donc - il existe une tension rectangulaire. Cette tension déclenche le circuit de retard t qui. après une certaine durée - mais toujours à J'intérieur de la durée de l'impulsion - ferme brièvement l'interrupteur. Cette action se traduit par l'apparition d'une « crête » dans la tension, L 'unité centrale interprète cette « crête » comme un niveau logique haut:  $\alpha$  1 » donc.

Si l'on intervertit maintenant les 2 conducteurs connectés à l'unité ccruralc. il apparaît, aux bornes de résistance dans l'unité esclave, de nouveau unc tension rectangulaire. Le circuit de retard ne sera pourtant pas déclenché ; il n'aura pas de « bosse» et J'unité centrale inicrprétera cette tension comme un niveau logique bas: « 0 ».

Il peul. dans les explications qui suivent, être difficile de faire la différence entre la cause et l'effet ou de distinguer les termes entrée ct sortie. Dans la figure 1 tout est encore relativement simple et partant clair. Si, plus loin, vous lâchez cc fil d' Ariane - nous ne pouvons ni tout répéter, ni entrer dans tous les détails - nous vous recommandons de revenir à la figure 1.

Ce quelque chose autour duquel tourne tout ce montage est indiscutablement l'impulsion de courant fournie par l'unité centrale. Si l'on parle donc de cette impulsion de courant, les contacts de l'unité centrale constituent une sortie. Si cette impulsion arrive à l'unité esclave. elle (l'unité esclave donc) génère soit 1 impulsion de tension longue. soit 2 impulsions de tension brèves. L'unité esclave fonctionne donc comme entrée pour l'impulsion de courant et comme sortie pour l'impulsion de tension. Il va sans dire que l'impulsion de tension - que nous allons utiliser pour l'identification du conducteur - est appliquée également à l'unité centrale. qui, dans ces conditions, est une entrée.

En l'absence de modification du schéma de principe de la Figure <sup>1</sup> il ne serait possible d'identifier que  $12$  **conducteurs seulement**. Si au contraire on désire identifier plu sieurs conducteurs (très exactement l'objectif de cc montage) il faudra bien rajouter un rien d'électronique à ce schéma. Nous allons doter, non pas 1 unique impulsion de « 0 » et « **<sup>1</sup>** » logiques muis **toute un train** de 8 impulsions. en utilisant le principe évoqué plus haut.

Ceci nous permet d'identifier les conducteurs à l'aide d'un nombre à 8 bits. Nous pouvons, à l'aide de ce processus, identifier jusqu'à 255 conducteurs si l'on utilise un nombre codé en binaire (« 0» représente une absence de connexion) ou jusqu'à 99 conducteurs avec un nombre codé en BCD *(Binary Coded Decima'* = décimal codé binaire).

Le schéma synoptique de la figure 2 illustre la technique de « collage» des impulsions sur le train d'impulsions.

Commençons par l'alimentation de l'unité esclave. L'unité esclave dérive sa tension d'alimentation de l'impulsion fournie par l'unité centrale. Cette approche permet d'économiser ct une pile ct de l'énergie: l'unité esclave n'entre en fonction qu'au moment requis. Les impulsions venant de l'unité centrale traversent un circuit de redressement (multi-phase) pour arriver ensuite à l'entrée de l'unité esclave et à son sous-ensemble d'alimentation.

De par la présence du pont de redressement, il est sans la moindre importance de savoir quelle est la paire parmi les multiples entrées de l'unité esclave (= conducteurs du câble) à être connectée à l'unité centrale. L'impulsion arrive toujours à l'entrée de l'esclave (le bloc « synchronisation ») et à l'entrée positive de l'alimentation. La ligne de masse est elle aussi connectée correctement à la masse de l'unité esclave.

La partie alimentation du montageesclave. dotée d'un régulateur et d'un condensateur électrolytique **tampon,** as sure **un** pontage de **la** pause qui sépare 2 impulsions.

Bien. l'unité esclave vient d'être pourvue de sa tension d'alimentation ct peut donc se mettre au travail. Les impulsions de l'unité centrale (transformées. ou non. en « 1 » par l'esclave) arrivent, via le pont de redressement. au circuit de synchronisation. Les impulsions de l'unité

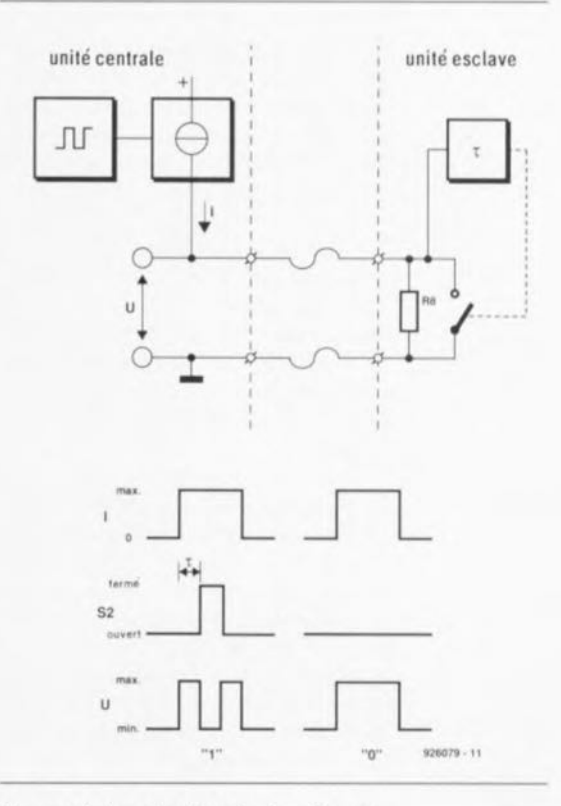

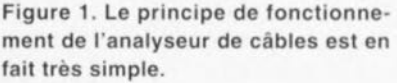

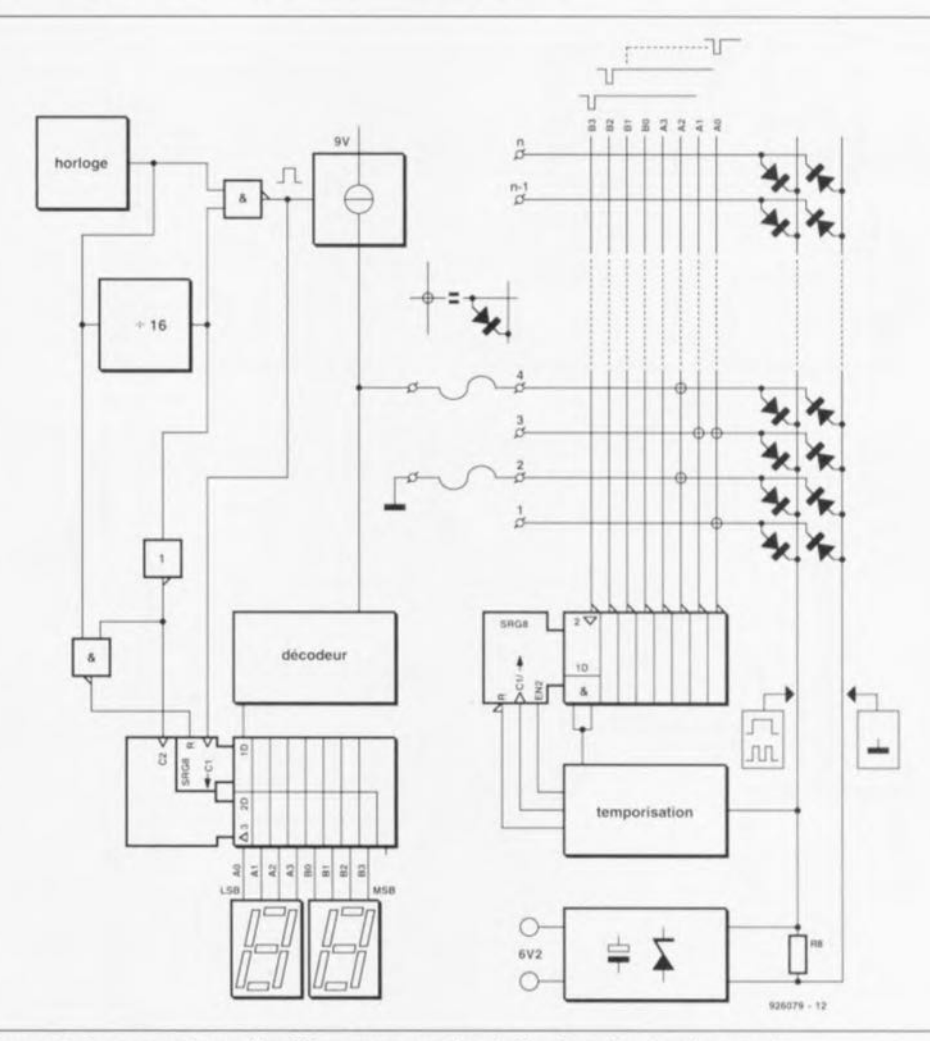

Figure 2. Ce synoptique détaillé montre que la réatisation d'un analyseur de torons utilisable en pratique demande bien plus qu'un principe simple seulement.

centrale **arrivent toujours cn un train** de 8, suivi d'une pause d'une longueur égale à la série de 8 impulsions. Cette pause indique au circuit de synchronisation qu'il faut procéder **~Iune remise <sup>Ü</sup>** zéro **du registre à** décalage,

**Cc même** sous-circuit grunrit **en** outre que, lors de la première impulsion de la série de 8, un « 1 » logique soit transféré dans le registre de **décalage. Cc** *«* **1** » **logique capacité** « **primaire»** sera **décalé d'une** position par chacune des impulsions **Ù** sui vre.

Le sous-circuit de synchronisation fera en sorte, finalement, par l'intermédiaire de l'entrée de validation (*enable*) du registre à décalage, que ce « <sup>1</sup> » primaire présent dans le rcgivuc de **décalage ne force au** niveau bas l'une des colonnes de la matrice de diodes (A0 à B3) qu'en plein milieu de l'impulsion fournie **par l'unité centrale.**

La disposition des diodes dans la matrice permet de définir quelles

impulsions, comprises dans le train d'impulsions, seront transformées (ou non) en *«* <sup>1</sup> » logique pur J'unité esclave, En choisissant pour chaque **rangée de la matrice un autre code.** chaque entrée aura son propre numéro unique (il en sera ainsi de même que le conducteur du câble y connecté),

L'identification d'une rupture du conducteur est très facile : l'unité centrale resie à zéro. La découverte d'un court-circuit demande un pcu plus d'attention : on connecte, pour ce faire.l'unité esclave à l'une des extrémités du câble et à l'aide de l'unité centrale on vérifie directement du côté de l'esclave, que le numéro affiché correspond bien à chaque numéro de conducteur.

Si l'unité centrale décode un numéro inexistant ou si l'on a affichage de caractères bizarres, il est fort probable qu'il y ait un court-circuit. Il se peut également que l'on ait affichage **d'un numéro inattendu** réapparaissant à plusieurs reprises, alors que  $le(s)$  numéro(s) attendu(s) n'appa-

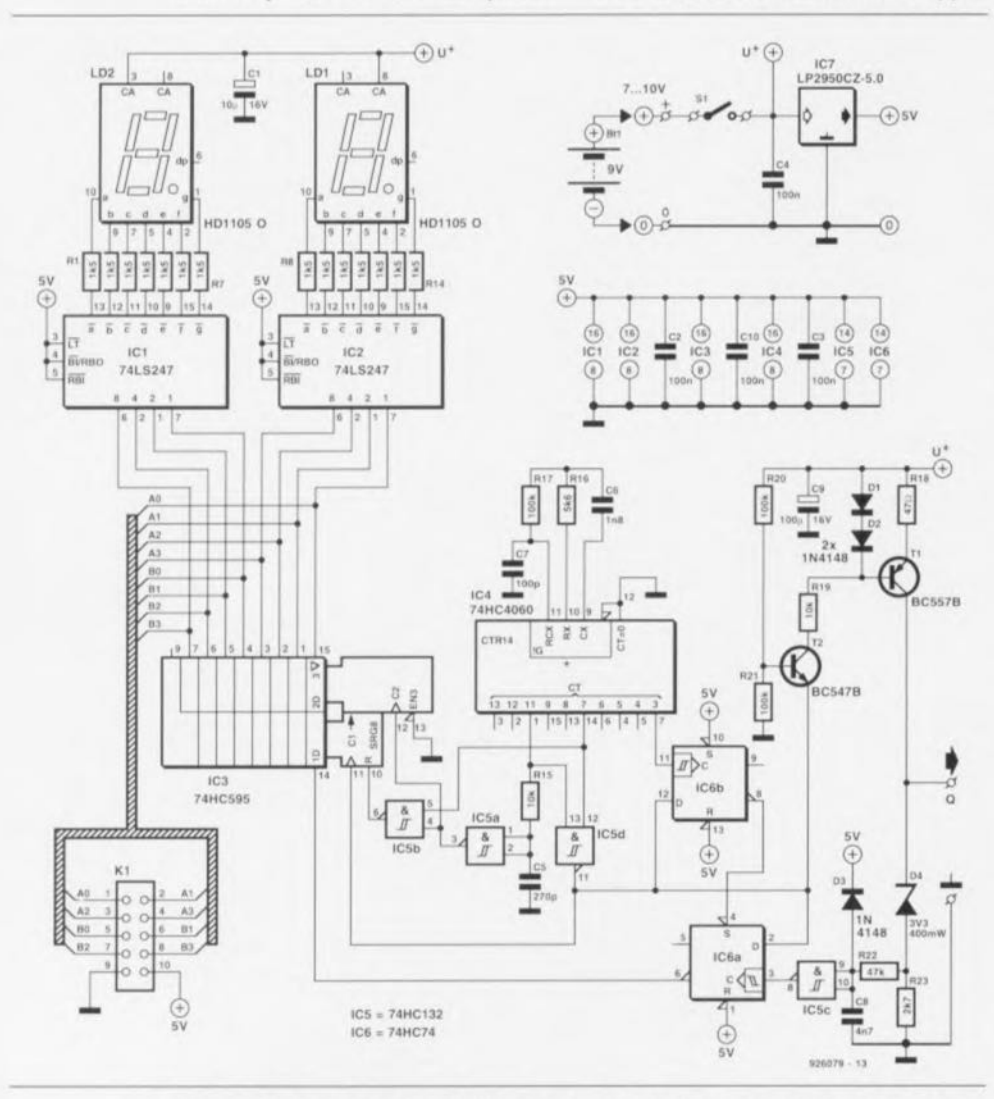

Figure 3. Le schéma électronique de l'unité centrale n'est pratiquement pas plus grand que son synoptique.

raî(ssen)t pas. Il est recommandé, dans ces conditions, de vérifier tous les conducteurs avant de poursuivre. **Intéressons-nolis** maintenant **au prin**cipe de fonctionnement de l'unité centrale. On ne sera guère surpris de constater que le sous-circuit *«* cadcnccur » prend la forme d'un circuit d'horloge,

**Notre** circuit **compone ÎI.:Î Lill** générateur d'horloge, un diviseur par 16 et une porte NAND (NON-ET). Le fait d'appliquer la fréquence d'horloge d'origine et cette même fréquence divisée par 16 aux entrées de la porte NAND, sc traduit par la génération d'un train de 8 impulsions, suivi par une pause de 8 périodes d'horloge, Ce train d'impulsions et la pause servent ensuite à la com**mande d'un registre de décalage et à** celle d'une source de courant (déjà mentionnée en figure 1).

Lors de chaque impulsion fournie par la source dc courant. le décodeur détermine - **en évaluant la tension existant entre les :2** conducteurs connectés - si J'unité esclave a **envoyé un** « **<sup>0</sup>** » **OU un « <sup>1</sup>** ». **À la fin** de l'impulsion, le bit décodé est mis duns **le** registre **à décalage. Une rois** tous les bits reçus, ils sont mis dans le registre de sortie parallèle du rcgivrrc **à décalage. Cc dernier est** ensuite remis à zéro.

Quittant le registre de sortie parallèle, les bits arrivent au circuit d'affichagc qui les convertit en chiffre lisible. On voit que l'afficheur ne comporte que 2 chiffres, On peut donc avoir affichage des chiffres et nombres allant de 0 à 99. La matrice de diodes est. pour cc faire, programmée en code BCD (sujet auquel nous reviendrons un peu plus loin), Cette approche permet de faire appel, pour la commande des 2 afficheurs, à 2 décodeurs BCD vers affichcur **à 7 segments** seulement. **Si. au** contraire, nous avions opté pour une rnutrice **codée binaire. il** nous aurait fallu réaliser 3 décodeurs binaires vers afficheur à 7 segments en tech**nologie** discrète **(cc qui prend** scnsiblcmcnt plus de place sur une platine),

**Même** si nous avions fait appel à une PAL, l'électronique n'en aurait pas été moins complexe et encombrante. Ayant préféré réaliser une unité centrale de dimensions modestes, nous nous sommes limités à un toron de 99 conducteurs «seulement ». Il existe, pour ceux d'entre nos lec**teurs qui travaillent souvent** avec un nombre plus élevé de conducteurs à identifier. sur Ic circuit imprimé de

l'unité centrale, un connecteur permettant la connexion d'un décodeur de fabrication personnelle.

Étant arrivé maintenant à nous intéresser à certains détails concernant l'électronique pratique, il est temps de nous pencher sur

# L'électronique de l'unité centrale

Le schéma électronique de la figure 3 rappelle beaucoup (c'est le but de la chose d'ailleurs) le synoptique de la figure 2, Il n'est pas nécessaire de ce fait d'entrer dans tous les détails. Commençons par les 2 afficheurs. LD1 représente le chiffre de poids faible. Les seuls composants de cette partie du montage que nous n'avons pas encore vu dans le synoptique sont en fait les résistances-série (R 1 à R14) des différents segments et les décodeurs-BCD (IC1 et IC2).

Ces 2 circuits intégrés sont commandés - comme mentionné précédemment - par le registre parallèle du registre à décalage IC13. Via le connecteur K1, les 8 sorties du registre sont accessibles directement (de façon, par exemple, à pouvoir y connecter un décodeur de fabrication personnelle en vue de pouvoir identifier jusqu'à 255 conducteurs).

Le sous-ensemble du circuit d'horloge, lui aussi, ressemble beaucoup au synoptique de la figure 2. Le générateur du signal d'horloge (IC4) est un classique 4060. Seul le réseau R15/C5 ne nous a pas encore été présenté lors de l'examen du synoptique. Associé au trigger de Schmitt ICSa, cc réseau garantit que le flanc produisant le transfert des données vers le registre de sortie n'apparaît qu'une fraction de seconde après l'apparition du flanc entraînant le transfert du dernier bit vers le registre de décalage.

Les circuits intégrés IC6a et IC6b constituent le décodeur. Les données lui arrivent via le trigger de Schmitt IC5c. La seconde partie du décodeur, IC6b, sert de circuit de « retard » pour le train d'impulsions qui ainsi arrive toujours avec un retard de 1/64 de période. Cette technique garantit le positionnement de IC6a à chaque impulsion de courant fournie. Le début de cette impulsion est immédiatement suivi par la « libération » de l'entrée de validation.

Si l'unité esclave a produit une « crête » dans cette impulsion, IC6a sera positionné (dans ces conditions son entrée de données se trouve au niveau bas) et sa sortie inverseuse passera au niveau haut (on a donc détection d'un « 1 »). En l'absence de « crète », la bascule monosiablc demeure dans son état positionné et la sortie inverseuse reste au niveau bas.

Il faut bien évidemment, pour pouvoir décoder quoi que ce soit, disposer d'un signal. Ce signal provient d'une source de courant réalisée à l'aide du transistor TI et commandée, via le transistor T2, par le générateur d'horloge. Le courant, fourni par cette source, se traduit, dans l'unité esclave, par l'apparition d'une tension pouvant grimper à une valeur de 9 V environ (la tension maximale fournie par la pile).

Cette valeur étant trop élevée pour le décodeur. la diode zener D4 diminue celte tension de 3,3 V. Maintenant la tension peut être appliquée sans le moindre problème au décodeur, alimenté lui ù l'aide d'une tension de 5 V. La diode D3 sert au blocage de toute surtension restante.

La présence de la diode zener D4 ne s'explique pas uniquement par la nécessité de devoir réduire la tension maximale appliquée au décodeur, mais également par le fait que la tension de la *«* crêic » ne descend jamaix en dessous de quelque 3,3 V. De plus amples explications concernant ce processus suivront dans le paragraphe consacré à l'unité esclave. La diode D4 fait en sorte que le décodeur interprète la *«* bosse » comme un niveau logique bas  $(3.3 V - 3.3 V = 0 V$ , n'est-ce pas).

# L'alimentation

Nous faisons, pour l'alimentation de l'analyseur de câbles, appel à 6 piles R6 (type « MIGNON ») mises en série. Il n'est pas possible ici, ce montage consommant de l'ordre de

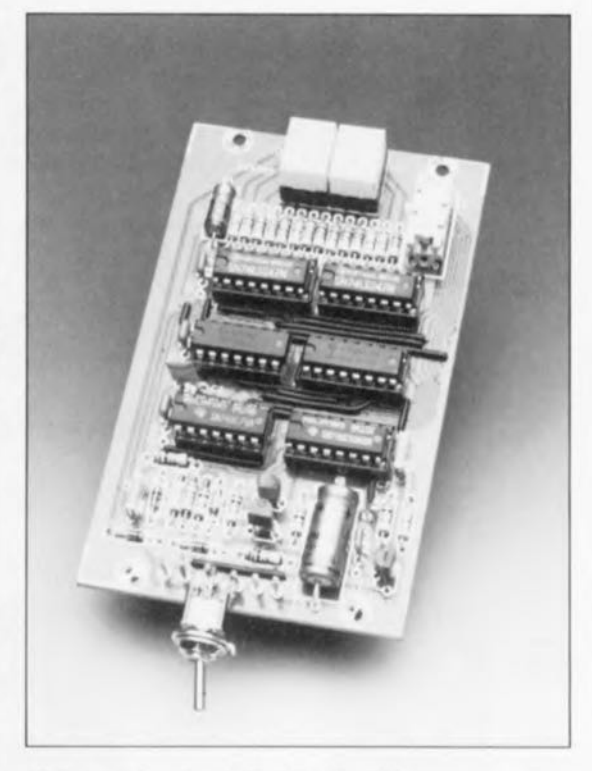

100 mA, de se servir ici une pile 9 V. La tension fournie par les pile, est utilisée sous formes et régulée et non-régulée. La source de courant ct les afficheurs 7 segments à LED sc contentent d'une tension d'alimentation non-régulée. Le régulateur de tension IC7 se charge de la régulation de la tension d'alimentation pour le reste de l'électronique.

Le régulateur de tension LP2950CZ-5.0 ne se caractérise pas seulement par une consommation très modeste; pour pouvoir fournir une tension de sortie parfaitement stable, ce circuit intégré se contente en fait d'une tension d'entrée (relativement) extrêmement faible de 5.4 V seulement. Si le nombre de piles R6, 6, vous semble quelque peu large, il ne faudra pas oublier que ces piles alimentent aussi l'unité esclave qui, elle, ne<br>comporte pas de piles comporte pas de piles.

EXPOTRONIC '92 EST MORT, VIVE EXPOTRONIC '93

La fin de l'année est toujours marquée par de nombreux salons, dont le plus important est, *vu* par le petit bout de la lorgnette, EXPOTRONIC, salon organisé cette année non plus à la Porte Champeret, mais dans un bâtiment prestigieux s'il en est, le CNIT. Nous avons été très étonnés de voir combien de lecteurs, dont certains étaient venus des quatre coins de l'hexagone, avaient profité de l'occasion pour nous rendre visite, Rien de tel qu'un salon pour forcer un

rédacteur en chef à revenir les pieds sur terre, mais rien de tel non plus pour lui permettre d'élucider un certain nombre de malentendus, de faire le point avec les revendeurs, les rédacteurs de revues, concurrentes et néanmoins amies, dont nous remercions au passage la direction d'avoir organisé un tel évènement.

EXPOTRONIC 92 n'a pas failli à la régie, et c'est la tête pleine de (bonnes) nouvelles idées que toute l'équipe d'Elektor a repris sereinement le chemin de la maison.

Nous vous donnons rendez-vous à EXPOTRONIC '93, où nous espérons vous retrouver plus nombreux encore.

# **fréquencemètre 1,2 GHz & générateur de** . , **signaux carres**

? *partie: mode d'emploi et utilisation*

B. Zschocke

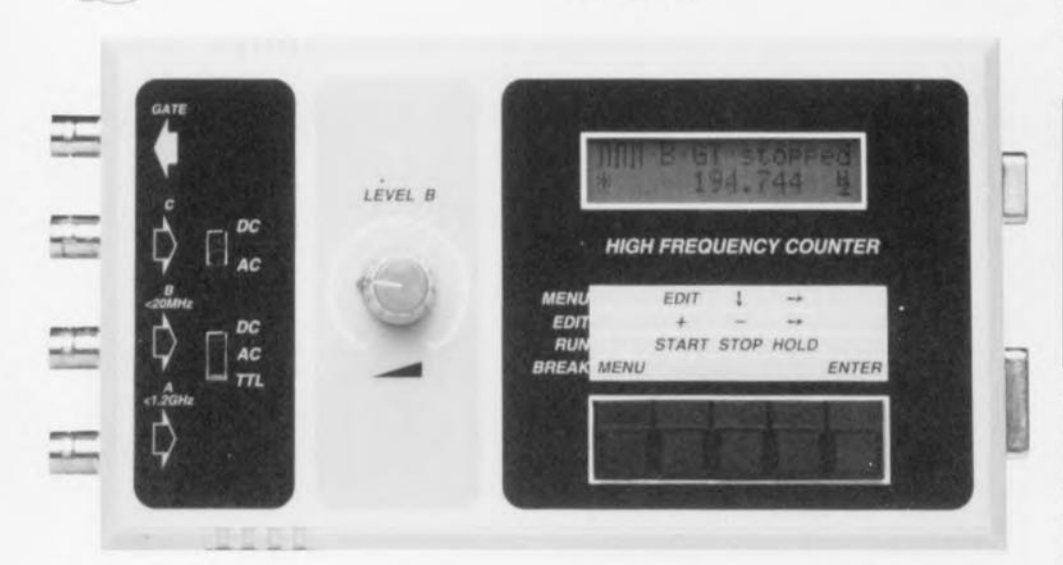

1..

**52**

Après la description de la réalisation du nouveau compteur/générateur universel piloté par  $\mu$ -contrôleur dans le nº 171 d'Elektor (septembre 1992), nous allons nous intéresser ici au mode d'emploi et à l'utilisation de cet instrument de mesure et de test.

La saisie en entrée de données par l'utilisateur se traduit, en principe, par une série de caractères de commandes envoyée ensuite aux différents sous-programmes de mesure intégrés dans le programme de commande principal. Après la lecture du premier article vous savez sans doute que le fréquencemètre est basé sur un microcontrôleur du type 80C32 qui exécute, lui, un logiciel de commande grillé dans une EPROM. Ce logiciel de commande est écrit en assembleur. La série de caractères de commande générée par les différentes actions sur les touches sera stockée dans la mémoire interne ct est disponible dès lors comme une sorte de message par défaut, comportant tous les paramètres et données importants nécessaires à une mesure spécifique (dont il existe un bon nombre comme nous allons le voir plus loin).

Le processus d'établissement de la série de caractères de commande constitue le sujet principal de cet article que l'on peut considérer en fait comme un mode d'emploi de ce nouvel instrument de test et de mesure.

Si vous avez déjà terminé sa réalisation pratique. voici le moment rêvé de prendre en main le fréquencemètre pour explorer les différentes options offertes par les multiples menus et paramètres.

# Le menu

L'organigramme de la **figure 8** illustre. analogiquement (de haut en bas). les différentes entrées de menu nécessaires à la sélection d'un type de mesure donné.

Cette figure résume les 6 fonctions de base relatées au mode de mesure :

- mesure de fréquence, l/fréquence et régime (nombre de tours/minute),
- comptage d'impulsions sur le canal
- A ou B, • mesure de temps,
- générateur d'impulsions (fréquence),
- temporisateur et
- compteur/décompteur (manuel) sur le canal C.

Il faudra, dans l'organigramme de la figure 8, commencer tout simplement à la case du haut, *« reset* », et poursuivre son chemin, via les différentes options ct paramètres, pour arriver enfin à la case de début de mesure « *entry* ». Configurons, à titre d'exemple, le fréquencemètre, pour la mesure d'un régime. Les différents choix de menu à effectuer sont donc alors :

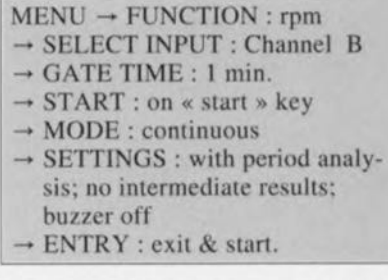

La quasi-totalité des options de menu proposées en figure 8 correspondent aux messages effectivement visualisés sur l'afficheur à cristaux liquides du fréquencemètre. Dans certains cas pourtant les messages affichés ont été abrégés, tels que par exemple les mots « press » pour « pressed » et ( intcrrn. » pour *«* inrerrnediare ». Ces abbréviations étant relativement évidentes cela ne devrait pas poser de problèmes en pratique.

Les touches de saisie d'instructions sont disposées de manière suivante sur la face avant du fréquencemètre (de la gauche vers la droite) : MENU (S6), START (S5), STOP (S4), HOLO (S2) et ENTER (S3).

Les touches mentionnées ci-dessus servent donc à la sélection des différentes fonctions de mesure, processus se faisant de la manière suivante : après avoir choisi l'option initiale MENU, on se sert de la touche STOP pour la sélection du mode de mesure requis (voir Figure 8). La ligne supérieure de l'affichage à cristaux liquides montre les fonctions disponibles, celle du bas la fonction choisie. Une action sur la touche ENTER confirme et valide la fonction requise que l'on a choisie.

Ceci fait passer à l'option de menu suivante. Si au contraire on envisage de faire appel à la fonction par défaut plutôt qu'à celle que l'on

vient de sélectionner. il suffit tout simplement d'appuyer sur la touche **HOLD** plutôt que sur ENTER.

L'action sur cette dernière touche permet d'effectuer une nouvelle sélection parmi les fonctions ct options. Le sous-menu SETTINGS (fïgure 8) constitue lui une exception à cette règle, proposant toujours 2 possibilités *ton/of]. sliowu/not shown);* on en choisit une par action sur la touche **EDIT**.

# **Points dignes d'intérêt**

Lors de la sélection d'une fonction ou d'une oprion. on peut revenir au choix par défaut par une simple action sur la touche MENU. La fonction ou l'option par défaut sera toujours affichée comme premier choix. Si cela n'est pas possible - après une modification du mode de mesure par exemple - on aura apparition de la fonction à l'extrême gauche de la figure 8.

Après une mise en fonction de l'appareil, le mode par défaut est la mesure de fréquence sur le canal B. Par une action simultanée sur les touches START et ENTER, on quitte le mode de saisie, démarrant **donc ainsi la mesure.**

Partout dans la figure 8 où il y a indiqué *«odjustable »* (ajustable donc) la ligne inférieure de l'affichage à cristaux liquides montera un nombre. Ce nombre - 0 en général, soit un nombre mémorisé lors du processus de mesure précédent peut être modifié par l'utilisateur par l'intcrmédiaire du mode *« edit* » accessible par une action sur la touche START. Le nombre apparaî**tra** ensuite **avec** des zéros **non** significatifs. précédés par une flèche. Cette flèche indique que l'on se trouve en mode dédiiion {« *edit* »), état visualisé également par l'apparition d'un curseur sous la forme d'un petit trait (\_) sous le chiffre qui se trouve à l'extrême gauche.

Les touches  **et**  $**STOP** (-)$ servent maintenant, respectivement à incrémenter ou à décrémenter la valeur du chiffre sous lequel se trouve le curseur. La touche HOLD permet de déplacer le curseur et de choisir ainsi le chiffre à modifier. Si le curseur se trouve sous le dernier chiffre du nombre affiché ct que l'on appuie une nouvelle fois sur la touche HOLD, le curseur saute vers le chiffre situé à l'extrême gauche du nombre. C'est donc ainsi que l'on peul définir une certaine valeur personnelle à utiliser. Une action sur la touche ENTER valide finalement la

valeur que l'on vient de définir. On notera qu'après une action sur la touche ENTER, il n'est plus possible de rétablir la valeur d'origine. La valeur que l'on vient de définir est vraiment devenue définitive:

L'expérience nous a appris qu'il faut, en pratique, un certain temps pour trouver son chemin à travers les différents menus mis à disposition par ce nouvel appareil de mesure ct de test. N'ayez crainte cependant, l'utilisation du fréquencemètre est simple comme bonjour.

Nous sommes conscients du fait que nos lecteurs sont sans doute curieux de savoir ce qui se cache derrière toutes ces options et fonctions du fréquencemètre. La description détaillée à venir fournira toutes les explications nécessaires suffisant à la satisfaction, même des plus curieux d'entre eux. Lors de la lecture des paragraphes suivants, la figure 8 constitue un excellent fil d'Ariane, qui vous empêchera de quitter le bon chemin.

#### *Function : Irequency* (Fonction: fréquence)

La mesure d'une fréquence s'elfectue via le canal A ou le canal B. Le canal A, étant doté d'un prédiviseur, permel de mesurer des fréquences dépassant même le GHz. tandis que le canal B convient pour des signaux d'entrée ayant une fréquence maximale de l'ordre de 25 MHz Le canal B convient éga-Iement à la mesure de signaux à couplage en tension continue *(DG-coup/ed)* situés dans le domaine des mHz (milli-hertz).

De manière à obtenir la précision la plus élevée possible, la durée de porte est mesurée simultanément au taux de changement du Signai d'entrée. La fréquence qui résulte de cette opération est calculée à l'aide d'une ALU à 64 bits (ALU = **Arithmetic Logic Unit,** unité arithmétique logique). Cette technique permet également de faire appel à des durées de porte « non-standard » ou externes, ce qui est essentiel pour des signaux impulsionnels.

#### *Function : l/lrequency* (Fonction: inverse de la fréquence)

Cette mesure sert à indiquer la période du signal mesuré. Le principe de mesure est identique à celui utilisé dans la mesure de fréquence. à l'exception près que l'ALU calcule la valeur inverse. Ceci explique l'indication peu usuelle d'une durée de porte plutôt que de celle d'un certain nombre de périodes.

## *Function : rpm* (rotations par minute)

Dans ce mode de mesure. le fréquencemètre compte les impulsions arrivant sur le canal A ou le canal B. On notera cependant que le résultat de la mesure est indiqué en tours par minute et non pas en hertz.

#### *Function : pulse counter* (Fonction: compteur d'impulsions)

Si l'on active ce mode de mesure, l'instrument compte le nombre d'impulsions qui se présentent soit sur le canal A soit sur le canal B. La durée de la mesure peul être limitée par une durée de porte. On notera cependant que les durées de porte ne sont pas précises. La structure d'interruptions imbriquées du processeur 80C32 est à l'origine de cette imprécision. Par conséquent, il ne faudra jamais, déterminer la fréquence à l'aide du résultat du compteur d'impulsions et de la durée de porte. Il est fort probable que le résultat soit inexact.

#### *Function : time* (Fonction: durée)

Celte tonction peut être comparée à la mesure de durée à l'aide d'un chronographe. ou d'un chronomètre. Pour éviter tout rebondissement des touches START et STOP, on a réalisé un générateur d'horloge interne qui scrute le mini-clavier du fréquencemètre à intervalles réguliers. Ce générateur limite la précision de notre chronomètre à une valeur légèrement inférieure à 0,1 s. Pendant la mesure de durée la sortie GATE est forcée à un niveau logique haut.

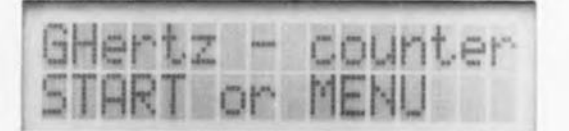

## *Function : limer* (Fonction: temporisateur)

Ce mode de fonctionnement permet à l'utilisateur de délmir des durées de sortie GATE allant jusqu'à 1 heure et ceci par pas de 1 µs. Le temporisateur démarre, en fonction du choix de l'utilisateur (fait dans le menu). soit lors de la présence d'un flanc du signal sur l'entrée du canal A ou B, soit à l'apparition d'une transition haut-bas ou bas-haut sur l'entrée du canal C, soit encore lors d'une action sur la louche START.

#### *Function : pulse generalor* (Fonction: générateur d'impulsions)

Le générateur d'impulsions - ou générateur de fréquence - est une extension de la fonction « temporisateur ». Ce mode de fonctionnement permet de générer tout aussi bien des impulsions distinctes que des trains d'impulsions, et ceci quelle que soit la combinaison de durée d'impulsion, de rapport cyclique et du nombre d'impulsions. Le nombre de périodes ne peut être évalué que si la durée de période (durée d'impulsion et durée de pause) est supérieure à 256.

L'instrument est également capable de générer des fréquences à condition d'entrer la période requise  $(1/f)$ . Les impulsions sont disponibles sur la sortie GATE.

Les options « start on » (démarrage à ...) sont identiques à celles décrites dans le paragraphe de la fonction temporisateur.

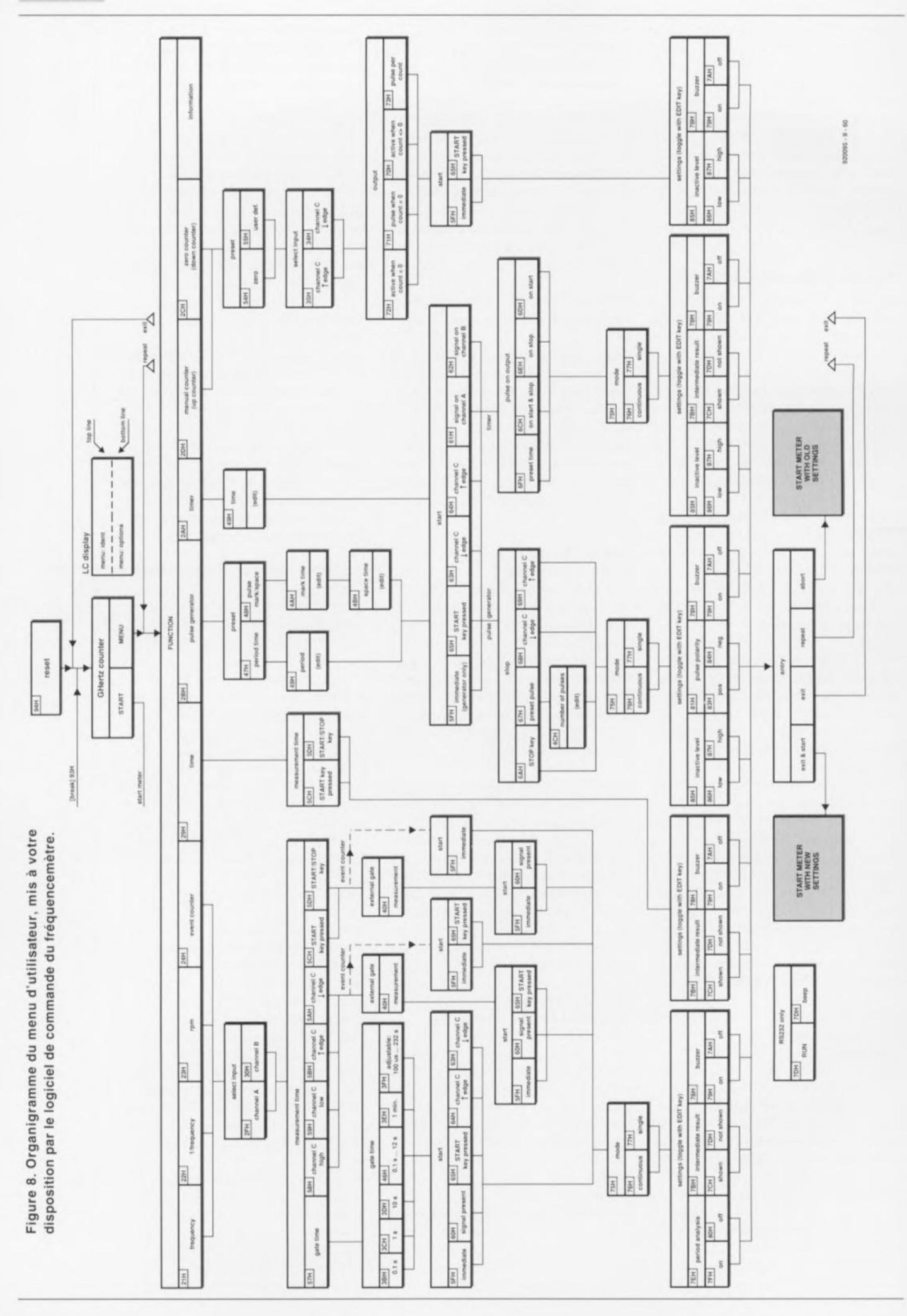

54

## *Funclion ..informalion* (Fonction: information)

SI l'on active cette option on aura affichage de toutes les informations concernant le « copyright» et la version actuelle du logiciel,

#### *Select input .. channel A* (sélection d'entrée: canal A)

Le canal A sert à la mesure de fréquences élevées (pouvant aller jusqu'à 1.2 GHz). En raison de la présence de capacités d'entrée et de la sensibilité moindre du prédiviseur pour les fréquences inférieures à quelque 20 MHz, ce canal ne convient pas pour la mesure de fréquences relativement basses. Les fréquences supérieures à cette valeur sont elles amplifiées et divisées par 64.

### *Select input .. channel 8* (sélection d'entrée: canal B)

Le canal B est prédestiné à la mesure de fréquences allant de quelques millihertz (mHz) jusqu'à de l'ordre de 25 megahertz (MHz). Le commutateur S9 donne la possibihté de choisir, pour ce canal, entre une compatibilité TTL ou un couplage CA ou CC avec préamplificateur. Le gain introduit par le préamplificateur peul êlre ajusté à l'aide du potentiomètre P3.

#### *Select input .. channel C* (sélection d'entrée: canal C)

Le canal C est compatible TTL ou couplé en CA, choix effectué par l'intermédiaire du commutateur S8. La sensibilité de cette entrée peut être augmentée à une valeur de moins de 1 V à l'aide de l'ajustable P4, ajustable pris dans la circuiterie de l'entrée à couplage CA.

### *Measurement lime ..gate lime* (durée de mesure: durée de porte)

Dans ce mode de fonctionnement, la durée de mesure est délinie par le générateur de durée de porte. On peut opter pour une des durées de portes fixes (0.1 s. 1 s. 10 s ou 1 m), pour une durée de porte évolutive soit encore pour une durée de porte définie par l'utilisateur.

Si l'on choisit une durée de porte évolutive, la première mesure se lait avec une durée de porte de 0,1 s. Pour chaque mesure suivante, la durée de porte est multipliée par 2 jusqu'à l'obtention d'une valeur de 12,8 s.

En mode de durée de porte ajustable. l'appareil ne demande pas de limite inférieure Il est recommandé cependant de choisir une durée de porte identique à un multiple pair de la pènode de n'importe quel signal de modulation ou interférant, si tant est qu'il y en ait un On notera que les durées de porte ne sont pas très précises (voir le paragraphe consacré au compteur d'Impulsions). Heureusement, la dérive est, à de l'ordre de 100 us, relativement faible et peul donc être négligée dans la plupart des cas.

*Measurement lime: channel C high (Iow)* (Durée de mesure: canal <sup>C</sup> haut (bas))

L'activation de cette optionse traduit par le lancement d'une mesure à condition que le signal présent sur l'entrée du canal C soit de niveau haut (ou bas). À peu de choses près, la durée de porte correspond à la durée pendant laquelle le canal C se trouve au niveau haut (ou bas). La mesure étant lancée par l'apparition d'un flanc de signal montant (ou descendant). Il est nécessaire, avant que la mesure ne puisse débuter, que le signal présent sur le canal C ait un niveau bas (ou haut).

## *Measurement lime ..* (Durée de mesure :) *• channel C r edge - START/STOP* (canal C flanc *<sup>r</sup> -* START/STOP) *• channel C <sup>J</sup> edge - START/STOP* (canal C flanc *1 -* START/STOP)

Dans ce mode de fonctionnement, un flanc montant (1), ou un flanc descendant (1), du signal présent sur le canal C, démarre la mesure. L'apparition d'un nouveau flanc montant, ou encore d'un autre flanc descendant, arrête la mesure. La durée de porte correspond approximativement à la durée entre les 2 flancs.

#### *Measurement lime .. START key pressed* (Durée de mesure : action sur la touche START)

La durée de porte correspond ici à la durée pendant laquelle la touche START est activée.

# *Measurement lime .. START/STOP key pressed*

# (Durée de mesure: actions sur les touches START/STDP)

La durée de porte débute maintenant par une action sur la touche START et s'arrête lors d'une action sur la touche STOP.

# $External$  *gate : measurement* (Porte externe: mesure)

Signalisation à l'utilisateur que la durée de porte n'est pas fournie par le générateur de durée de porte, mais par une mesure sur le canal C ou par une action sur des touches.

# *Start ..immediate*

# (Début: immédiat)

Cette option se passe de commentaires : la mesure démarre tout de suite.

#### *Start .. signal present* (Début: en présence de signal)

Le choix de cette option force l'instrument à attendre jusqu'à ce qu'un Signai soit détecté à l'entrée. Si la durée de porte est définie par le canal C ou par une action sur une touche, l'instrument attend d'abord la présence d'un signal et ensuite, soit la condition choisie pour le canal C, soit l'activation de la touche requise.

#### *Start .. START key* (Débul : touche START)

Le choix de cette option fait démarrer la mesure dès que la touche START est activée.

## *Stert : channel C 1edge; channel C* 1*edge* (Début: canal C flanc1, canal C flanc1)

La mesure démarre à la première appantion d'une transition bas-haut (1) ou haut-bas (1) dans te Signai présent sur le canal C

## *Mode .. conlinuous/single* (Mode: continu/instantané)

En mode de mesure continue, la mesure se poursuit jusqu'à ce que l'utilisateur active l'option BREAK (arrêt) par une action simultanée sur les touches MENU et ENTER. En mode Instantané la mesure est effectuée puis stoppée immédiatement.

# $Setting: period analysis$ (Réglages: analyse de période)

L'analyse de période est l'une des possibilités accessoires les plus intéressantes du Iréquencemètre. La précision d'une mesure de fréquence peut être améliorée par le réglage de la durée de porte à une valeur identique à un multiple pair de la période du signal à mesurer. Ce principe, essentiel pour la mesure de fréquences très basses, sera le sujet d'un prochain article dans Elektor.

Après le début de la mesure, le logiciel « tourne » dans une boucle jusqu'à ce que la première période soit « comptée ». Le générateur de durée de porte démarre ensuite. Si maintenant la durée de porte propre est écoulée, le logiciel entre dans une seconde boucle el attend la fin de la pénode du Signai en COurs de mesure. Ouelques astuces de programmation ont réduit la durée de cette boucle à 4 cycles-machine seulement. Ce fait se traduit par une exactitude de l'analyse de période de quelque 8 us, résultant ensuite en une précision de 5 chiffres (maximum) par seconde de la durée de porte.

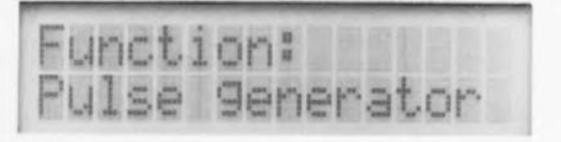

L'analyse de période ne convient pas pour des fréquences supérieures à 100 kHz environ. Du fait que l'analyse de période ainsi que l'option « présence de signal » *(signal present*) attendent le début d'une période, il est sans intérêt de les utiliser simultanément. Une telle combinaison ne résulterait qu'en une prolongation inutile de la mesure. dans le cas de fréquences basses surtout

Une mesure exacte d'une fréquence basse - surtout dans le domaine des millihertz - n'est possible qu'option d'analyse de période activée. La prolongation de la durée de porte à la longueur d'une période au minimum peut se traduire par une mesure (de basse fréquence) qui dure relativement longtemps. quelle que soil la durée de porte prédéfinie.

Le réglage affiché après une action sur la touche START peul être modifié à l'aide de la touche EDIT.

#### *Settings : intermediate results* (Réglages: résultats intermédiaires)

Il existe, pour la Quasi-totalité des modes de mesure, la possibilité d'afficher les résultats de mesure lors de l'opération de mesure réelle. Cette option fait appel à une extension de la routine de mesure de durée de porte, Qui se traduit par une tentative de l'instrument de stocker dans le banc de registres secondaires, le contenu présent du compteur et la durée de porte écoulée iusqu à cet instant-là. Cette routine se produit tous les 2 secondes. Si, pour une raison ou une autre,

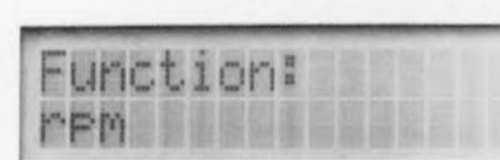

la tentative échoue, le logiciel attend 2 secondes supplérnentaires.La fréquence est ensuite calculée à l'aide des contenus de compteur stockés.

On notera cependant 2 exceptions:

• aux Iréquences élevées, les tentatives de stocker une combinaison valide du contenu du compteur et de la durée de porte écoulée peuvent ne cesser d'échouer et

• plus la Iréquence mesurée devient faible, plus l'erreur, comprise dans la valeur mesurée et affichée, devient plus Importante. Une valeur intermédiaire sera affichée avec le symbole d'un losange («  $\diamond$  »). Une action sur la touche HOlD verrouille le résultat intermédiaire affiché jusqu'à ce que le résultat final soit disponible. Le réglage de résultat intermédiaire *(mtermediate result* setting) affiché après une action sur la touche START peut être changé à l'aide de la touche EDIT.

## *Settings : tnurer* (Réglages: résonateur)

Le logiciel de commande du fréquencemètre est capable, nous l'avons déjà mentionné, de générer des sons. Ces sons sont produits par un résonateur passif qui se fait entendre au début et à la fin d'une mesure Lors de la génération d'un son, le processeur n'est pas disponible pour d'autres tâches, y compris le traitement d'interruptions. On a donc la possibilité de désactiver le générateur de sons, soit pour effectuer une mesure silencieuse, soit pour éviter un ralentissement du

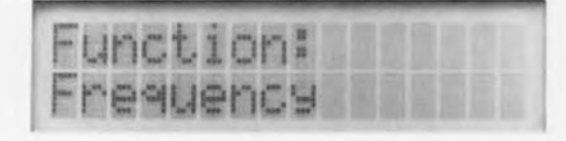

traitement des interruptions. Le réglage du résonnateur *(buzzer selting)* affiché après une action sur la touche START peut être modifié par une action sur la touche EDIT.

## *Pulse on output* (Impulsion sur la sortie) la sortie GATE de l'instrument se trouve au

niveau haut (1) lors de la durée de porte d'une mesure et (2) pendant Que Je compteur attend un flanc dans le signal (*options*: *period analysis; signal present* = options: analyse de pénode: signal présent).

# *Pulse on output: preset lime*

(Impulsion sur la sortie: durée prédéfinie) L'instrument demande l'entrée d'une durée de temporisation (c est-à-dire d'attente avant de lancer la mesure).

## *Pulse on output: on stop* (Impulsion sur la sortie: à l'arrêl)

À la fin de la durée de temporisation (définie à l'aide de la fonction *timer*) une impulsion de 1 us apparaît sur la sortie GATE. Comme le délai entre le lancement du temporisateur et le début réel de la période de temporisation ne peut pas être défini et qu'il peut durer jusqu'à 100 us. cette option n'est utile que pour des durées relativement longues.

#### *Pulse on output: on start* (Impulsion sur **la** sortie: au début)

On a apparition à la sortie GATE d'une impulsion de 1 µs au début de la durée définie pour le temporisateur. Cette option sert uniquement à avertir l'utilisateur, par signal, de l'écoulement de la durée de temporisation.

# *Pulse on output: on start and stop*

(Impulsion sur la sortie: au début et à la fin) Dans ce mode de fonctionnement on a apparition d'une impulsion sur la sortie GATE au début et à la fin de la durée de temporisation. Si la durée de temporisation définie est de 1 µs il ne se produira qu'une seule impulsion sonore.

## *Sellings : inactive tevet* (Réglages: niveau d'inactivité)

Cette option permet à l'utilisateur de définir si la sortie doit se trouver, en cas d'inactivité, au niveau logique haut ou bas. La sélection d'un niveau logique haut ou bas pendant l'inactivité de la sortie est sans Influence, ni lorsque l'instrument se trouve en mode de base, ni pendant la saisie des différentes données des menus.

## *Preset lime: period lime* (Durée prédéfinie: durée de période)

Il faudra entrer ici une pèriode d'impulsion et ceci à une résolution de 1 µs. Le logiciel de commande utilise la valeur entrée pour calculer une durée d'impulsion (niveau actif) et une durée de pause (niveau inactif).

Les durées aux niveaux actif et inactif seront identiques si l'on entre un nombre entier, tandis qu'il y aura une différence de 1 µs si cela n'est pas le cas (nombre fractionnaire). La durée de période la plus petite Que l'on puisse entrer est de 4 µs, ce qui correspond à 250 kHz.

# *Preset time : pulse mark/space*

(Durée prédéfinie: durée/pause impulsion) Cette option permet d'attribuer des valeurs distinctes et à la durée de l'impulsion *(mark*

*time)* et à celle de la pause *(space lime)* séparant 2 impulsions.

#### *Stop: STOP key* (Arrêt: louche STOP)

Le générateur d'impulsions s'arrête si l'on appuie sur la touche STOP.

#### *Sfop : preset outse*

#### (Arrêt: impulsion prédéfinie)

On a la possibilité, outre le mode de génération de train d'impulsions continu, de programmer un certain nombre d'impulsions après lesquelles le générateur s'arrête automatiquement. De par les limitations du logiciel cette option n'est disponible que si la durée de l'impulsion ou la durée de la pause est supérieure à 256 µs.

#### *Stop:* (Arrêt)

- *channel C*  $\uparrow$  *edge* (canal C flanc $\uparrow$ )
- *• channel C* 1*edge* (canal C flanc 1)

En fonction de l'option choisie, le générateur de fréquences (Iemporisateur) s'arrête en présence, sur l'entrée du canal C, d'un niveau d'impulsion positif (1) ou d'un niveau d'impulsion négatif (1) .

#### *Sellings : pulse polarily* (Réglages: polarité d'impulsion)

Ce sous-menu permet à l'utilisateur de donner à la durée de l'impulsion *(mark)* un niveau négatif. Il va sans dire que ce réglage n'a pas la moindre influence sur la pause *(space)* séparant 2 impulsions.

#### $Function: manual counter/zero counter$ (Fonction: compteur manuel/compteur zéro)

Contrairement à ce que fait l'affichage en mode «compteur d'impulsions" *(pulse counter),* chaque événement de comptage est, dans ce mode-ci, affiché. Le comptage s'effectue, soit dans le sens positif, soit dans le sens négatif. Il est même possible de compler dans le domaine négatif. La seule différence entre le fonctionnement en mode compteur manuel et celui en mode compteur zéro vient de l'influence d'un flanc du signal présent sur le canal C

En mode compteur zéro, l'apparition de chaque flanc descendant (ou mentant, en fonction de la sélection effectuée par l'utilisateur) se traduit par une décrémentation de la valeur du compteur. En mode compteur manuel au contraire, cette valeur est incrémenté à chaque flanc montant ou descendant présent sur l'entrée du canal C.

#### *Preset : zero/user delined* (Valeur initiale: zéro/définie par l'utilisateur)

La valeur initiale à laquelle démarre le compteur manuel ou le compteur zéro peut être mise à zéro ou à une vateur (n'importe Quel nombre positif) définie par l'utilisateur.

#### *Output: active when count* = *0* (Sortie: active si compteur = 0)

La sortie passe à l'état actif si le contenu du compteur atteint la valeur « zéro ».

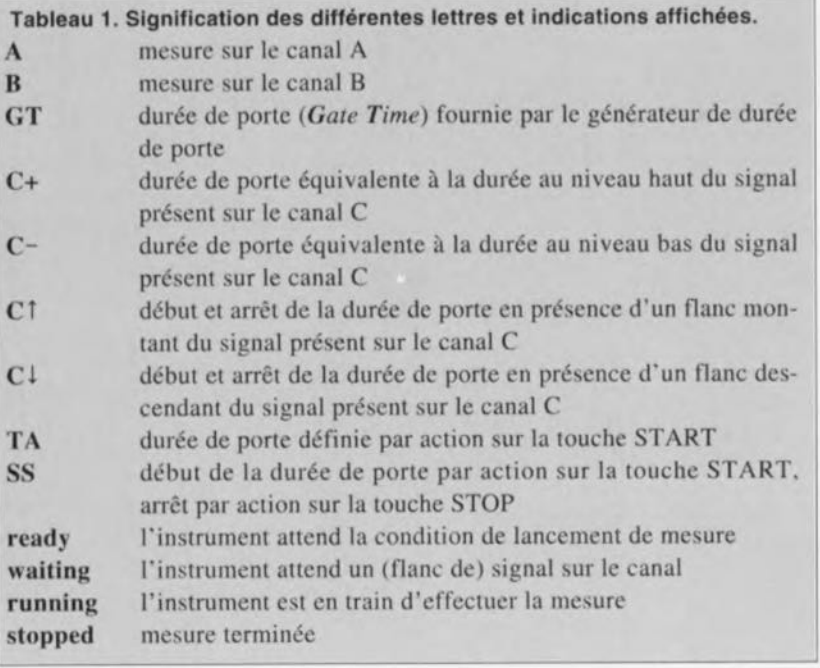

#### *Output* :  $active$  when  $count \neq 0$ (Sortie: active si compteur  $\neq 0$ )

La sortie passe à l'état actif si le contenu du compteur est différent de « zéro ».

#### $Output: pulse when count = 0$  $(Sortie: impulsion si computer = 0)$

La sortie fournit une impulsion de  $1 \mu s$ lorsque le compteur est à « zéro ».

#### $Output: pulse per count$ (Sortie: Impulsion par comptage)

La sortie fournit une impulsion à chaque changement du contenu du compteur.

## Divers

Outre la combinaison « BREAK » (action combinée sur les touches MENU et ENTER). une action simultanée sur les touches ENTER et START permet de « charger» une valeur initiale dans les compteurs manuel et zéro. Si l'on appuie simultanément sur les touches ENTER et STOP le processus de comptage s'arrête (tout comme dans le cas de l'option « BREAK»).

Les touches START et STOP peuvent servir à incrémenter ou décrémenter la valeur compteur (par pas de 1 donc).

# Indications d'état et autres messages

Lors des différents processus de mesure, l'instrument affiche un ccrtain nombre d'indications d'état.

Dans le coin supérieur gauche de l'affichage une icone indique le mode de mesure. Cette icone est suivie de l'un des caractères A. B ou C indiquant le canal sur lequel s'effectue la mesure en cours. On voit ensuite une indication concernant la façon dont la durée de porte a été définie, suivie finalement (à la fin de la ligne supérieure de l'afficheur) de l'état courant de la mesure,

Le tableau 1 ci-dessus résume la

signification des différents caractères et symboles utilisés.

La seconde ligne de l'affichage sert à la visualisation du résultat ou des résultats intermédiaires de la mesure. Les différents signes qui apparaissent ont la signification suivante :

- o affichage d'une valeur intermédiaire
- \* affichage de la valeur définitive (résultat)
- mode EDIT possibilité de modifier la valeur

Il existe encore quelques messages d'erreur que l'on peut voir apparaître sur l'afficheur de l'instrument :

#### .Counter overflow :

(dépassement du compteur). le nombre total des impulsions comptées à l'entrée est supérieur à 232 Gate Time overflow :

(dépassement de durée de porte), définition externe d'une durée de porte supérieure à 232 us

#### Result overflow :

(dépassement de résultat), la valeur calculée produit un dépassement Period too short:

(période trop courte), la durée de la période que l'on vient de définir est trop courte ou la somme de la durée d'impulsion au niveau haut et la durée de la pause est trop courte

Dans l'un des articles du mois de février nous envisageons d'élucider les différentes fonctions du port sériel du fréquencemètre.

Les principes de mesure employés dans ce nouvel instrument de mesure et de test feront le sujet, nous l'avons mentionné déjà. d'un article distinct à paraître dans l'un des prochains numéros de votre magazine d'électronique favori.

# AD817

Le record prix/performance pour un ampli 50 MHz à faible consommation L'AD817 d'Analog Deviees est un nouvel amplificateur opérationnel offrant un produit gain-bande de 50 MHz, un taux de montée *(slew* rate)de 350 V/us et ne consommant que 7 mA pour un prix remarquablement bas. De plus l'AD817 est entièrement spécifié pour un fonctionne· ment à  $+5$ ,  $\pm 5$  et  $\pm 15$  volts. Il peut délivrer ou absorber un courant de 50 mA et est capable de supporter une charge capacitive tout en maintenant une excellente intégré du signal. L'AD817 a été conçu pour répondre au besoin des marchés fort volume, hautes performances comme les applications vidéo par exemple Les spécifications vidéo de l'AD817 sont exceptionnelles : gain constant à

0,1 dB près sur toute la bande passante (pour  $G = 1$ ); erreurs de gain différentiel de seulement 0,04% et erreur de phase de 0,08°. Ses temps d'établissement sont de 45 ns pour atteindre 0,1% et de 70 ns pour atteindre 0.01%. L'AD817 rend accessibles au marché grand public les performances de la vidéo professionnelle. L'AD817 convient aux applications fonctionnant sur batterie +5 V où l'on cherche à obtenir de bonnes performances dynamiques. De par sa capacité à piloter des charges hautement capacitives, cet amplificateur opérationnel sera un excellent choix pour « *driver* » des convertisseurs analogiques-numériques rapides (comme les convertisseurs Flash ou les subranging). L'AD817 est, comme l'illustre la photo, encapsulé dans un boîtier 8 broches plastique DIP ou

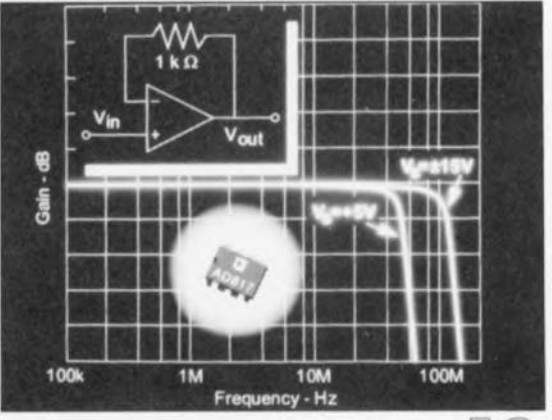

SOIC; il est spécifié pour la gamme de température -40 à +85°. **Analog Devices** 3, rue G. Besse CE 27 92182 Antony Cedex Tél. : (1).46.66.25.25 Fax. : (1).46.66.24.12

<u> 기타(이다</u>

janvier 1993

# **« Hi-Tee » chargeur d'accus CdNi à ~C**

*pour un maximum de* **8** *cellules individuelles* **et ce** *avec* **3** *circuits intégrés seulement*

 $\mathbb{C}$  $\cup$ ~  $\partial \overline{(\wedge \wedge)}$ -- -"<sup>1</sup>

**58**

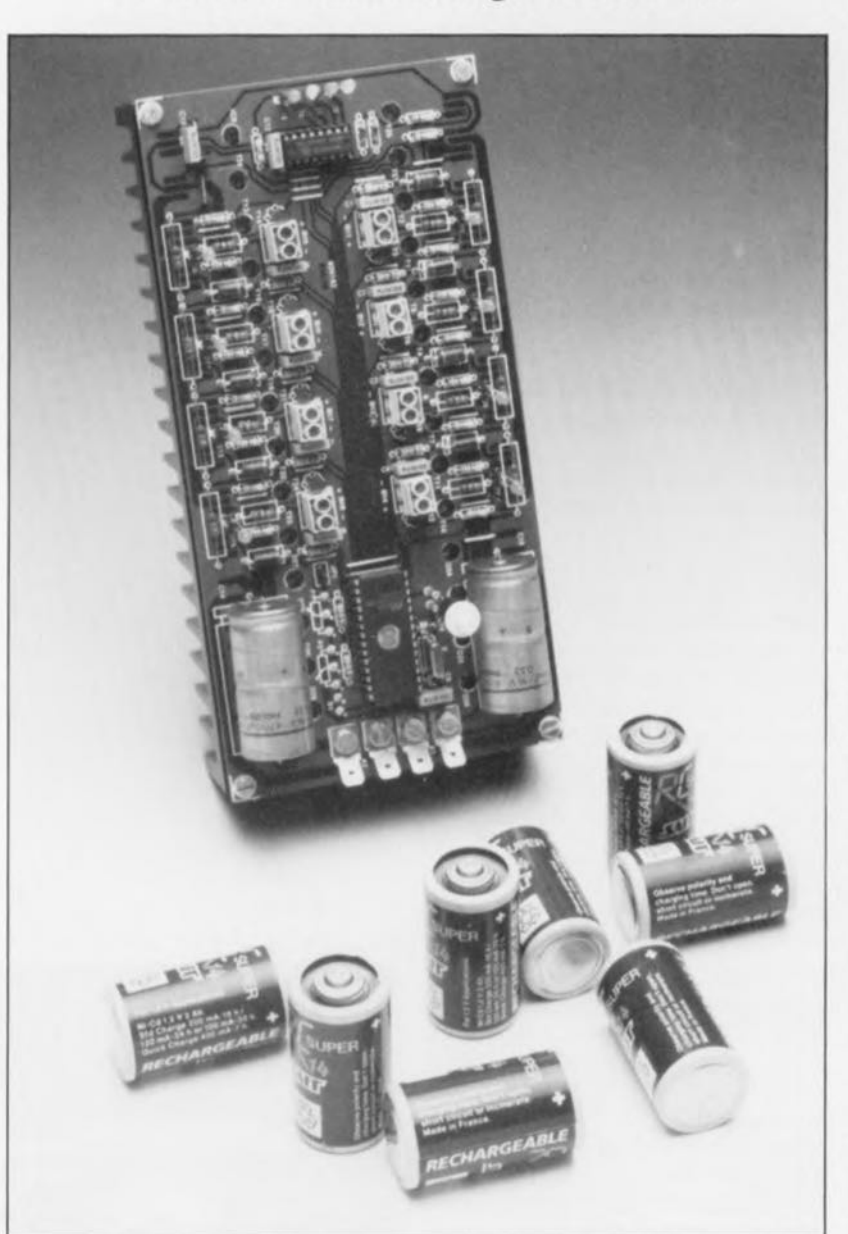

**Ce produit récent du laboratoire d'Elektor est basé sur un concept associant subtilité et élégance, l'accent de l'électronique pratique étant mis ici sur la programmation d'un micro-contrôleur. La présence de ce dernier explique immédiatement pourquoi cette réalisation, chargée d'un processus de commande relativement complexe -** à **savoir le chargement individualisé d'un nombre d'accumulateurs CdNi pouvant aller jusqu'à 8 - ne demande que 3 circuits intégrés.**

Il faut, pour qu'il puisse être qualifié de bon, qu'un chargeur pour accus CdNi remplisse 3 fonctions très importantes:

• effectuer une décharge des accumulateurs jusqu'à une tension résiduelle donnée (très important pour éliminer l'effet de mémorisarion de charge de la cellule),

• passer ensuite automatiquement en mode de charge à courant constant pour y rester pendant une durée bien définie et

• basculer, à la fin de la charge à courant COnstant. en mode de maintien de charge (à courant très faible) pour éviter que l'accu ne s'autodécharge (ne se décharge de luimême).

Il faudra de plus que le chargeur soit doté d'une surveillance de tension qui évite que, lors du processus de charge, la tension de cellule ne dépasse (aux températures faibles en **particulier) une certaine valeur cri**tique comprise entre 1,55 et 1,6 V. Il est préférable de se baser, dans le cas présent. sur la tension de cellule réelle. c'esr-à-dirc celle qui règne à ses bornes sans prise en compte des chutes de tension introduites par les lignes de connexion et les contacts du support pour accu utilisé.

C'est précisément de cette dernière exigence qu'il n'est pratiquement jamais, jusqu'à présent. tenu compte sur les chargeurs CdNi courants. Même pour les autres exigences du cahier des charges il n'est pas évident non plus de trouver de solution adéquate, en particulier lorsque l'on cherche à charger un nombre variable d'accus individuels de conditions fort diverses, sachant que cela implique que les accus à char**ger ne soient pas pris en série.**

Un tel montage, se préoccupant individuellement de l'état de chaque accu, ne peut, en électronique discrète, être réalisé que très difficilement et partant avec une électronique complexe.

Si l'on envisageait d'utiliser un circuit intégré spécial. destiné spécifiquement à ce type d'application, à savoir pour les chargeurs d'accus (le U2400B par exemple), il faudrait utiliser un exemplaire (doté bien entendu de sa circuiterie externe) pour chaque cellule distincte à **charger.**

Nous avons opté cette fois, dans le laboratoire d'Elektor, pour un concept et une mise au point extrêCaractéristiques techniques :

- · Pilotage par l'un des micro-contrôleurs les plus récents (ST62E15 de SGS-Thomson).
- · Charge individualisée d'un maximum de 8 cellules CdNi de capacité quelconque.
- · Pré-décharge automatique,
- · Charge impulsionnelle avec suivi cyclique de la tension de cellule,
- Courant de charge réglable de 0 à 200 mA ou de 0 à 1 A (plages optionnelles : 0 à 100 mA et 0 à 500 mA).
- · Capacité de cellule réglable de 0 à 5 Ah ou de 0 à 10 Ah (plage optionnelle : 0 à 2,5 Ah),
- · Mode de maintien de charge à 1/20 du courant de charge nominal,
- · Témoin lumineux (LED) de courant de charge pour chacune des cellules permettant un suivi critique du processus,
- 4 LED de visualisation de mode de fonctionnement et last but not least,
- · Absence totale d'étalonnage.

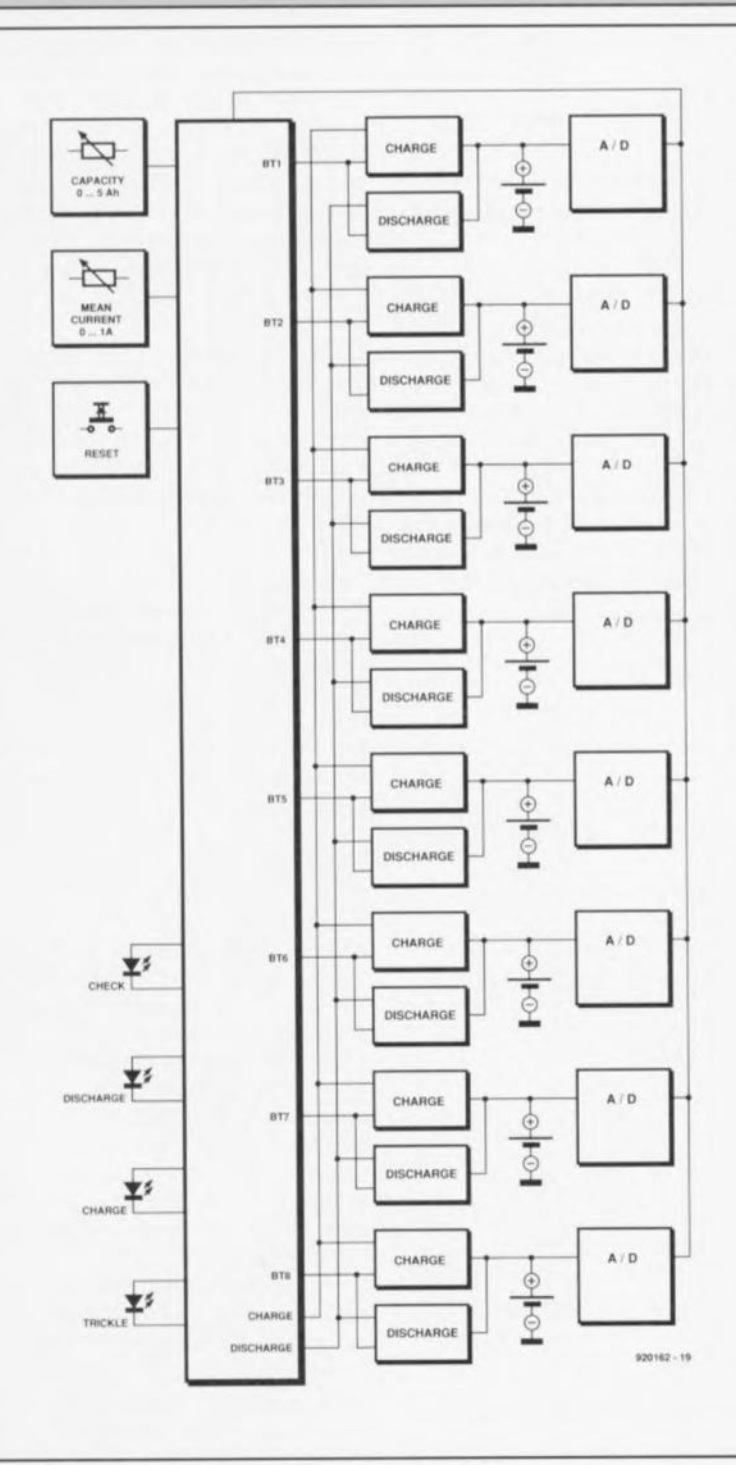

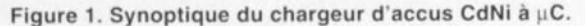

mement complexe pour nous, approche dont le résultat est cependant, dans la pratique, une réalisation très facile pour vous, nos lecteurs : plutôt que de faire appel à un certain nombre (élevé) de circuits intégrés analogiques spéciaux, nous n'utilisons qu'un unique microcontrôleur universel, programmé spécialement pour cette application.

On pourrait dire que le microcontrôleur est transformé en un circuit intégré spécifique, répondant, de façon optimale, à toutes les exigences mentionnées en début d'article et ceci avec une circuiterie externe ramenée à sa plus simple expression.

# Le principe

Le synoptique de la figure 1 illustre, clairement pensons-nous, la structure modulaire et bien ordonnée du chargeur d'accus CdNi à µC. Le circuit comporte, pour chaque accu, un circuit de décharge et de charge individuel. Le micro-contrôleur valide, via les lignes de commande charge et discharge (décharge), la fonction charge ou décharge pour l'ensemble des 8 cellules. Par l'intermédiaire d'une ligne de sélection individuelle (BT1 à BT8), le micro-contrôleur effectue cependant une mise en ou hors-fonction distincte pour chaque support d'accu.

Le micro-contrôleur analyse, à l'aide d'une série de convertisseurs A/N, la tension de chaque cellule et surveille de ce fait le cycle de décharge/charge. L'utilisation pratique du chargeur est aussi simple que confortable et ne fait appel qu'à 2 potentiomètres et 1 bouton-poussoir. Une action sur cette touche se traduit par le lancement du processus ou par sa remise à zéro. L'un des potentiomètres sert à définir la capacité des cellules à charger, l'autre à régler l'intensité du courant de charge (moyen) requis. Le micro-contrôleur calcule, à partir de ces données, la durée de charge nécessaire.

La figure 2 vous propose, pour clarifier les choses, les différentes lignes de connexion entre le micro-contrôleur et les circuits de charge pour un seul emplacement de charge (support d'accu). En ce qui concerne les 8 convertisseurs A/N représentés symboliquement, en figure 1, par les blocs A/D, il s'agit en fait, des entrées analogiques d'un seul convertisseur A/N, intégré dans le microcontrôleur. La figure 2 illustre cela par l'existence d'une liaison entre l'accu CdNi et l'une des entrées ana-

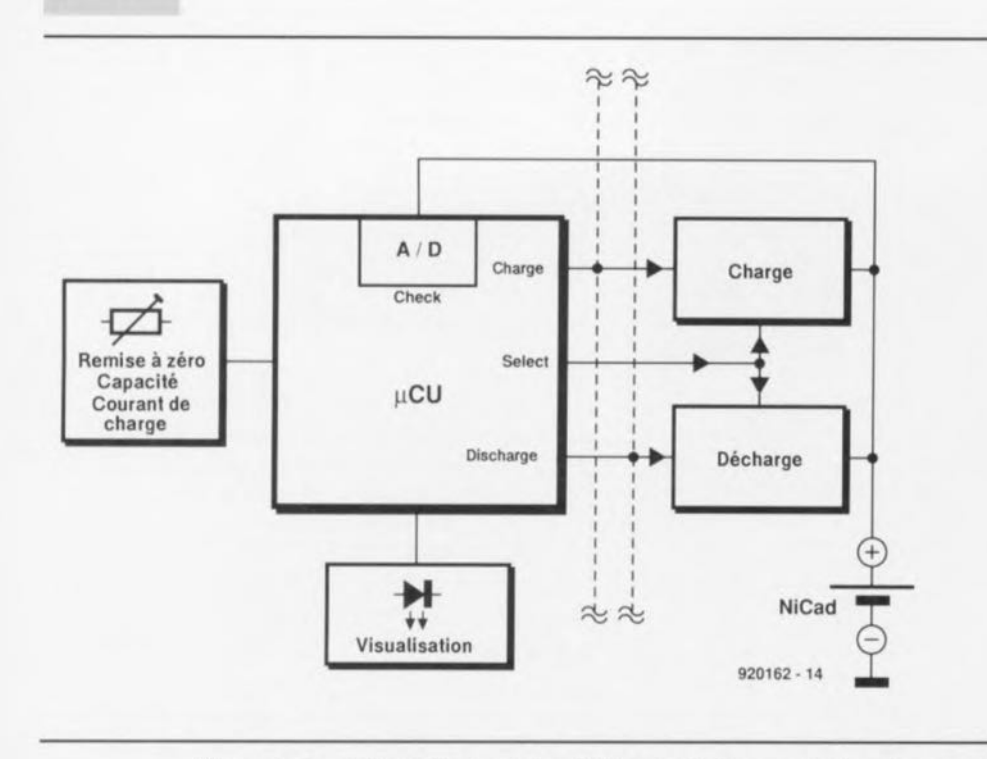

Figure 2. Synoptique illustrant les différentes liaisons entre le micro-contrôleur et l'une des 8 unités de charge identiques.

logiques du convertisseur A/N.

# **MCU** et logiciel

Nous allons commencer ce paragraphe par une rapide présentation du circuit intégré constituant et le coeur et le cerveau de notre montage, le micro-contrôleur ST62E15 de SGS-Thomson (figure 3). Il s'agit dans le cas présent,

· d'une MCU (Micro-Controlling-Unit, un micro-contrôleur en fait) dotée d'une architecture 8 bits, qui comporte (à l'image de tous les micro-contrôleurs de la série 62XX) une unité centrale (core) à 8 bits, autour de laquelle sont groupées des macro-cellules (macrocells), sortes d'unités périphériques. Dans le cas du ST62E15, utilisé dans ce montage, ces périphériques comprennent :

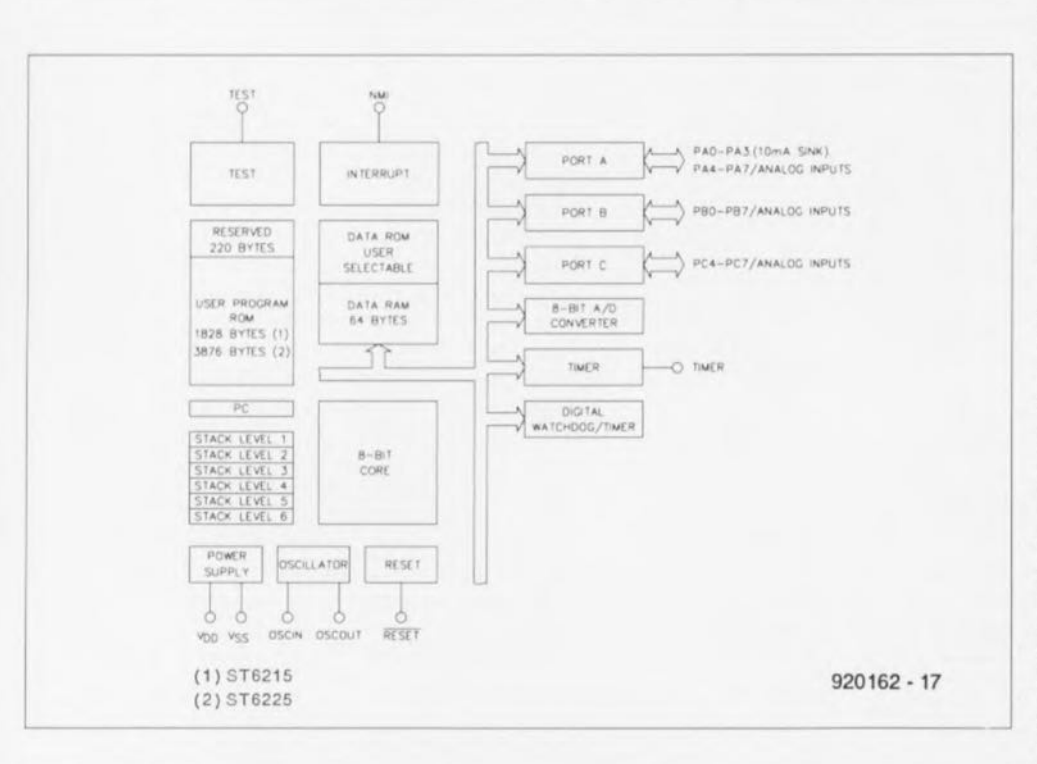

Figure 3. Structure interne et brochage du micro-contrôleur ST62E15 (Source SGS-Thomson).

• un compteur à 8 bits.

• un diviseur programmable à 7 bits.

· un convertisseur A/N à 8 bits à

16 entrées analogiques et

· un temporisateur « chien de garde » avec remise à zéro à la mise sous tension (Power-up Reset).

L'unité centrale comporte en outre une EPROM de 2 Koctet, dont 1 828 octets sont à la disposition de l'utilisateur. Le ST62E15 fonctionne à une fréquence d'horloge de 8 MHz.

Les connexions les plus importantes, utilisées dans ce montage, sont les 3 ports d'Entrées/Sorties (E/S), PAx, PBx et PCx. Ces lignes ont été programmées en partie comme entrées pour le convertisseur A/N et en partie comme sorties numériques pour la sélection de l'emplacement (le support) de l'accu. Il existe 4 lignes d'E/S additionnelles, utilisées pour des fonctions spéciales, à savoir la commutation du mode de décharge vers le mode de charge, le réglage de la capacité par accu et celui du courant de charge.

On trouve, outre ces 20 lignes d'E/S. les connexions pour le quartz (OSCIN et OSCOUT) et une option de test  $(TEST)$  que nous n'utilisons pas, de même que ne le sont pas la connexion d'interruption externe NMI et la ligne de temporisasateur E/S. Les connexions de remise à zéro (RESET, active au niveau bas comme l'indique la barre surplombant la dénomination de ce signal) et de la tension d'alimentation sont elles pourtant d'une importance capitale pour notre montage. L'« intelligence » de ce chargeur

réside dans l'EPROM du microcontrôleur

L'organigramme de la figure 4 illustre le principe du

#### · déroulement du cycle de charge :

On a, après une initialisation de l'appareil, tout d'abord lancement d'une sous-routine de vérification (CHECK) servant à déterminer si l'on a connecté des accus au système, et si oui, combien, pour mesurer ensuite leur tension. Si toutes les cellules connectées ne sont pas encore totalement déchargées, le contrôleur passe en phase de décharge (DISCHARGE).

Ce n'est que lorsque tous les accus sont déchargés que le circuit passe en mode de charge (CHARGE). L'étape de charge est automatiquement suivie par la phase de maintien de charge (TRICKLE) qui se fait à une intensité égale au 1/20<sup>e</sup> du courant de charge utilisé lors de la phase

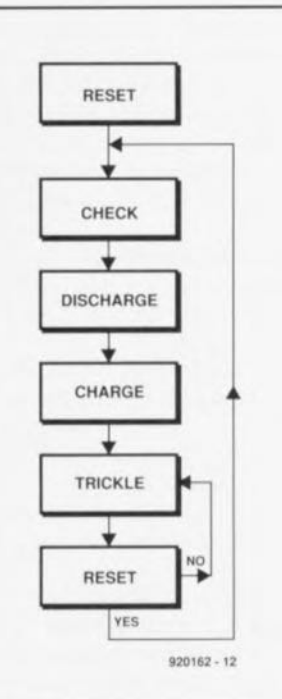

Figure 4, Organigramme illustrant le déroulement du programme après une action sur le bouton de remise à **zéro.**

de charge. Une nouvelle action sur la touche Reset se traduit par une remisc à zéro générale du chargeur d'accus CdNi à µC.

#### • impulsions et tests

**i le courant de** charge. **ni celui de décharge. ne circule en permanence.** Comme les sous-ensembles des électroniques de charge et de décharge possèdent des sources de courants à l'intensité définie une fois pour toute et, partant sans possibilité d'étalonnage, il est impératif que le microcontrôleur applique ce courant sous forme d'impulsions. La durée d'impulsion (= courant de charge moyen) dépend de la position du curseur du potentiomètre de réglage du courant de charge, Chaque impul**sion est générée tout** simplement **par** l'activation brève de la ligne de commande en question *(CHARGE* ou *DISCHARGE*).

L'astuce du logiciel de commande réside dans le fait que chaque impulsion **de courant** est suivie **par un test.** Lors de l'absence d'impulsion (absence de courant de charge/ décharge donc) la tension de cellule de chaque  $\arctan$  distinct est mesurée et évaluée.

**L'avantage principal de cette** approche est qu'il n'existe plus la **moindre influence négative** entraînée par une chute de tension aux bornes des lignes de connexion voire encore par la résistance interne de l'accu. Un cycle comprenant une impulsion de courant et une pause (avec phase de test) dure 2,5 s environ. La figure 5 montre l'organigramme élaboré de la

#### • routine de test.

Lors du déroulement des processus de décharge et de charge, ce sousprogramme « lit », toutes les 2.5 s. la tension de cellule présente aux bornes de chacun des 8 supports pour accu. Lors de cc processus la variable *BA TCOUNT* désigne la position de charge concernée.

Le processus débute par le positionnement des variables *NOBAT* (absence d'accu) et *ALL D/SCIIA/?- GED* (tous déchargés). Après la **remise à zéro des** variublcs *<i>DISCHARGED* (déchargé) et OVER-*VOLTAGE* (surtension). commence la mesure de la tension d'accu. Si cette tension est comprise entre 0,5 et 1.8 v, on est en présence d'un accu ct la variable *NOBA T* est. pour J'emplacement considéré. remise à zéro. Le logiciel vérifie en outre si la tension de l'accu est inférieure à 1 V. Si cela est le cas, la variable *DISCHARGED* est positionnée et l'accu en question est identifié comme éum: **déchargé. Si au** contraire la tension d'accu est supérieure à 1.6 V, on a positionnement de la variable *o\lERVOl.TA Gh:*

Cette phase d'initialisation est suivie par l'évaluation des différentes variables. **En absence cl' accu** *(NOBAT* positionnée) ou si l'accu est déchargé *(DISCHARGED* positionnée), le programme remet *SELECTION* à zéro et la position **d'accu en** question demeure inactive jusqu'au cycle de test suivant.

Ce n'est que si le chargeur a détecté une tension comprise entre 1 et 1,6 V. que la variable *ALL DISCHARGED* peut être remise à zéro.

En cas de détection d'une surcharge *(OVERVOLTAGE* positionnée), le logiciel remet la variable *SELEC-TION* il zéro.

Pour finir. le compteur de position incrémente *BATCOUNT* et l'organigramme est **parcouru pour l'empla**cement de charge suivant. À la fin d'un cycle de test complet, le contrôleur connaît l'état de charge individuel de chaque cellule et décide ce qu'il faut faire, continuer la déchar**ge, poursuivre la charge ou passer en mode cie** rnairuicn **de charge.**

# **L'électronique**

Comme le montrent les figures <sup>1</sup> ct 2. le chargeur se compose en fait du

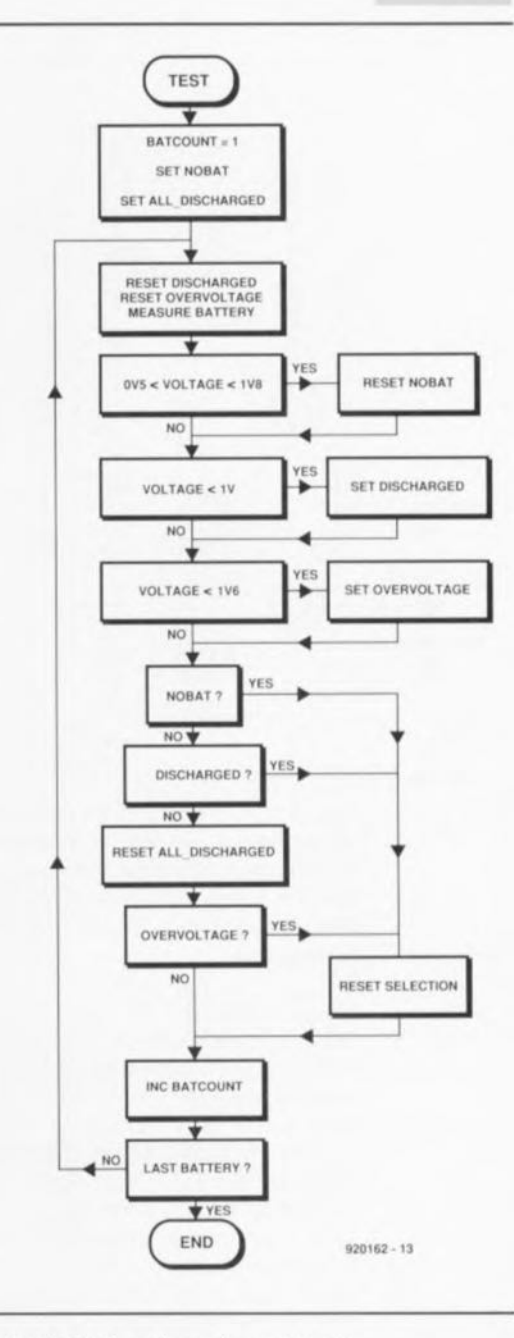

Figure 5, Tout au long du processus de charge/décharge, un programme **de test le lit Il et prend en compte,** toutes les 2,5 secondes, l'état présent de chacun des 8 accus que l'on peul connecter au chargeur,

micro-contrôleur et de 8 circuits de charge/décharge identiques.

La figure 6 élucide le principe de fonctionnement d'une telle unité de charge/décharge. On distingue nettement les 3 lignes de commande pour la charge *(Charge),* la décharge *(Discharge)* et la validation du circuit *(Sdect).*

Les transistors T25 (pour la charge) ct T27 (pour la décharge) servent pour l'ensemble des unités de charge/décharge. Les 3 autres transistors (T1 à T3) constituent le circuit de charge/décharge pour le premier emplacement (support pour d'accu). La boucle dc charge se compose

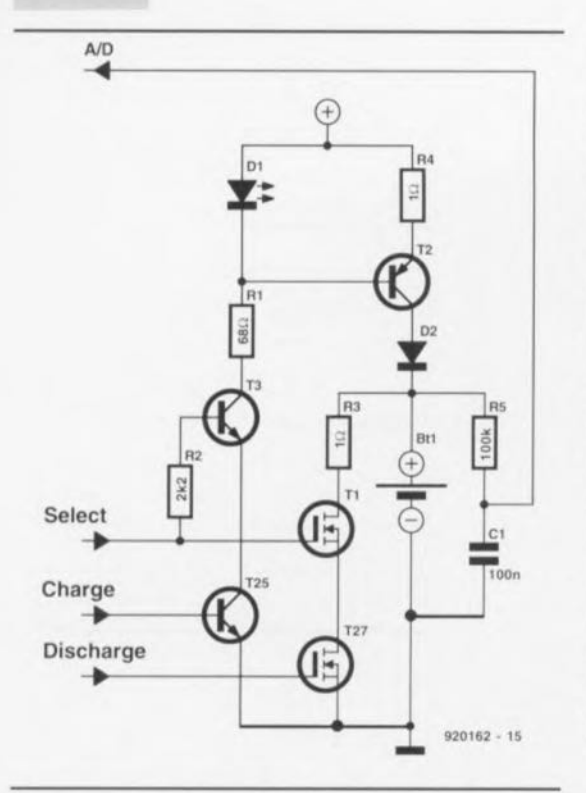

Figure 6. Les boucles de charge et de décharge ont été réalisées en électronique discrète. Chacune de ces 2 fonctions est commandée par une paire de transistors de commutation.

**d'une** source **de courant constant** (LED D1 associée au transistor T2 dans la ligne d'émetteur duquel est prise la résistance R4). On ne peut avoir de charge d'accu qu'à condition que les lignes Select et Charge soient actives (au niveau haut). Les transistors T3 et T25 sont alors passants et mettent en fonction la source de courant constant.

La diode D2 sert à bloquer le courant inverse vers l'accu.

Il est relativement facile de calculer l'intensité du courant de charge qui circule, toujours par durées très brèves car il est, nous le disions. impulsionnel. <sup>11</sup> se produit, aux bornes de la LED une chute de tension de 1,6 V; il en *va* de même à la jonction base/émetteur et sur la résistance d'émetteur elle-même. Il reste donc 1 V environ pour R4 et le courant constant a de ce fait une intensité de I = 1 V/1  $\Omega$  = 1 A. Dans le cas de résistances d'émetteur de 2 Q, il **circule un courant de charge maxi**mal de 500 mA (cf. plus loin le paragraphc « Plages de régulation »},

Cette LED remplit en outre une fonction de visualisation importante : elle s'illumine uniquement si les lignes Select et Charge sont actives. Les LED permettent donc de savoir  $\lambda$  tout instant quel(s) emplacement(s) de charge est (sont) sélectionné(s).

Le circuit de décharge est encore. si faire sc peut, plus simple. Si les lignes Select et Charge présentent un niveau haut, le courant de décharge circule tout simplement, à travers la résistance R3 (1 $\Omega$ ) et les transistors MOSFET, T1 et T27, vers la masse. Les transistors MOSFET se portent garants d'une résistance de passage très faible lors de la **décharge.**

Le circuit dérive directement la tension d'accu des bornes du support utilisé pour appliquer celle-ci. via la résistance R5 et le condensateur CI, **après découplage. à rentrée cn ques**tion du convertisseur *AIN* du microcontrôleur.

La figure 7 montre la totalité de l'électronique, nécessaire à la réalisation de Hi-Tec, chargeur d'accus CdNi à µC, basée sur un microconirôlcur de SGS-Thomson.

Le schéma comporte, outre le microcontrôleur ct les 8 unités de charge/décharge. **2 autres** circuits **inté**grés : IC2, un double démultiplexeur 2 vers 4 du type 74HC239 ct le régulateur de tension IC3, un 4805. 2 lignes *d'E/S* (SW0 et SW1) de la MCU servent à la commande des 2 multiplexeurs pris en parallèle. Tant que SW0 et SW1 se trouvent au  $n$ iveau bas, les transistors de commutation  $T25$  à  $T27$  bloquent: il n'y **a ni charge. ni décharge.**

**Celle condition est vraie pendant la** phase de test (évoquée plus haut) visualisée par l'illumination de la LED D19 (CHECK). Si SW0 présente un niveau haut et SWI un niveau bas, la sortie 1 est active. Les 2 transistors MOSFET T26 et T27 sont passants et chacun connecte 4 boucles de décharge à la masse, état visualisé par l'illumination de la LED D20 (DISCHARGE).

La présence de tout autre niveau d'entrée se traduit par la mise en fonction, par le transistor T25, des 8 circuits de charge. Ceci s'explique par la fonction logique « OU » que remplissent les sorties 2 et 3 de par la présence des diodes D17 et D18.

Les LED D21 *(CHARGE)* et D22 *(TRICKLE)* permettent de faire la distinction entre les modes de charge et de maintien de charge.

Le curseur du potentiomètre PI (capacité) est connecté à la broche 19 *(CAPACITY)* du microcontrôleur. celui de P2 (courant de charge) à sa broche 20 *(CURRENT)*. Ces 2 lignes fonctionnent en coopération étroite avec le temporisateur interne du ST62E15. Si les sources de courant des modules de charge ont été dotées de résistances d'émetteur de 1 $\Omega$  (comme le propose le schéma). **le courant dc charge maxi**mal est de 1 A et l'on dispose des

# • plages de régulation

suivantes:

- *l' <sup>1</sup>* = *capacité* o <sup>à</sup> **5 Ah** (nhvencc **de** cavulu-r **JPI)** 0 à 10 Ah (cavalier **JP1** implanté) et.
- *1'2* = *courant de charge*  $0$  à 1 A (S1 fermé)  $0$  à 200 mA (S1 ouvert).

Il est possible, si l'on envisage de charger des accus de faible capacité pour lesquels un courant de charge de 1 A serait trop important. de doter les sources de courant de résistances d'émetteur de 2 Q. Dans ces conditions on disposera des plages de **régulation** suivantes :

 $PI = capacité$ **() <sup>Ü</sup> 2.5 Ah (ah...**encc **dl'** cavalier **JPI)** 0 à 5 Ah (cavalier **JP1** implanté)

et

*P2* = *courant de charge* 0 à 500 mA (S1 fermé)  $0$   $\lambda$  100 mA ( $\text{S1}$  ouvert).

La durée de charge est toujours égale à la valeur de la capacité choisie, divisée par l'intensité du courant de charge définie par l'utilisateur. Si l'on veut. par exemple, charger les accus du type sub C (1,2 Ah) pour modèle réduit automobile, il Faudra donc 1 heure et 12 minutes à un courant de charge de <sup>1</sup> A. Les accus dc **type** « **mignon** ». **d'une** cupuc ité **de** 500 mA. seront rechargés en l'espace de 30 minutes (à condition cependant qu'il s'agisse d'accus prévus **pour une charge rapide à un courant** de 1 A !).

La touche START. S2, remet le temporisateur interne et toutes les variables à zéro. Si l'on a connecté à l'appareil un accu qui ne soit pas totalement déchargé. le chargeur com**mence par procéder à** va **décharge** complète avant que ne débute le processus de charge de la durée prévue.

Sachant que l'on peut, dans les conditions les plus astreignantes. avoir circulation d'un courant de l'ordre de 8 A, il est clair que le chargeur d'accus CdNi à µC a besoin d'une alimentation-secteur d'excellentes caractéristiques. 11est recommandé. pour obtenir une

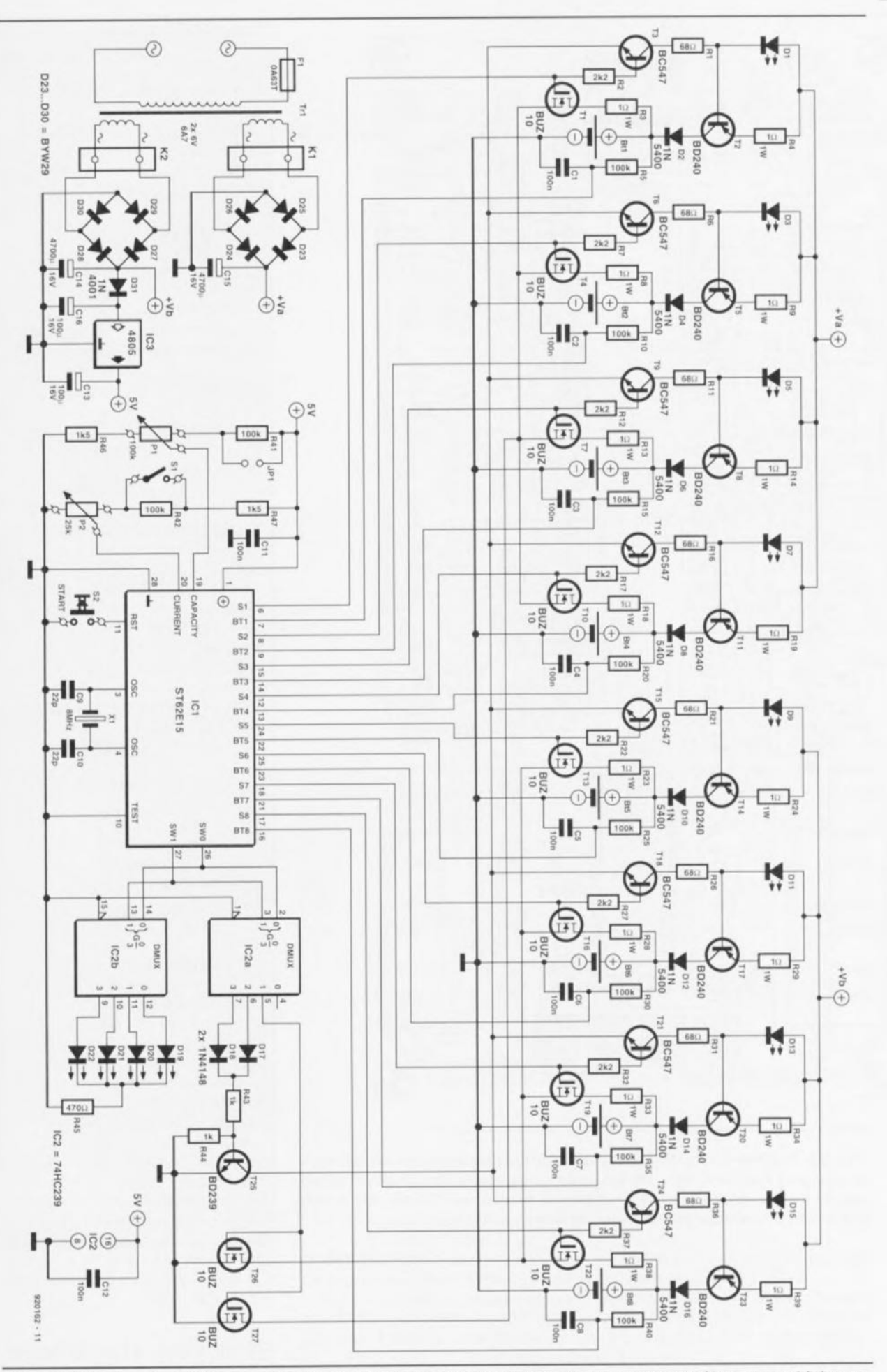

63

Figure 7. L'électronique intégrale, constituant le chargeur d'accus CdNi à µC : un micro-contrôleur, un multiplexeur, 8 unités de charge/décharge et une alimentation-secteur. Le logiciel sophistiqué associant compacité et efficacité est logé dans l'EPROM interne du micro-contrôleur.

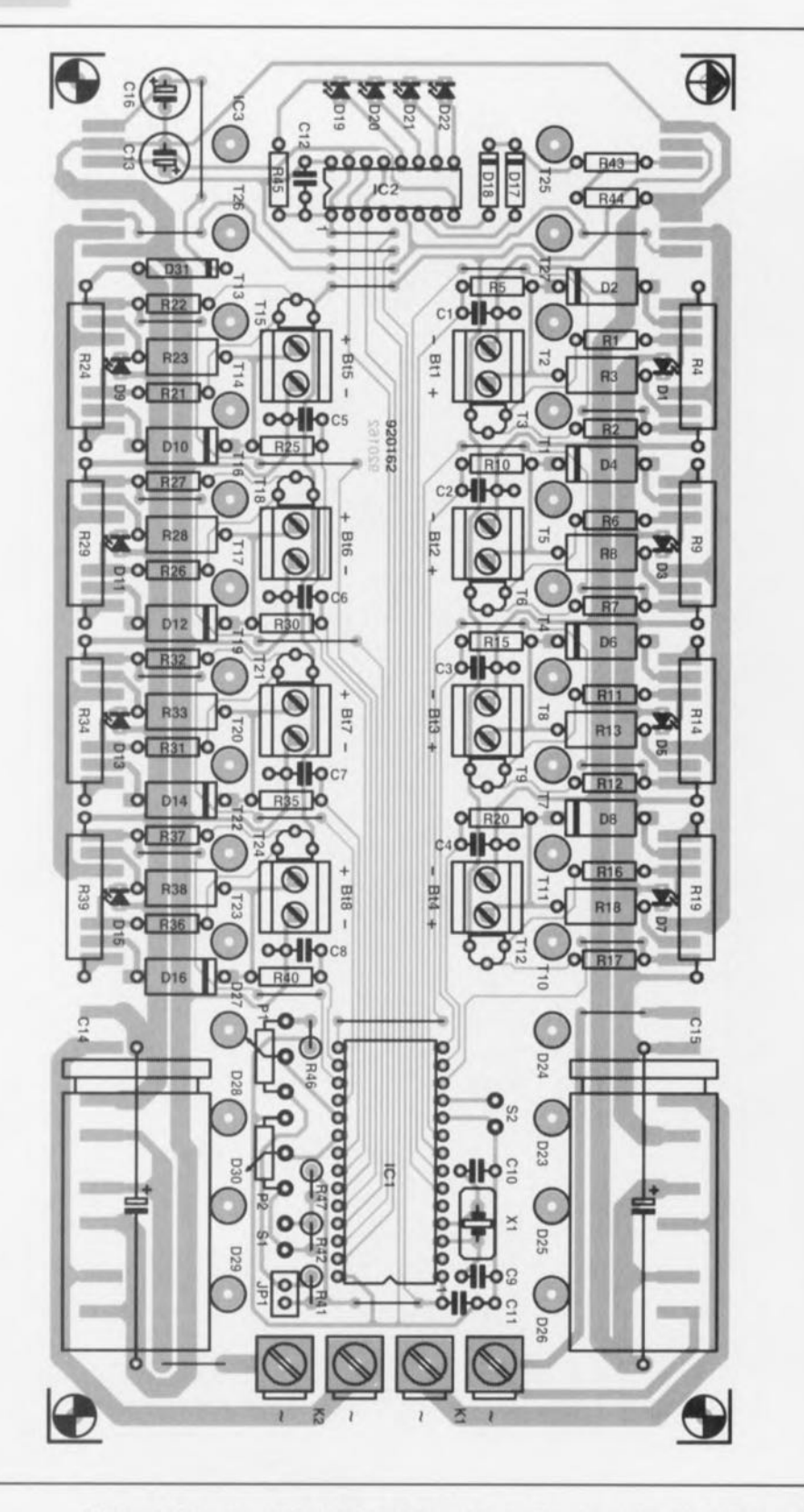

Figure 8. Représentation de la sérigraphie de l'implantation des composants du chargeur d'accus CdNi à µC. Les semi-conducteurs de puissance seront soudés du côté pistes cuivrées de la platine, ceci en vue d'en faciliter la fixation contre un radiateur monolithique de caractéristiques convenables.

répartition plus homogène de la charge, de faire appel à un transformateur-secteur doté de 2 enroulements secondaires de 6 volts fournissant chacun de 6 à 7 ampères.

On trouve, en aval du transformateur Tr1, 2 ponts de redressement, réalisés à l'aide de 8 diodes de redressement de forte puissance du type BYW29. Les tensions continues, lissées par les condensateurs électrolytiques C14 et CI5 sont appliquées l'une aux emplacements d'accu 1 à 4 ct l'autre aux positions 5 à 8.

Le régulateur de tension IC3. pris en aval du condensateur de lissage

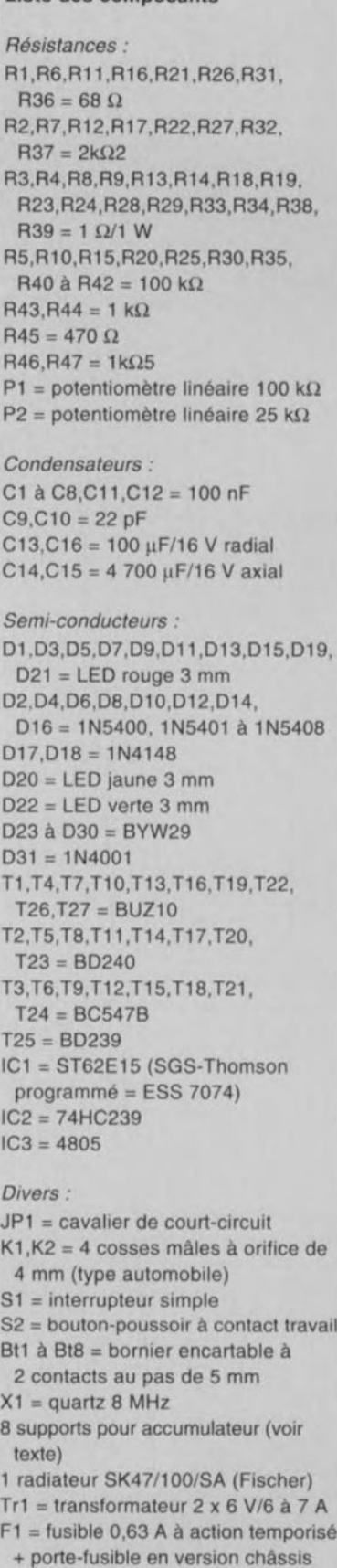

Liste des composants

C 14, fournit la tension de service de 5 V nécessaire aux circuits intégrés IC1 et IC2.

# **Réalisation et utilisation**

Le circuit imprimé, comportant toute l'électronique du chargeur d'accus CdNi à µC, est monté en sandwich

sur un radiateur de bonne taille du type *SK47/100/SA,*

Il est recommandé de commencer la réalisation pratique de cc montage par la préparation du radiateur, opération demandant certains dons de spécialiste en mécanique de précision, Il faudra en effet doter ce radiateur de pas moins de 32 orifices de 2,4 ou 2.5 mm de diamètre et de 11 mm de profondeur. Il faudra, pour pouvoir fixer ultérieurement les transistors de puisxancc, les diodes de redressement ct les entretoises, doter tous les orifices d'un filetage de section M3. On pourra, pour cette opération, utiliser le circuit imprimé (ou une photocopie à l'échelle 1) comme gabarit de perçage des orifices.

La préparation du radiateur terminée, on dotera la platine des tous les composants électroniques (figure 8) exception faite des semi-conducteurs de puissance, mentionnés plus haut.

**La** mise en **place des composant, sc** fera dans l'ordrc «classiquc»: ponts de câblage (26 au total !), support pour IC1, picots de soudure (pour les potentiomètres, les LED et les interrupteurs), résistances. diodes et condensateurs. On termine cette opération d'implantation des composants par la soudure des cosses de masse K1 et K2, des transistors pour petits signaux, du quartz et des condensateurs électrolytiques.

Il faudra, après avoir terminé cette phase de la réalisation, vérifier soi**gncu.;;emcl1t** son **travail ct, ccci fait.** procéder à la soudure des semiconducteurs de puissance, côté pistes de la platine cette fois,

On repliera, pour ce faire, les broches de ces composants selon la technique illustrée en figure 9.

Comme tous les îlots de soudure concernés sc trouvent sur les bords du circuit imprimé il est recommandé de procéder d'abord à la fixation mécanique des composants sur le radiateur. Il vous faudra une vis M3 x 10, une rondelle d'isolation, une plaquette d'isolation (céramique de préférence) ct une quantité suffisante de pâte thermoconductrice pour chacun des transistors et des diodes de puissance. Le croquis de la figure 9 montre nettement comment s'y prendre pour fixer ces composants contre le radiateur, Il est recommandé, avant de procéder à la soudure des broches des 28 semi-conducteurs. de bien serrer les vis de fixation,

Une fois toutes les soudures nécessaires effectuées, on vérifiera méticuleusement qu'il ne s'est pas produit d'interconnexion involontaire (lire court-circuit) entre 2 broches quelconques de ces composants avant de connecter les extrémités des enroulements secondaires du transformateur aux cosses KI ct K2,

On doit voir. dès la première application de la tension d'alimentation. s'illuminer la LED Dl9, On connecte ensuite un accu (pratiquement déchargé) à l'un des borniers Bt1 à Bt8 et l'on règle, à l'aide du potentiomètre P1, la capacité de cellule à la valeur requise, ainsi que, par l'intermédiaire de P2, l'intensité du courant de charge désirée, Après une action sur la touche de remise à zéro S2, la LED D19 reste illuminée pendant un court instant. L'entrée en fonction de la LED D20 indique ensuite que l' accu **est Cil** cours **de** décharge. **Au** bout d'un certain temps, la tension de l'accu est tombée en-deçà du seuil de décharge, la LED D20 s'éteint et la LED D21 s'illumine, indiquant le pussage en mode de charge, Il ne reste plus maintenant qu'à attendre et à vérifier que la durée de charge est correcte, L'illumination de la LED D22 indique, pour finir, que le char**geur sc trouve** en **mode de maintien** de charge.

La dernière étape de cette réalisation consiste à connecter le nombre de supports pour accu requis et à mettre l'ensemble dans un coffret de caractéristiques adéquates. Avouons-le tout de suite. il n'est pas évident de trouver des supports pour accus CdNi convenables. Il est pratiquement impossible de trouver un support qui puisse s'accommoder de plusieurs types d'accumulateurs. Il est possible, bien entendu, de Faire appel aux supports d'un \ icux chargeur pour accus CdNi remercié après des mois de bons et loyaux services. Une autre possibilité consiste à utiliser des supports pour accus enclipsables (tel que Varta RSH4 pour des accus du type monobloc, RSH1,8 pour les types « baby » et 501RS pour le, cellule, « mignon »). On **notera** cependant que ce genre de support est malheureusement encore relativement cher.

Il faudra toujours veiller, quel que soit le type de support utilisé, à limi**ter au** vrrict **minimum la longueur** des câbles de liaison et à assurer un bon contact entre les différents connecteurs que l'on utilise. Une

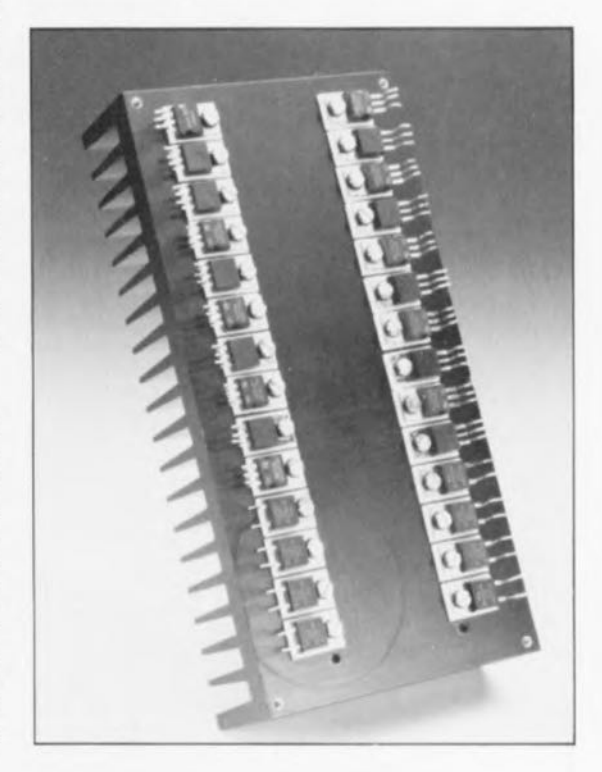

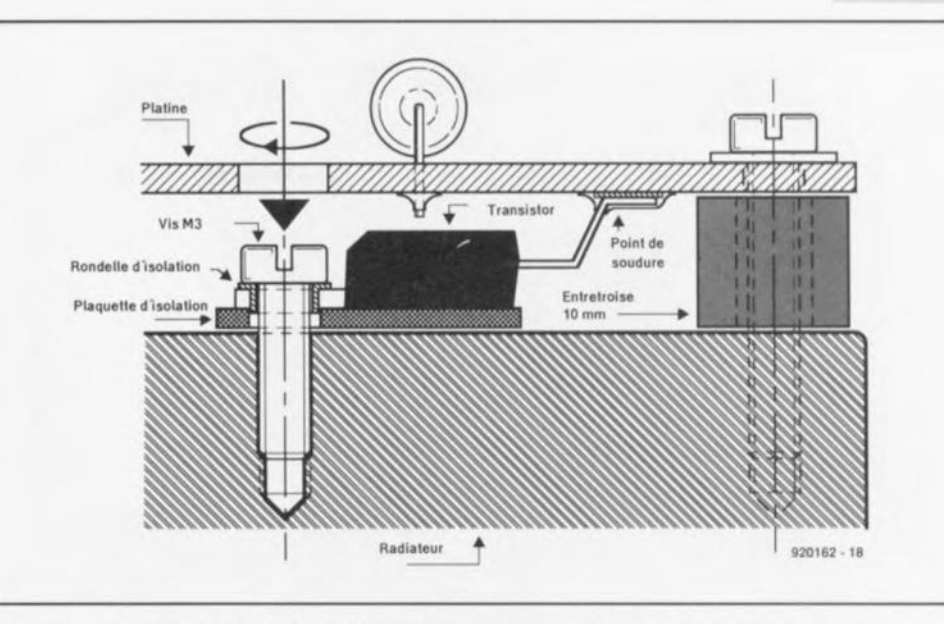

Figure 9. Croquis illustrant les techniques de repliage des broches des semiconducteurs de puissance et de montage « en sandwlch » du circuit imprimé sur le radiateur.

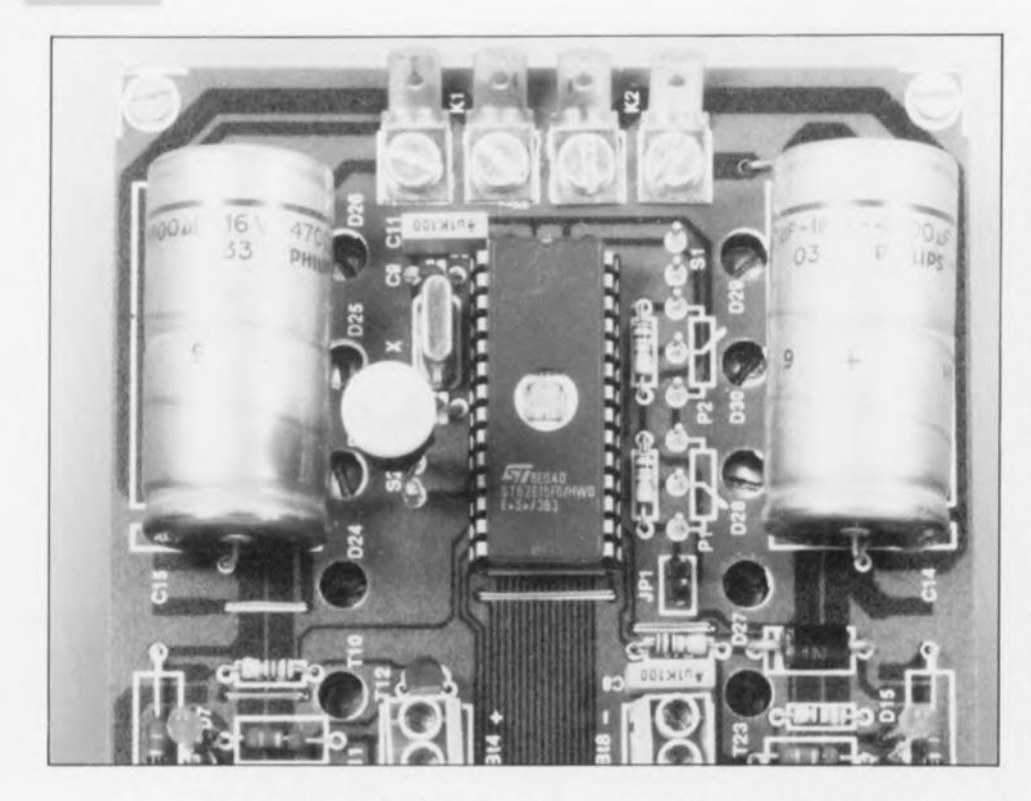

connexion ou un contact mal établi peuvent empêcher un fonctionnement correct du chargeur.

Il n'est pas très difficile de doter les 2 potentiomètres linéaires d'une échelle convenable, facilitant le réglage de la capacité et du courant de charge. On réglera la capacité nominale des accus et le courant de charge à utiliser aux valeurs données par le fabricant de l'accu concerné. Il est en outre recommandé de ne pas opter pour un courant de charge élevé lorsque la température ambiante est relativement basse. Il faudra régler le courant de charge de façon à ce que, à une température ambiante normale. la température des accus en charge ne dépasse jamais 40°C.

Sachant que l'on ne dispose que d'un réglage de capacité de l'accu el d'intensité du courant de charge, ce réglage concerne 10US les accus connectés au chargeur, et on ne peut donc charger simultanément que des accus de capacité nominale identique. Le fait de connecter simultanément des accus totalement à pla: et d'autres partiellement déchargé ne pose pa; le moindre problème.

Il faudra cependant tenir compte du fait que le processus de charge ne commence qu'après la décharge complète des accus connectés. Si l'on connecte donc, par exemple, 7 accus complètement « à plat » et l accu partiellement déchargé à l'appareil, les accus « vides » devront attendre la décharge de l'accu partiellement déchargé avant que ne débute le cycle de charge,

Nous n'avons pas, dans la liste des composants, mentionné de type de boîtier pour ce montage. Le type de coffret à utiliser dépendra pour une grande pari du type dc supports pour accus que l'on envisage de connecter au système. L'embarras du choix vous est donc laissé, chers lecteurs.

À vous de trouver le boîtier convenant le mieux à votre utilisation personnelle de cc nouveau chargeur d'accus CdNi à  $\mu$ C sophistiqué.  $\blacksquare$ 

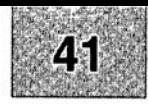

# SGRVICG

1 testeur logique : côté pistes 2 testeur logique : côté composants 3 «The Current Amp» : l'alimentation 4 amplificateur vidéo double 5 Hi Tech, chargeur d'accus CdNi

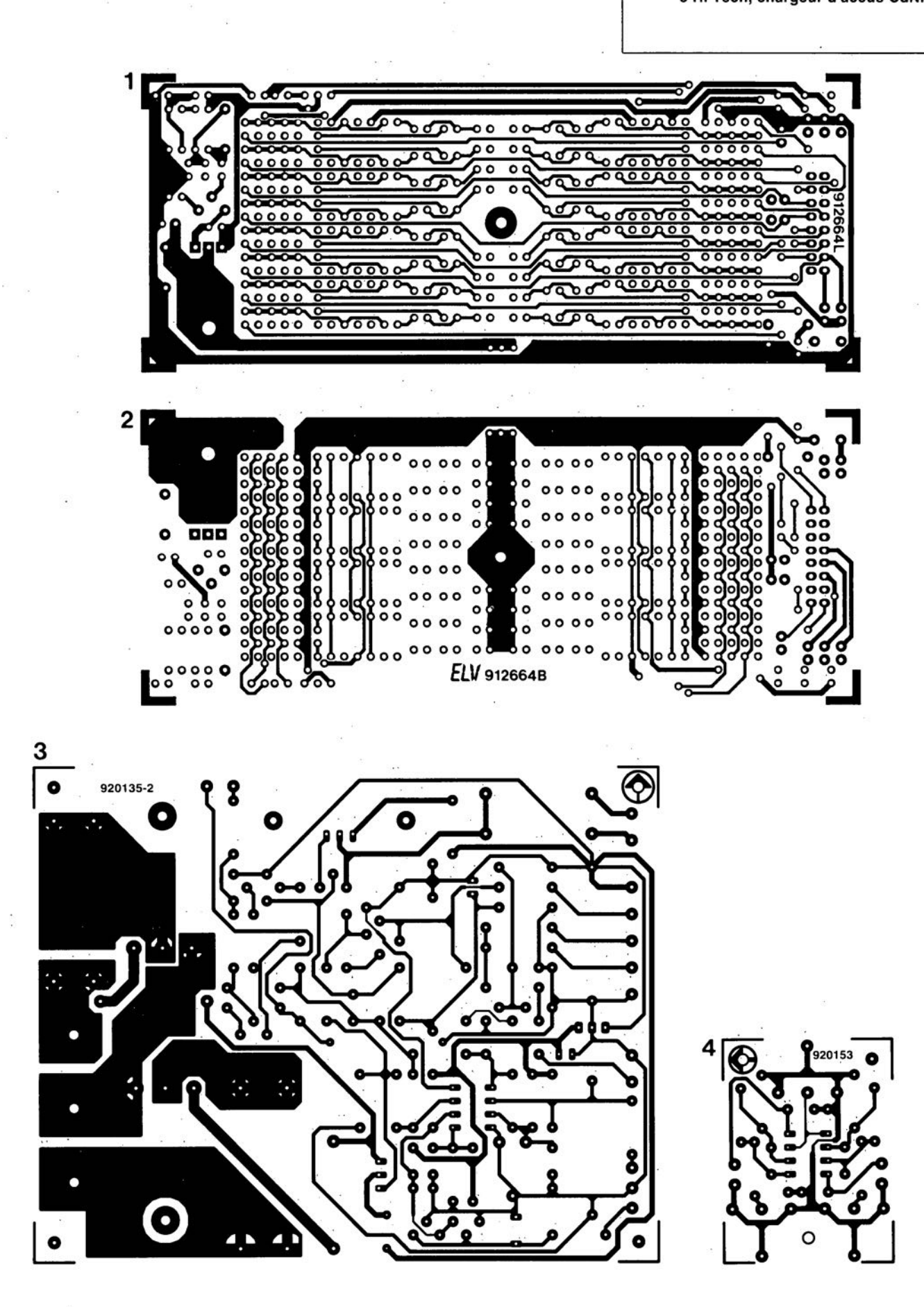

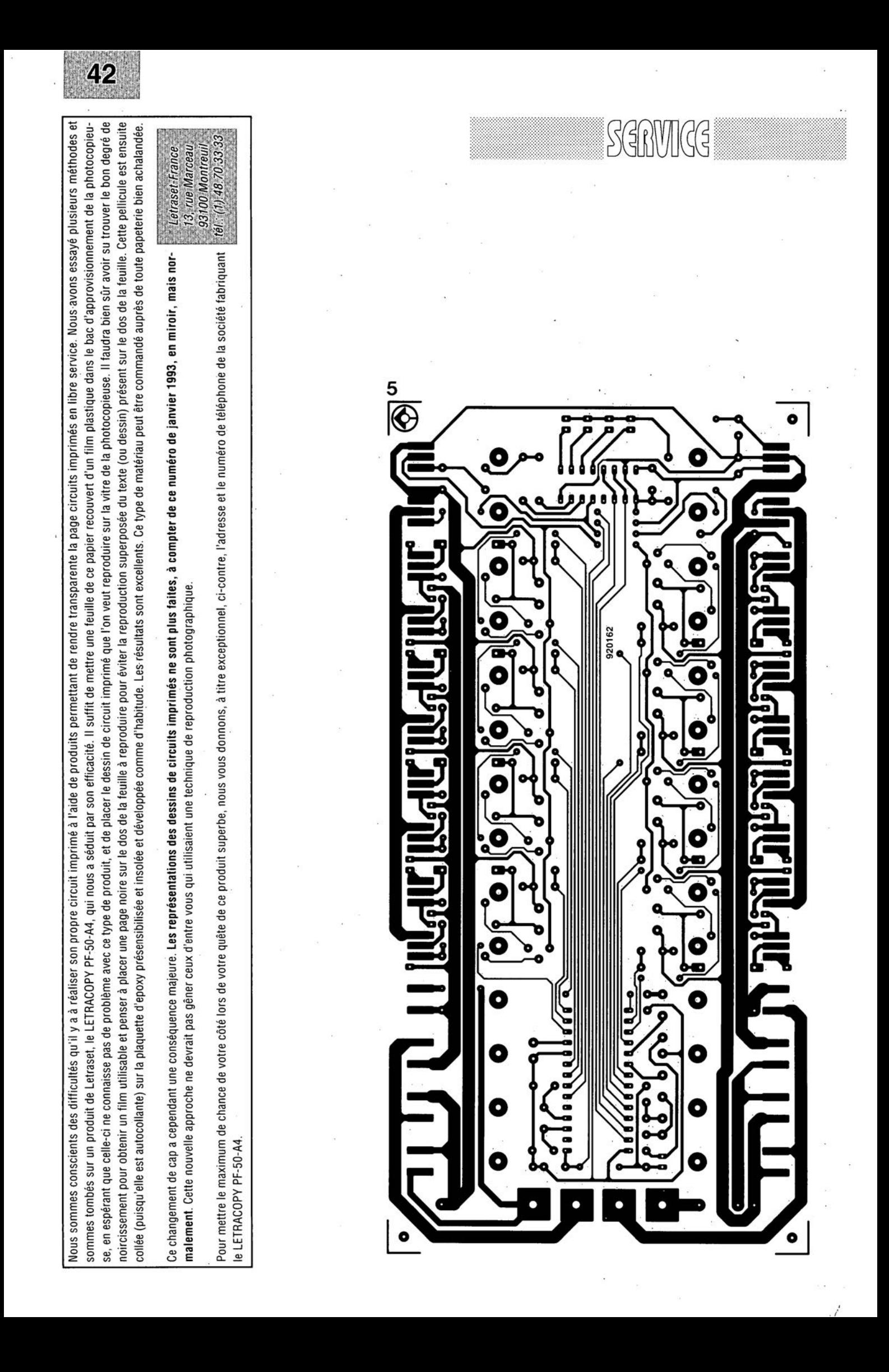